# **Базы данных**

- **§ 12. Информационные системы**
- **§ 13. Таблицы**
- **§ 14. Многотабличные базы данных**
- **§ 15. Реляционная модель данных**
- **§ 16. Работа с таблицей**
- **§ 17. Создание однотабличной базы данных**
- **§ 18. Запросы**
- **§ 19. Формы**
- **§ 20. Отчёты**
- **§ 21. Работа с многотабличной базой данных**
- **§ 22. Нереляционные базы данных**
- **§ 23. Экспертные системы**

## **Базы данных**

## **§ 12. Информационные системы**

#### **Что такое информационная система?**

**Информационная система (ИС) в широком смысле это аппаратные и** программные средства, предназначенные для того, чтобы своевременно обеспечить пользователей нужной информацией.

**Задачи**:

- •хранение данных
- •доступ к данным

## **БД и СУБД**

**База данных (БД)** — это специальным образом организованная совокупность данных о некоторой предметной области, хранящаяся во внешней памяти компьютера.

**Система управления базой данных (СУБД**) — это программные средства, которые позволяют выполнять все необходимые операции с базой данных.

#### БД + СУБД = и**нформационная система**

## **БД и СУБД**

#### **Задачи СУБД**:

- •поиск данных
- •редактирование данных
- •выполнение несложных расчетов
- •обеспечение *целостности* (корректности, непротиворечивости) данных
- •восстановление данных после сбоев

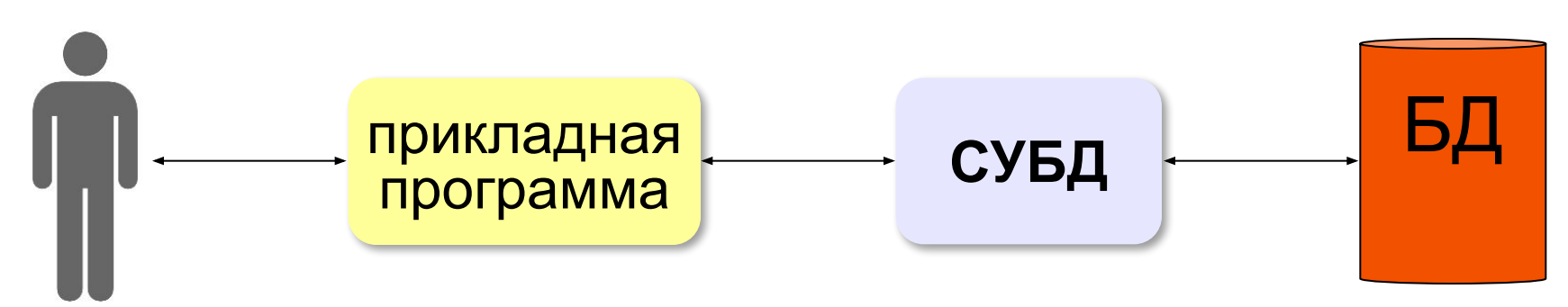

#### **Классификация ИС**

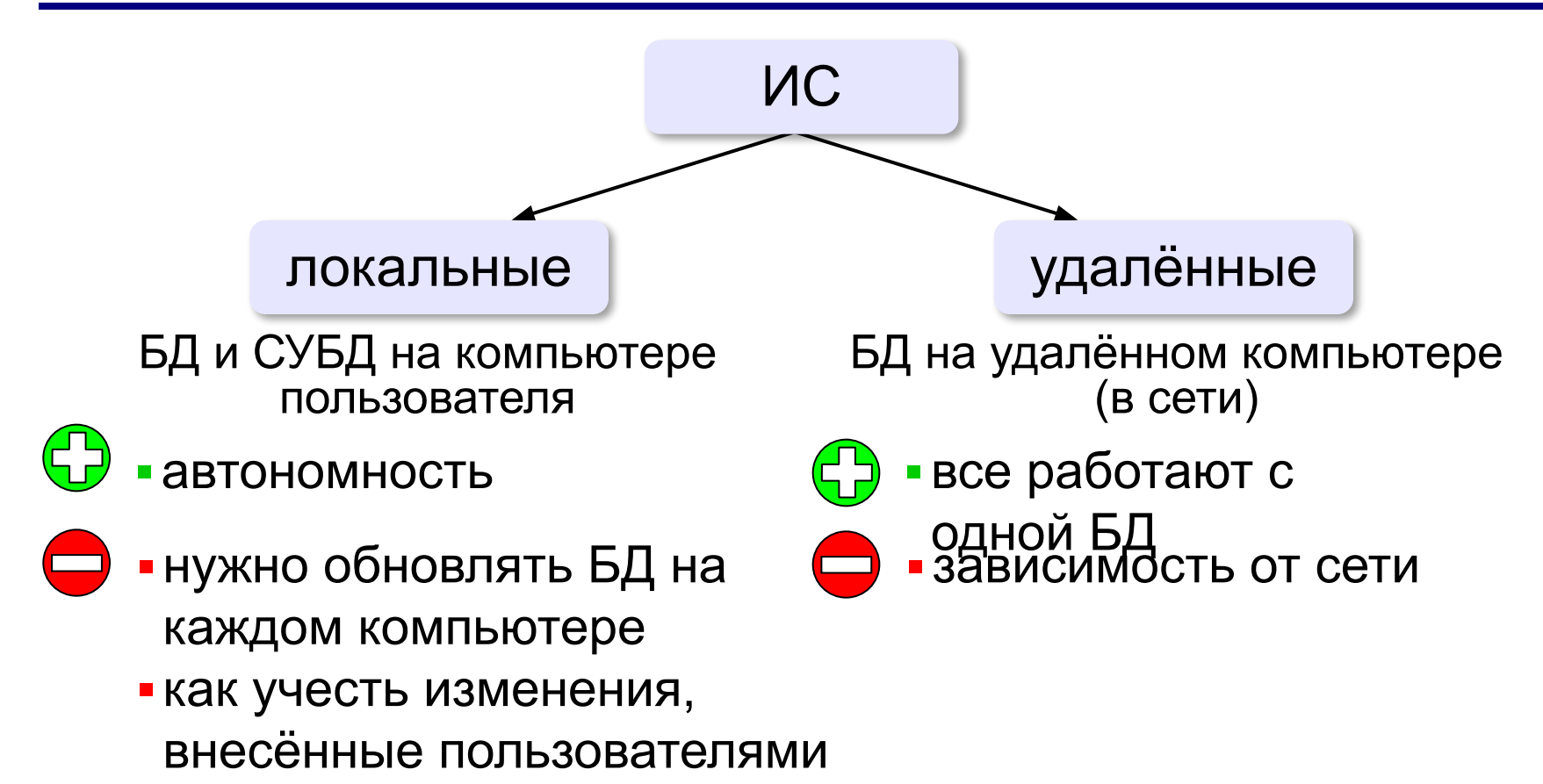

#### **Как хранить данные?**

#### ▪**Текстовый формат**:

*Иванов;Иван;Петрович;1968;«Audi»;20 000 р. Петров;Пётр;Иванович;1975;«Лада»;30 000 р. Сидоров;Семён;Иванович;1975;«Нива»;15 000 р.*

▪**Собственный формат программы**:

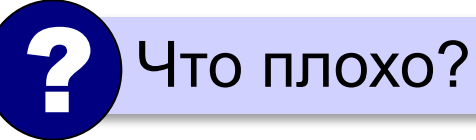

данные

нет *переносимости* (БД можно использовать только с этой программой)

**Переносимость** – это возможность использовать БД в других информационных системах.

#### ▪**Универсальный формат**: **БД**: «данные о данных»

#### **Файл-серверные СУБД**

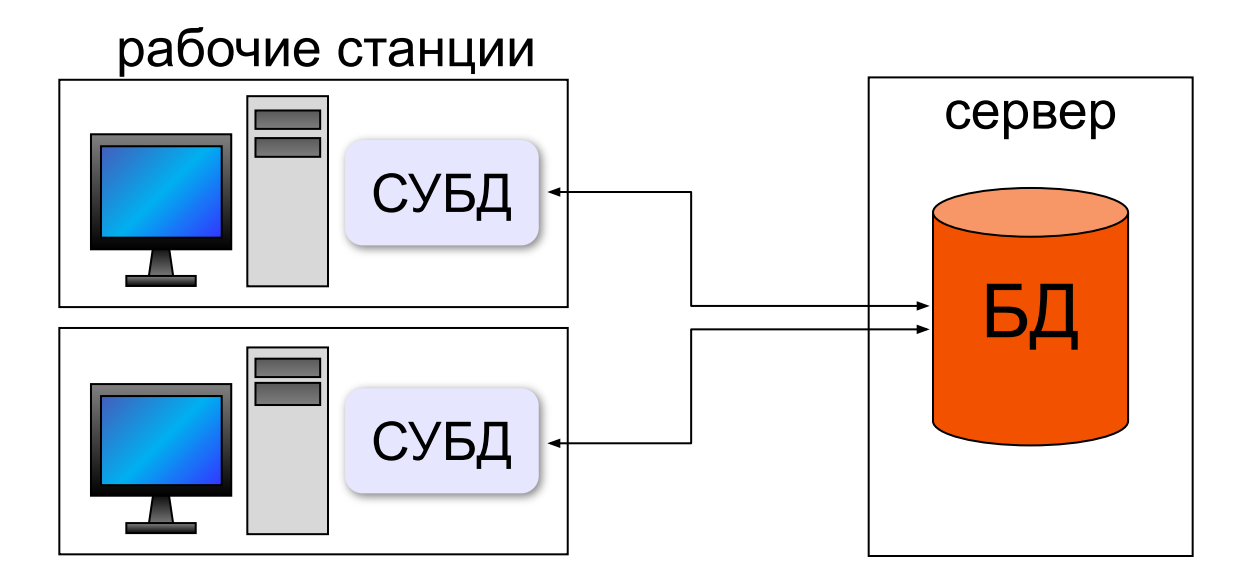

- ▪рабочие станции должны быть мощными
	- •высокая нагрузка на сеть
	- ▪слабая защита данных
	- ▪ненадежность при большом количестве пользователей

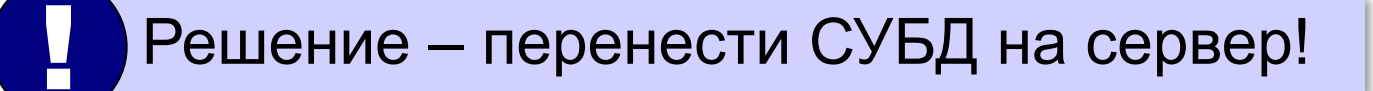

## **Клиент-серверные СУБД**

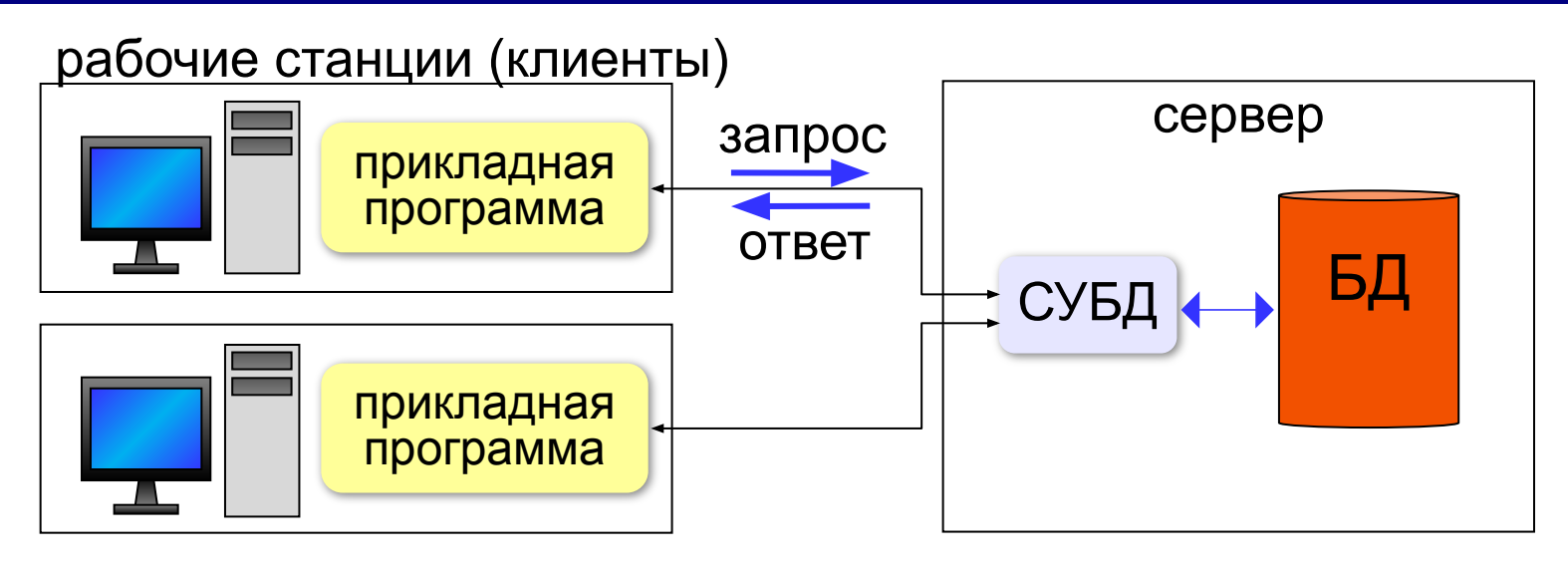

#### **Задачи клиента**: **Задачи сервера**:

- •отправить серверу запрос на языке SQL
- •принять ответ сервера
- •вывести результаты

- •при получении запроса поставить его в очередь
- •выполнить запрос
- •отправить ответ клиенту

#### **SQL** = *Structured Query Language* – язык структурных запросов для управления данными

## **Клиент-серверные СУБД**

- ▪обработка данных на сервере
	- ▪рабочие станции могут быть маломощными
	- ▪проще модернизация
	- ▪надежная защита данных (на сервере)
	- ▪снижается нагрузка на сеть
	- ▪надежная работа при большом количестве пользователей
	- ▪нужен мощный сервер
		- ▪высокая стоимость коммерческих СУБД

**бесплатно!**

(*wwwwww.www.postgresqlwww.po*

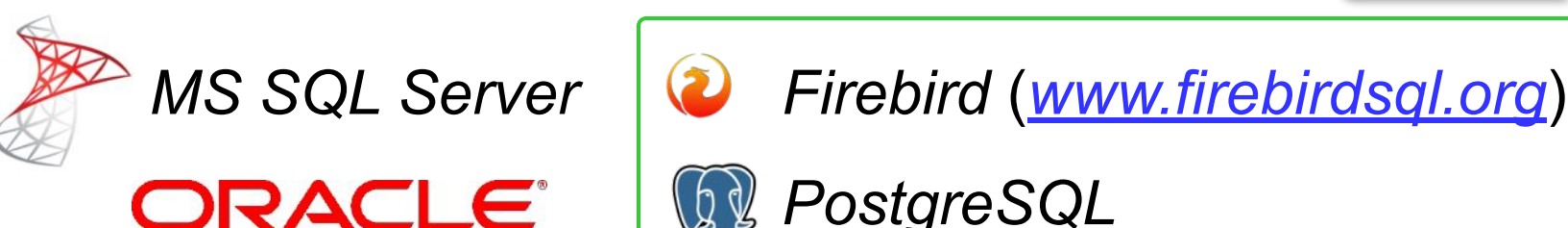

 $\odot$  К.Ю. Поляков, Е.А. Ерёмин, 2013 *stgresql.www.postgresql.org*) (*wwwwww.www.mysqlww* http://kpolyak**W.mysql.www.mysql.com** 

*MySQL* 

*PostgreSQL* 

#### **Транзакции**

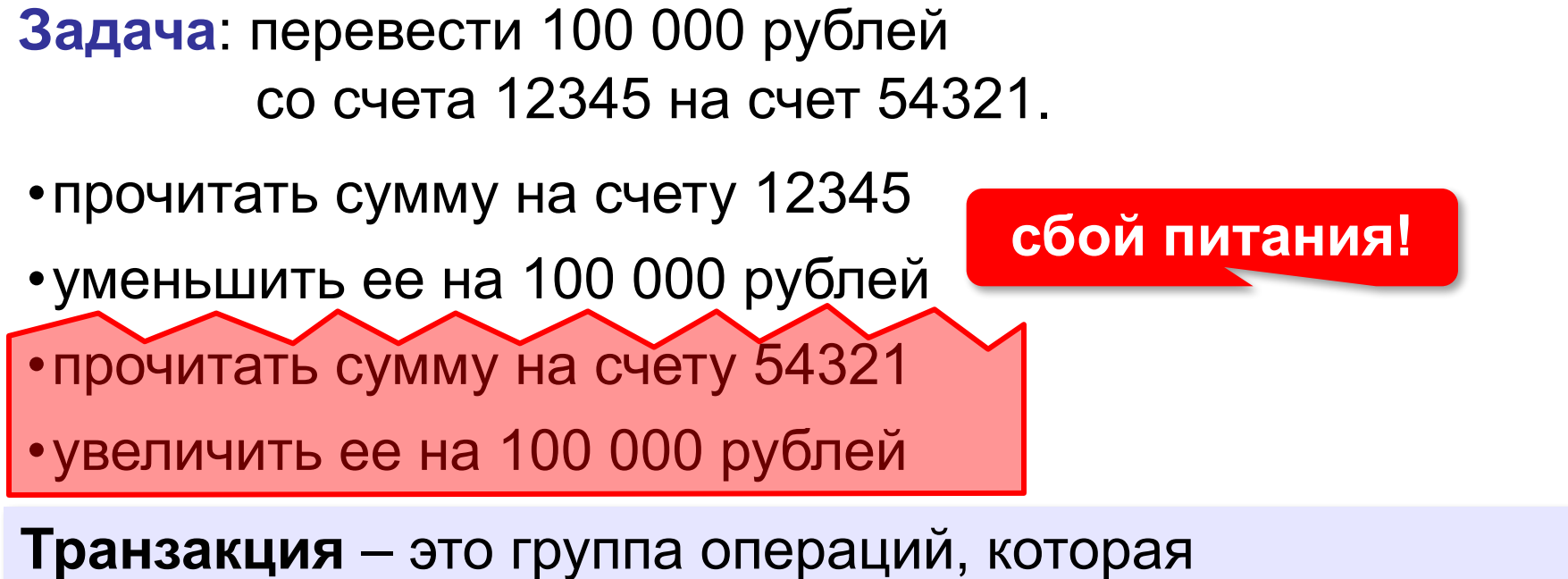

представляет собой одно законченное действие. Транзакция должна быть выполнена целиком или не выполнена вообще.

- •журналирование
- •создание новых записей (помечаются как действительные после завершения транзакции)

## **Базы данных**

## **§ 13. Таблицы**

## **Таблицы**

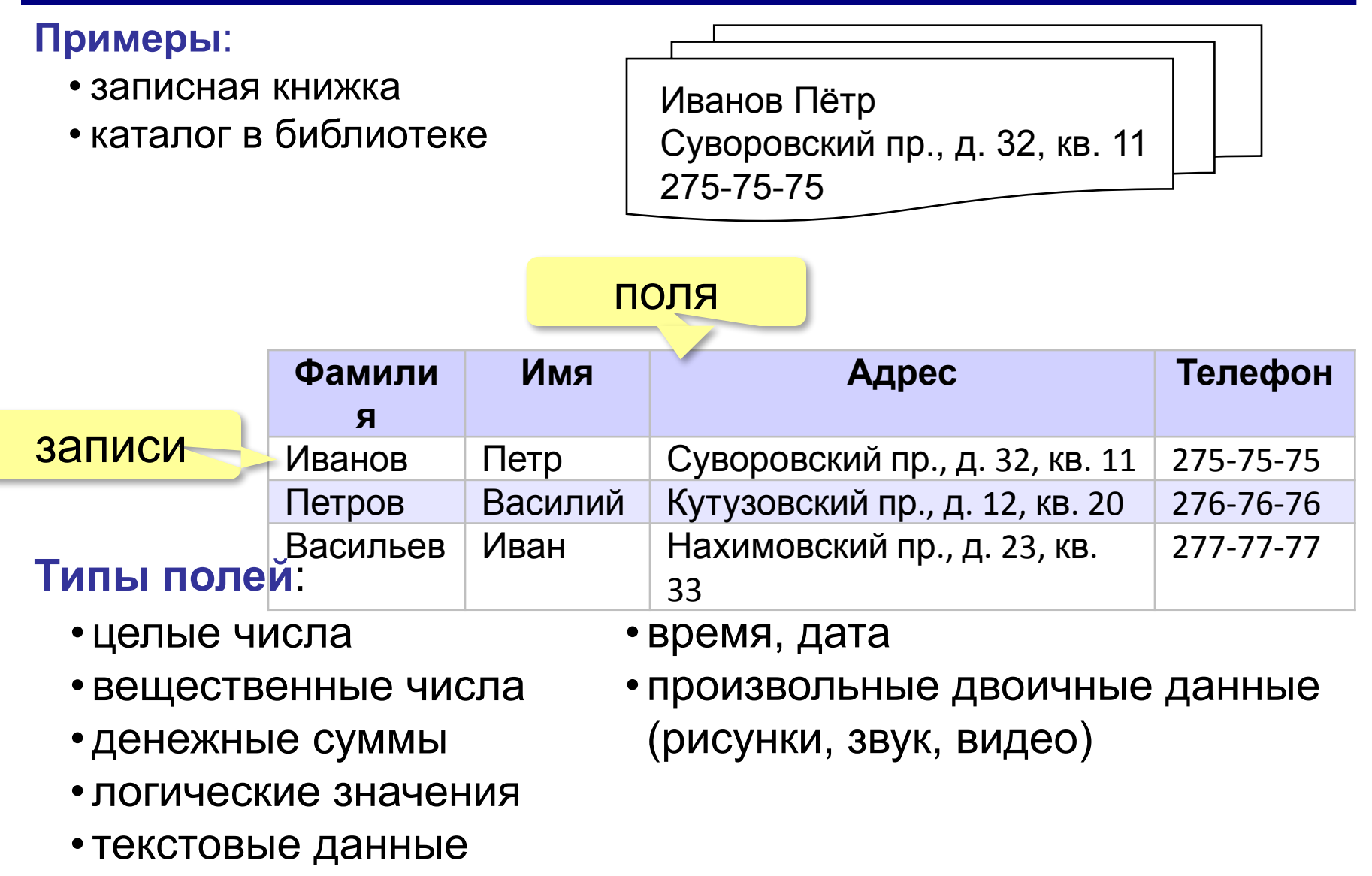

### **Ключ**

**Ключ** – это поле или комбинация полей, однозначно определяющие запись.

?

#### **Могут ли эти данные быть ключом?**

- фамилия
- имя
- номер паспорта
- номер дома

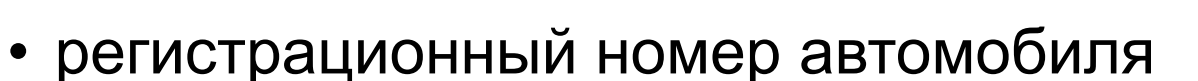

- город проживания
- адрес электронной почты
- дата выполнения работы
- марка стиральной машины ?

Может ли быть несколько

ключей в таблице?

#### **Ключ**

**Первичный ключ** – это ключ, выбранный в качестве основного.

#### **Простой ключ** – состоит из одного поля.

**Составной ключ** – состоит из нескольких полей.

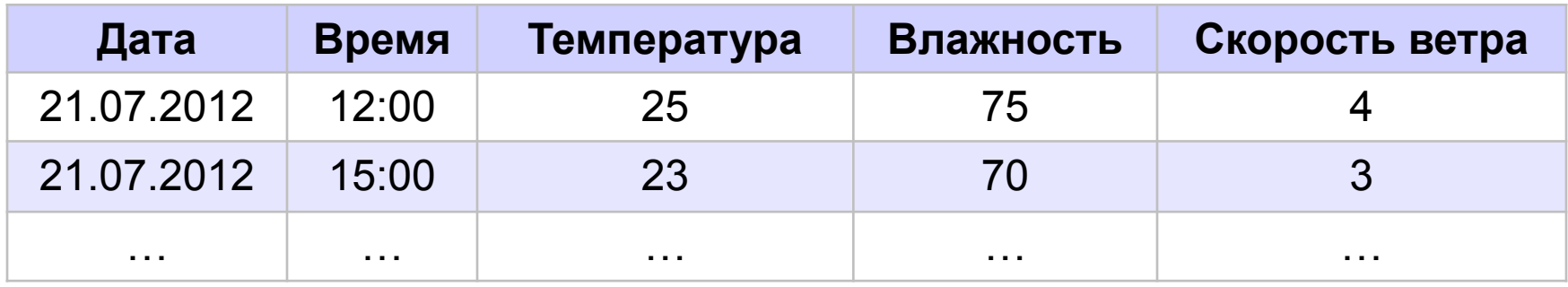

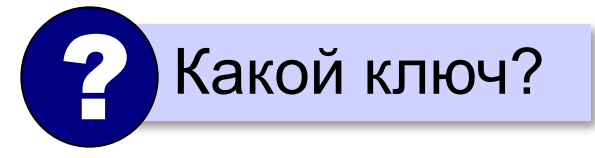

#### ? Какой ключ? **Составной ключ** ← **Дата** + **Время**

#### **Свойства ключа:**

•уникальность

•несократимость (Дата + Время + Влажность)

### **Суррогатный ключ**

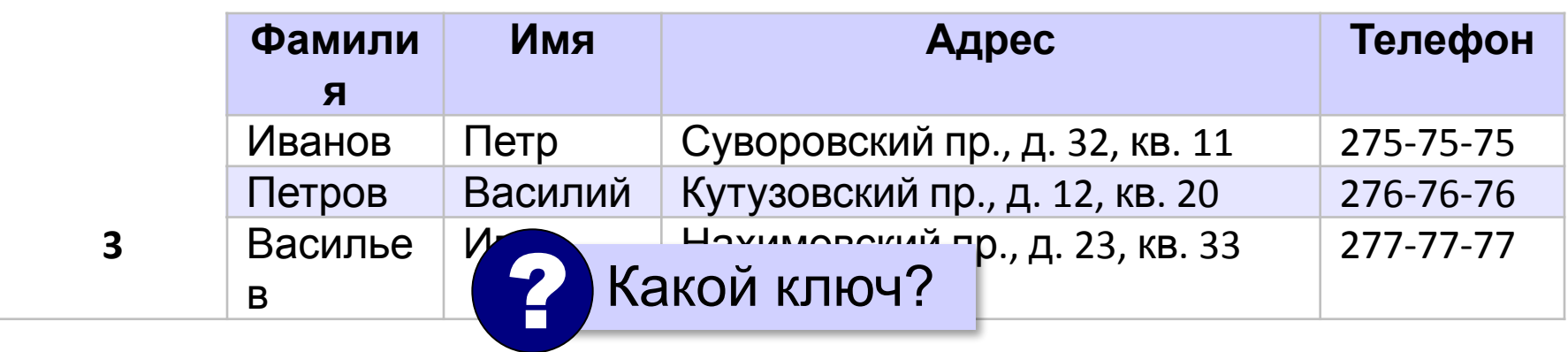

**Суррогатный ключ** – это дополнительное поле, которое служит первичным ключом.

▪операции с числами выполняются быстрее

▪уникальность поддерживается СУБД (поле-счётчик)

**16**

## **Поиск в БД**

**Линейный поиск** – это перебор всех записей до тех пор, пока не будет найдена нужная.

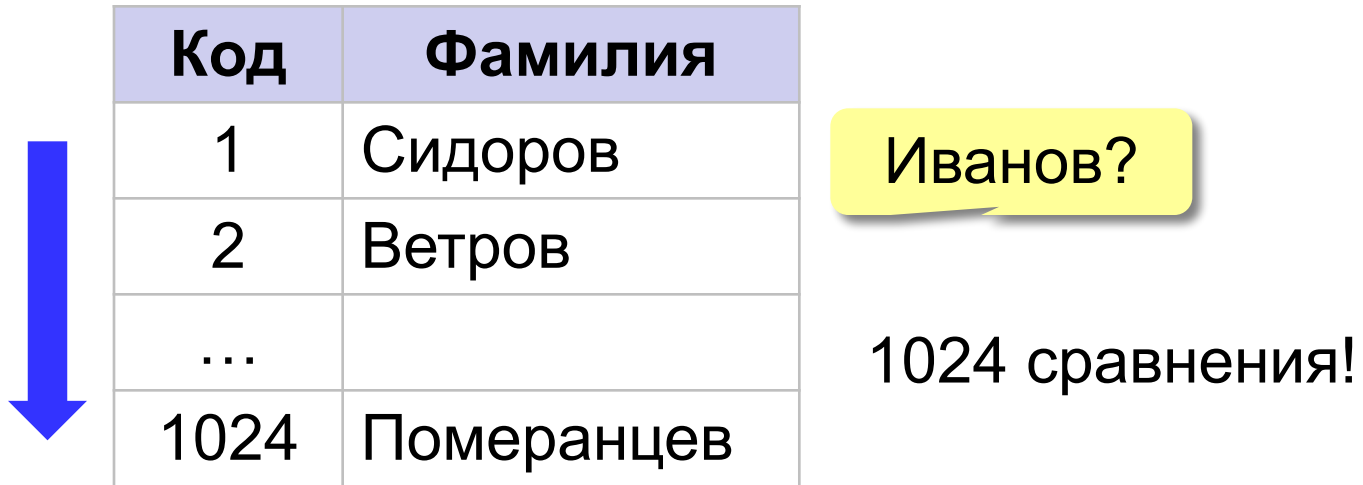

▪данные не надо предварительно готовить

▪низкая скорость поиска

## **Двоичный поиск**

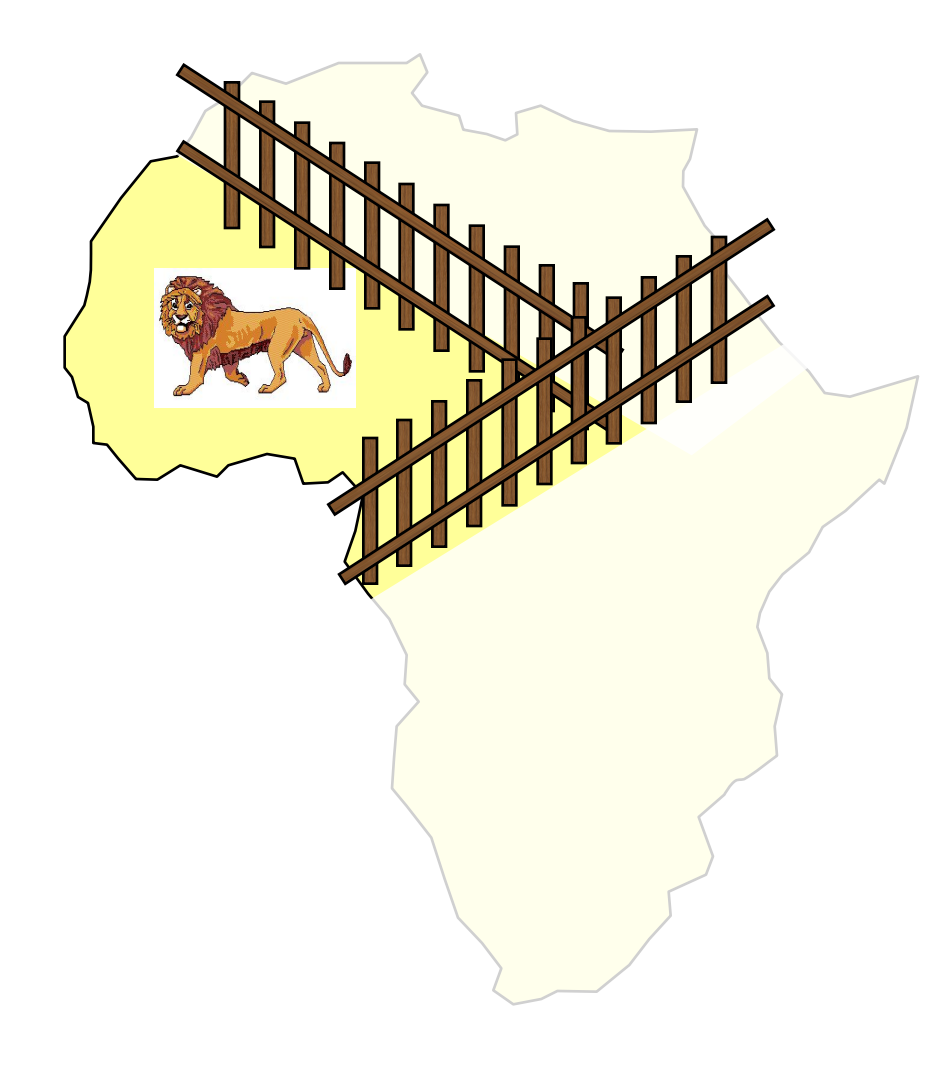

- 1. Разделить область поиска на две равные части.
- 2. Определить, в какой половине находится нужный объект.
- 3. Перейти к шагу 1 для этой половины.
- 4. Повторять шаги 1-3 пока объект не будет «пойман».

## **Двоичный поиск в БД**

#### требует предварительной сортировки.

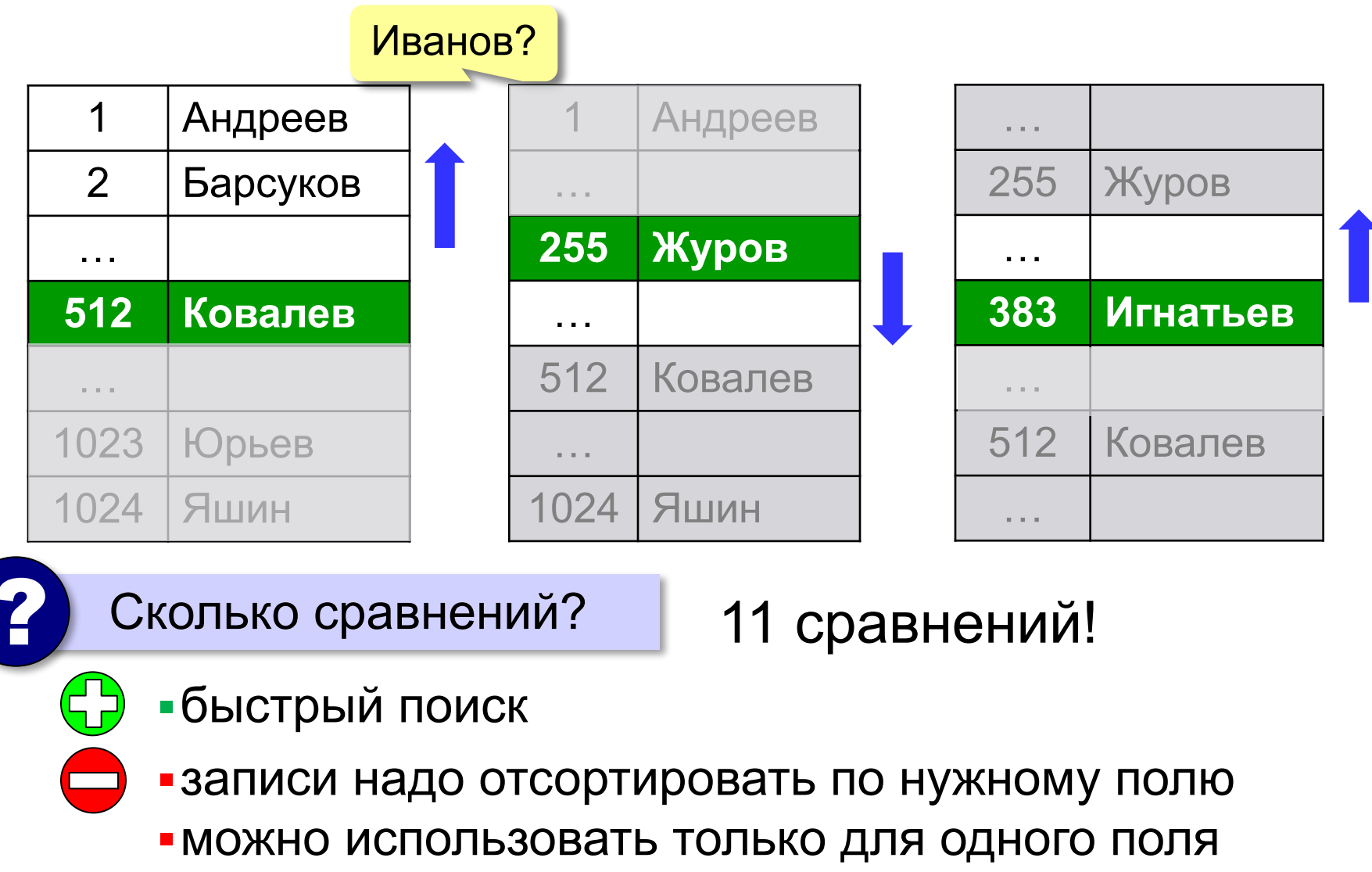

## **Индексный поиск в БД**

**Индекс** – это вспомогательная таблица, которая служит для ускорения поиска в основной таблице.

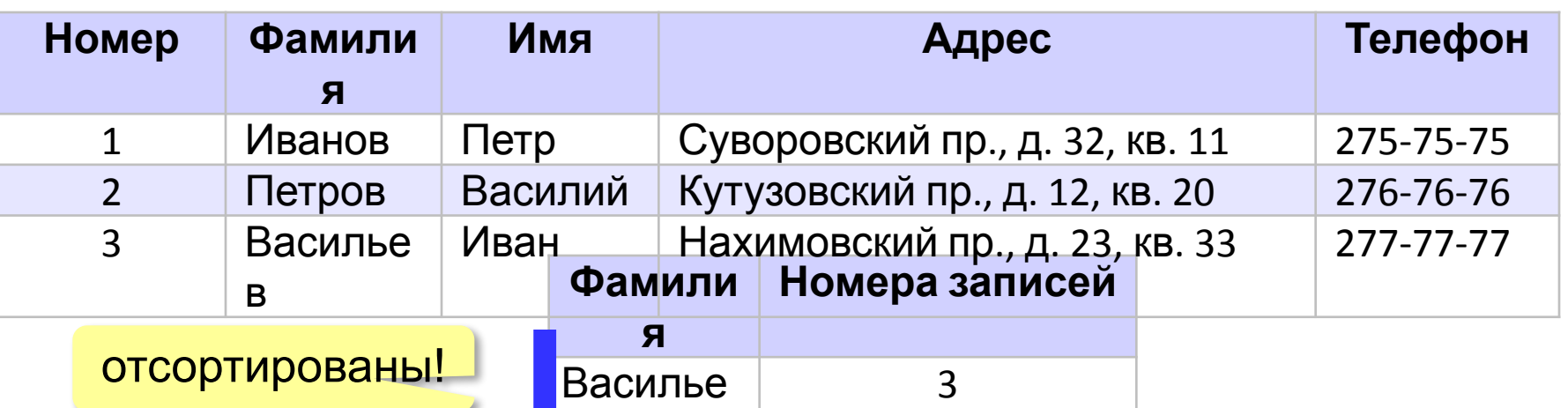

- Иванов 1 •двоичный поиск не всем столбцам, для которых построены индексы
	- индексы занимают место на диске

**в** 

▪при изменении таблицы надо перестраивать все индексы (в СУБД – автоматически)

## **Целостность БД**

**Целостность базы данных** означает, что она содержит полную и непротиворечивую информацию и удовлетворяет всем заданным ограничениям.

#### **Физическая целостность** – сохранность данных в случае отказа оборудования:

- транзакции
- резервное копирование
- RAID-массивы жёстких дисков (дублирование)

#### **Логическая целостность** – непротиворечивость:

- типы полей
- обязательные поля
- уникальные индексы
- ограничения на значения
- шаблоны ввода (###) ###-##-##
- условия на несколько полей (увольнение позже приёма)

### **Задача**

#### Постройте индексы по всем полям:

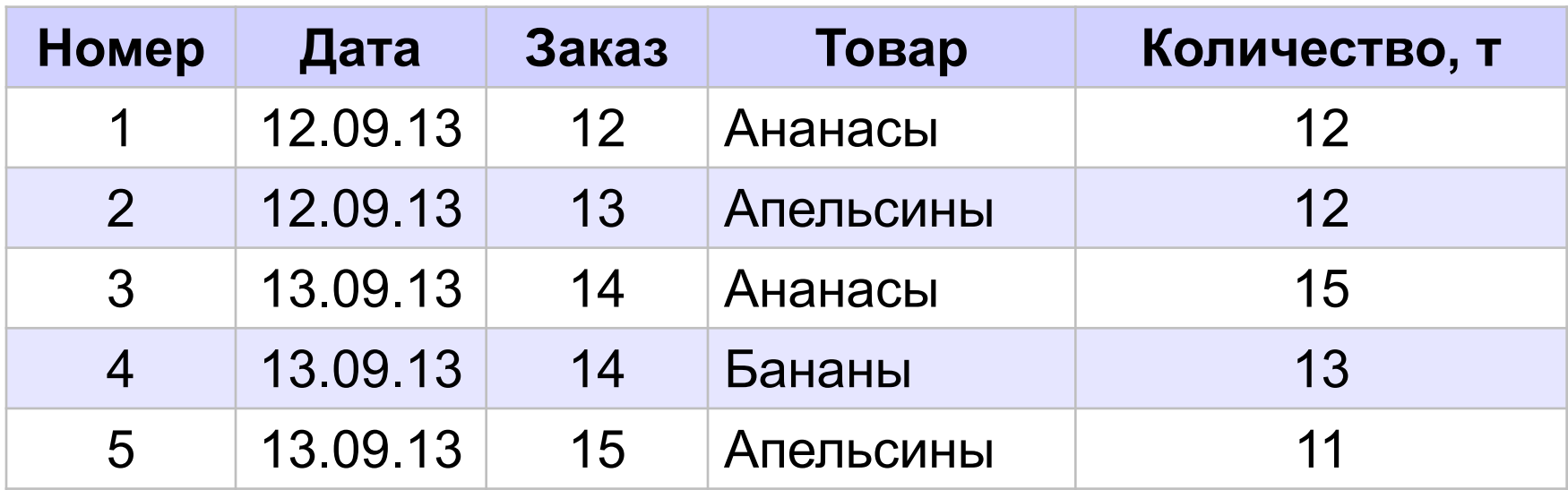

## **Базы данных**

## **§ 14. Многотабличные базы данных**

## **Однотабличная БД**

#### **Альбомы**

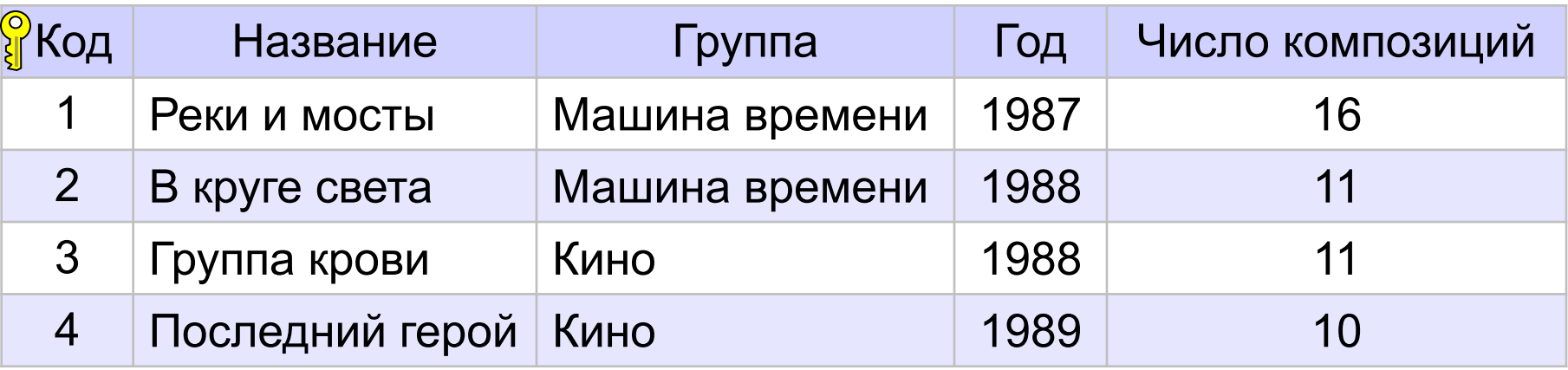

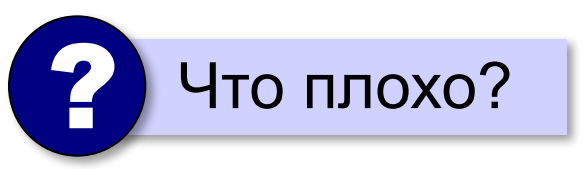

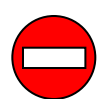

- ▪дублирование данных
	- ▪при изменении каких-то данных, возможно, придется менять несколько записей
- ▪нет защиты от ошибок ввода (опечаток)

### **Многотабличная БД**

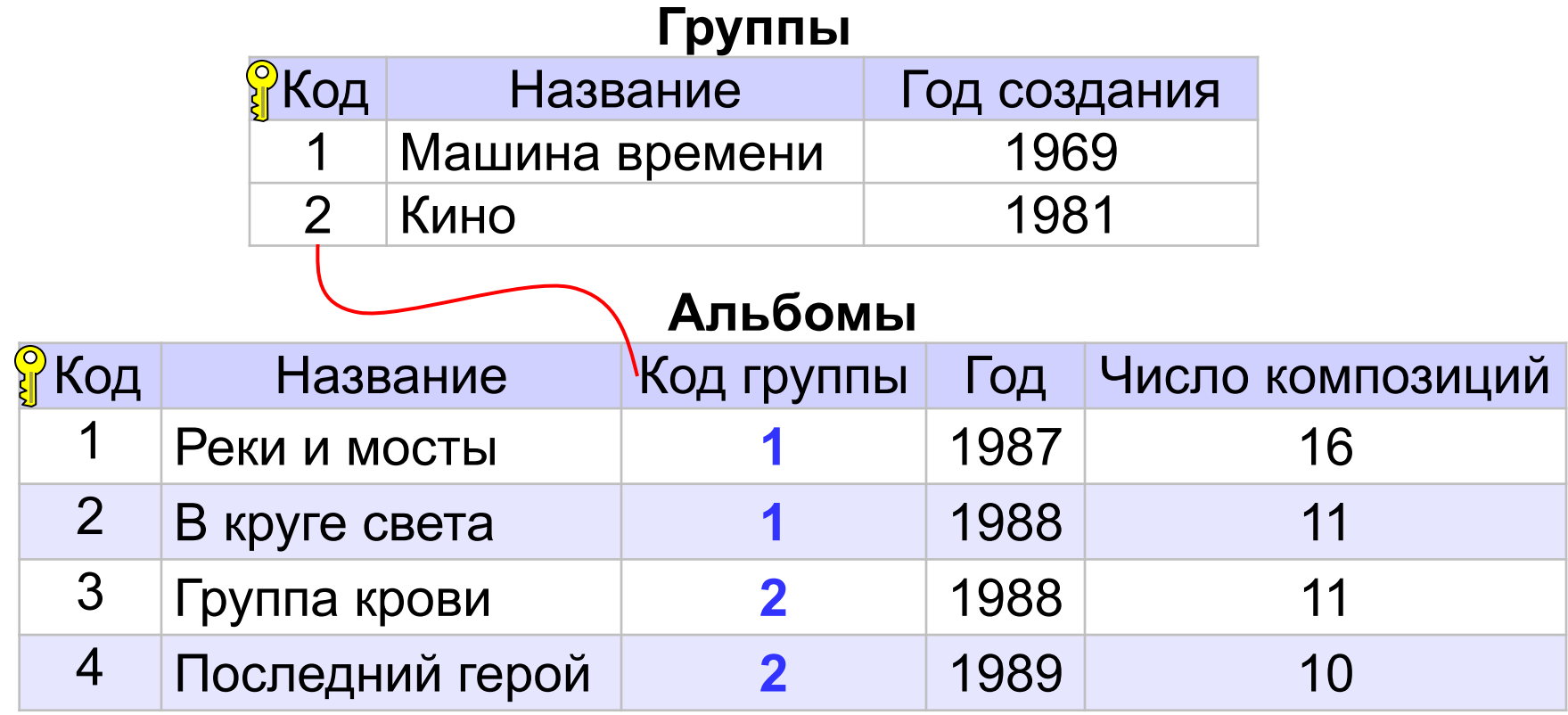

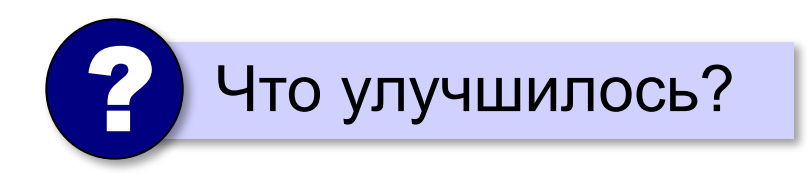

## **Многотабличная БД**

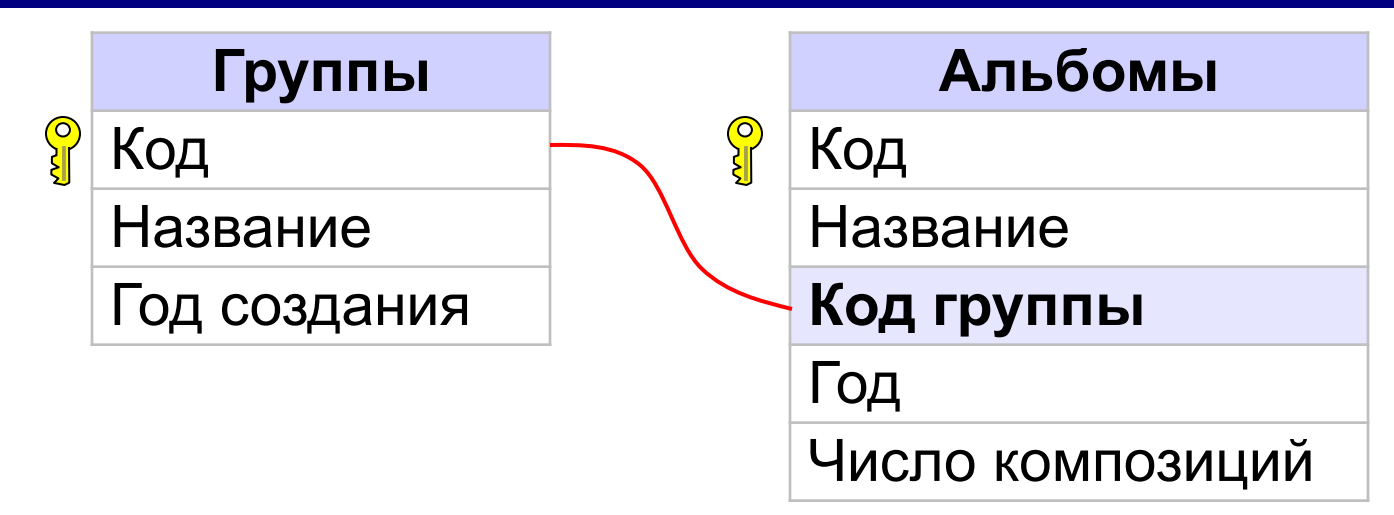

**Внешний ключ** – это неключевое поле таблицы, связанное с первичным ключом другой таблицы.

- ▪убрано дублирование
	- ▪изменения нужно делать в одном месте
	- ▪некоторая защита от опечаток (выбор из списка)
- ▪усложнение структуры (> 40-50 таблиц много!) ▪при поиске нужно «собирать» данные разных таблиц

#### **Ссылочная целостность**

#### ? Удаление группы: что делать с альбомами?

### **СУБД**:

- •запретить удаление записи
- •выполнить каскадное удаление (удалить все связанные с ней записи в других таблицах)
- •разрешить внести изменения

нарушится ссылочная целостность!

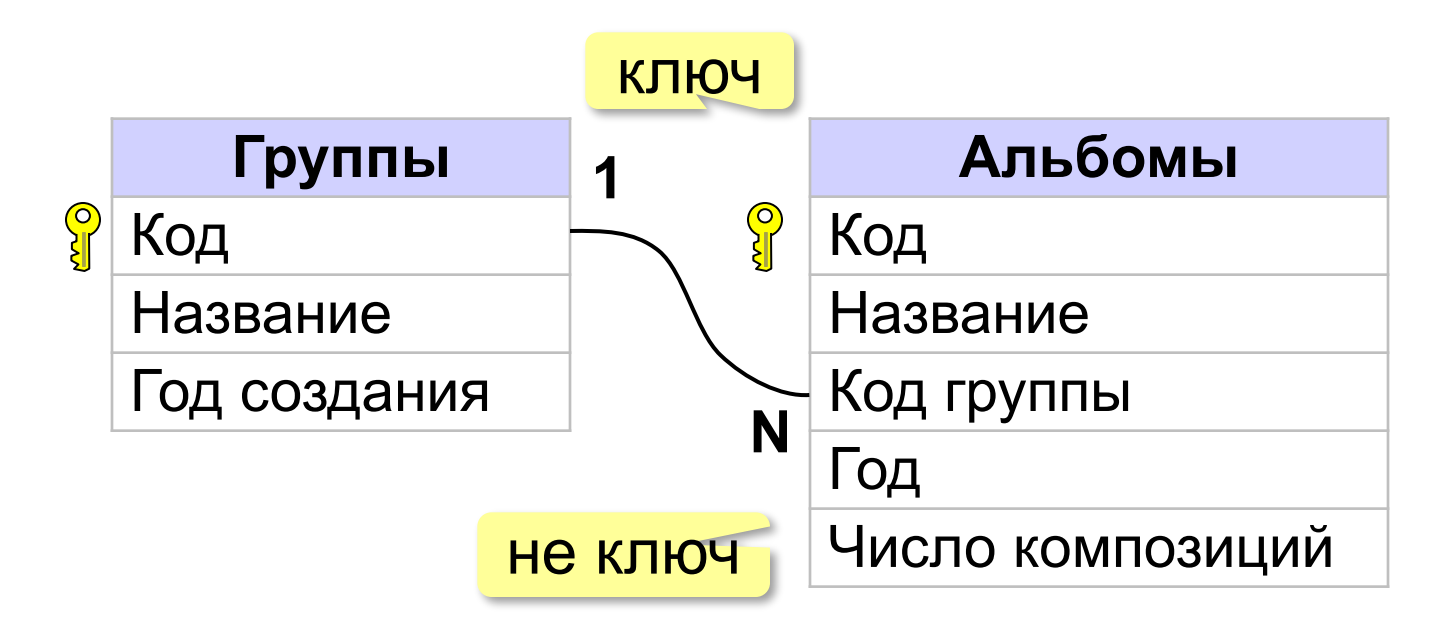

**Связь 1:N** – с одной записью в первой таблице могут быть связаны сколько угодно записей во второй таблице.

**Связь 1:1** – с одной записью в первой таблице связана ровно одна запись во второй таблице.

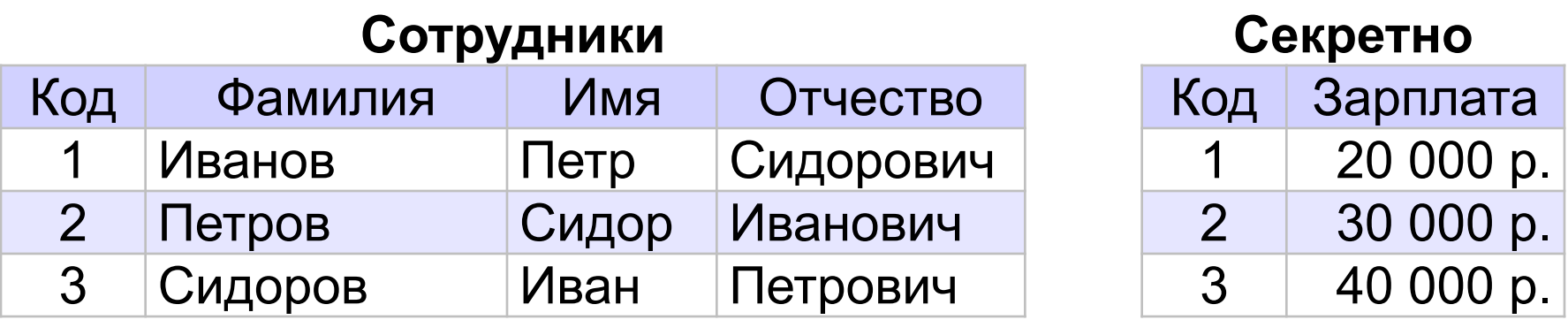

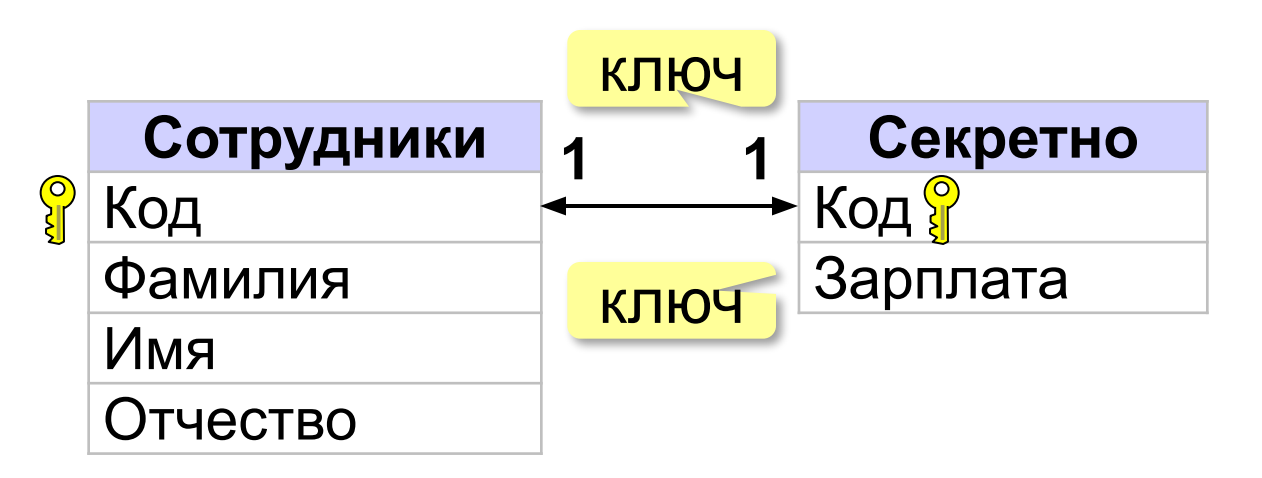

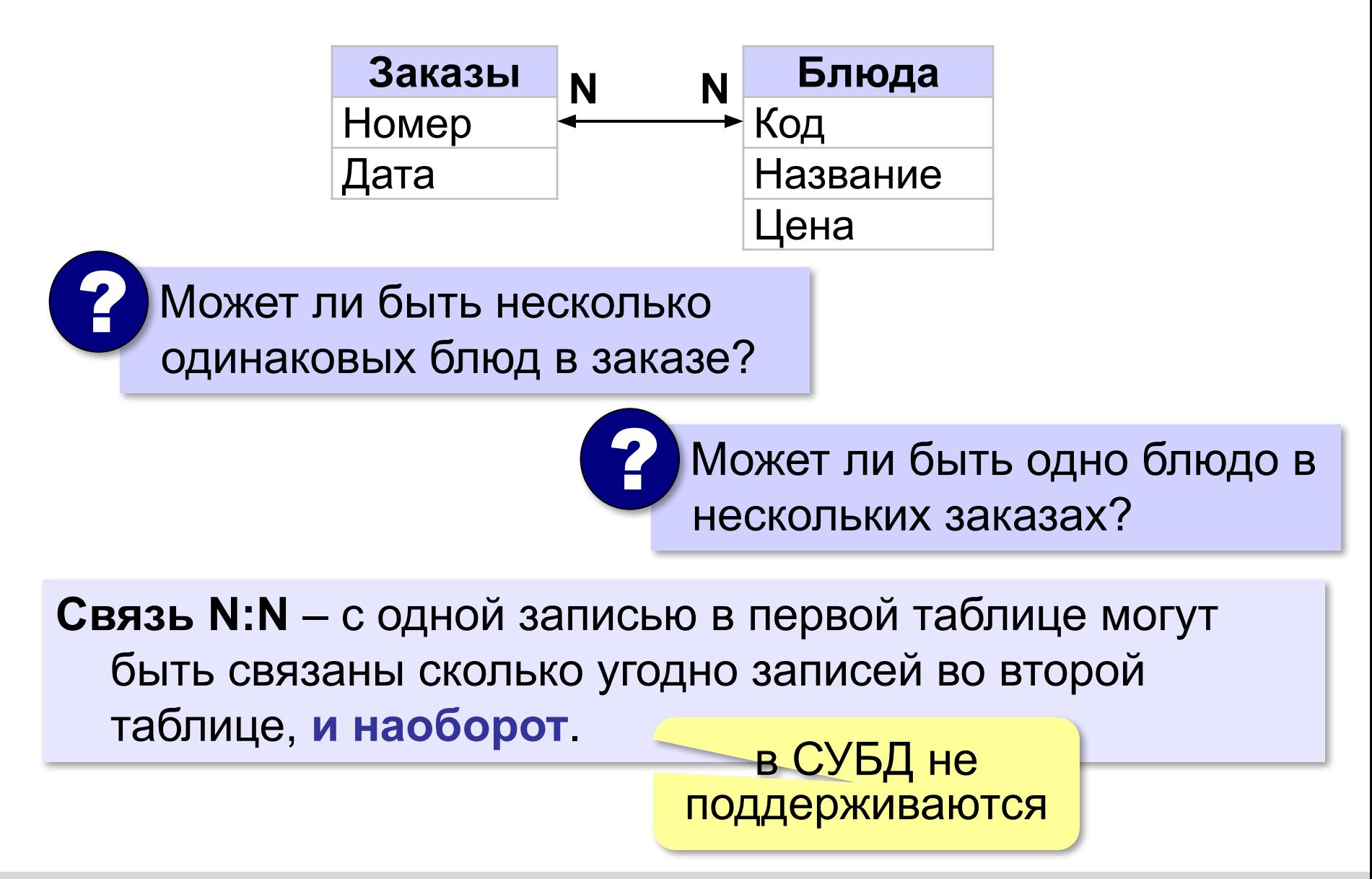

#### **Связь N:N**

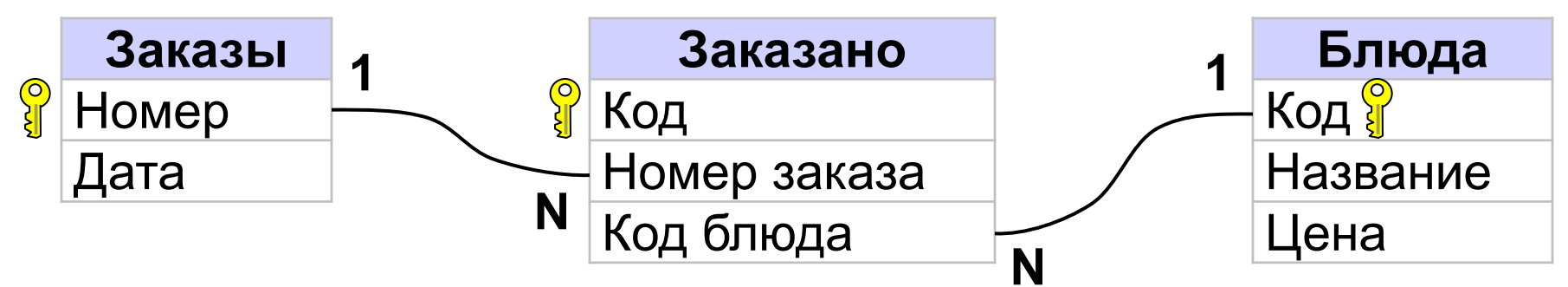

#### **Пример**:

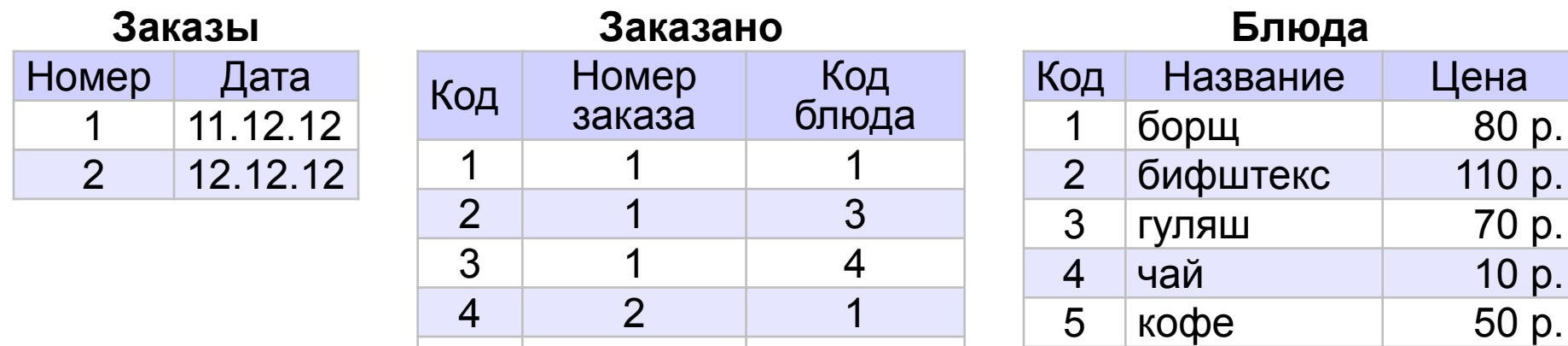

5 2 2

6 2 2

7 2 5

? Состав заказов?

Сколько заказчиков располагаются в Перми?

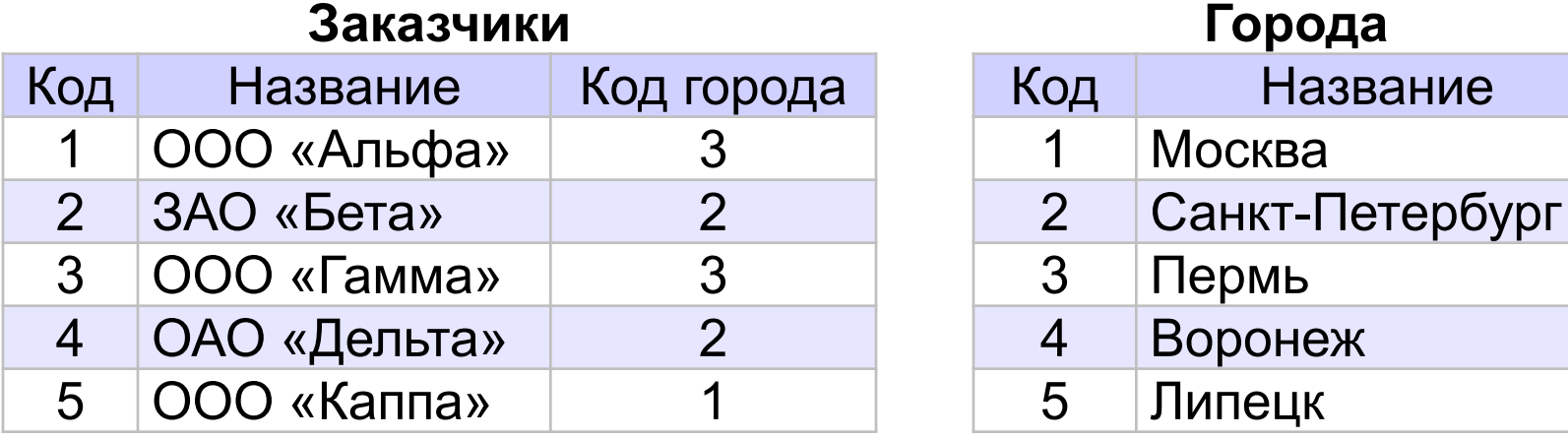

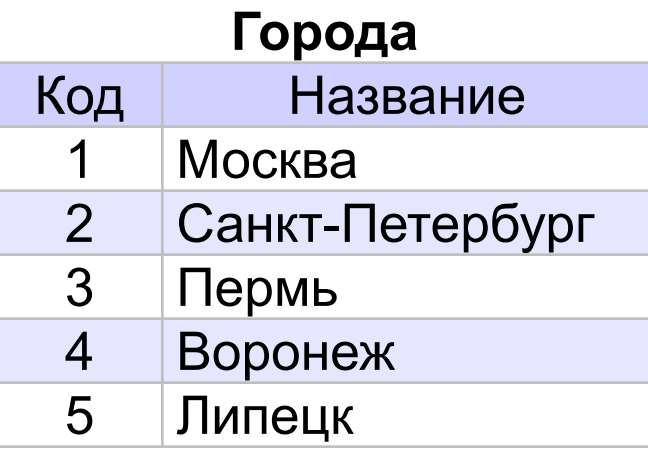

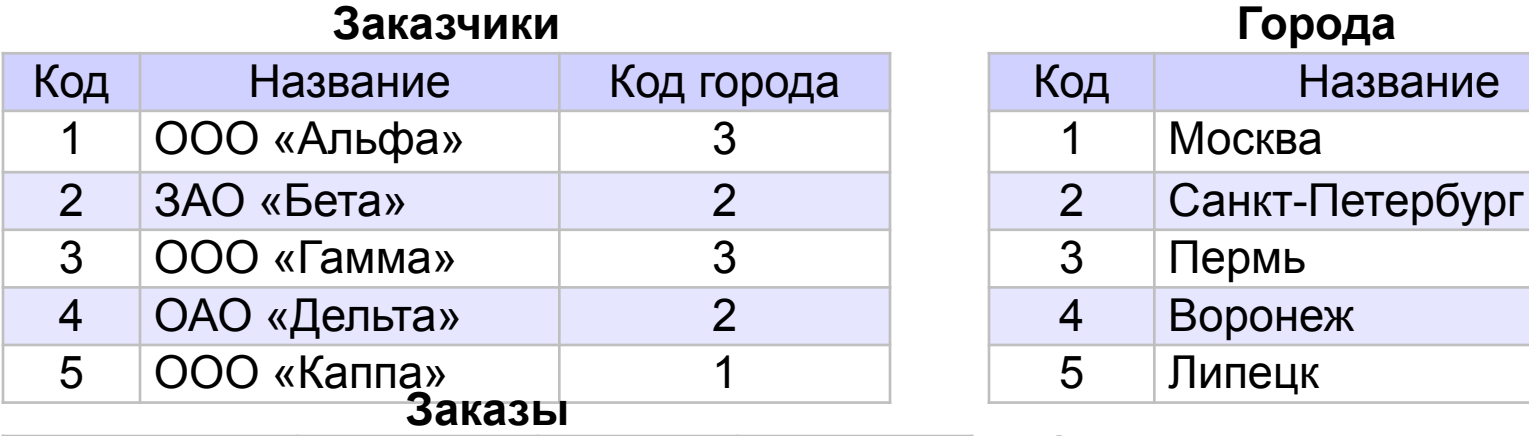

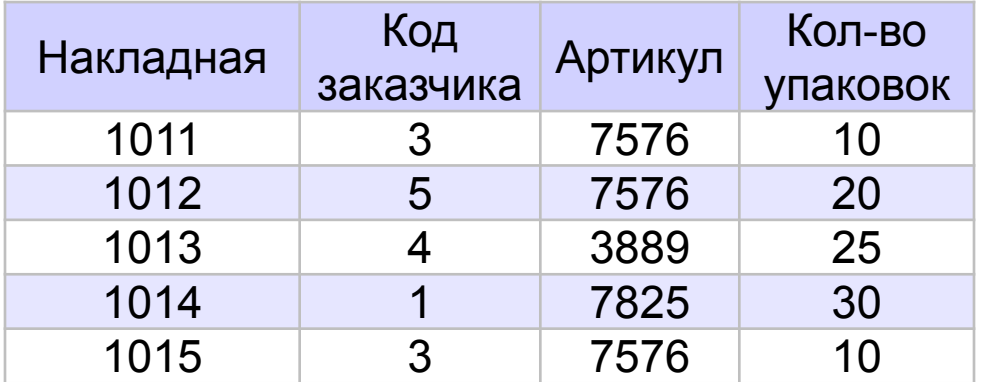

#### **Товары**

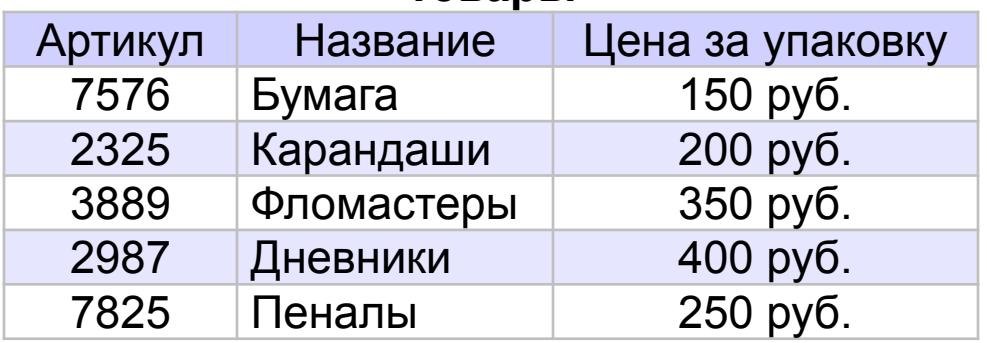

*© К.Ю. Поляков, Е.А. Ерёмин, 2013 http://kpolyakov.spb.ru*

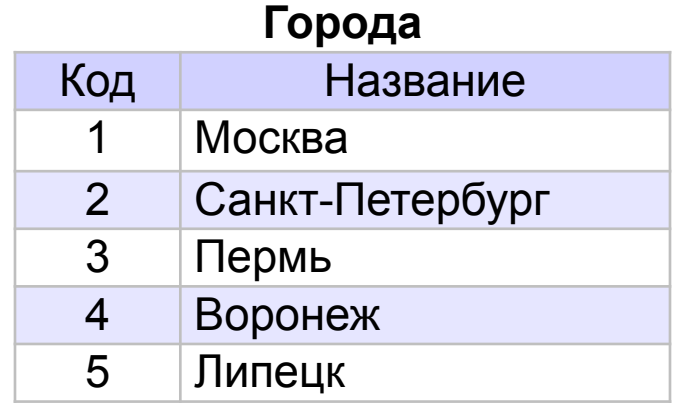

#### Определите:

- 1) какие товары отправлены в каждый из городов;
- 2) сколько бумаги отправлено в каждый из городов;
- 3) общую стоимость товаров, отправленных в каждый из городов.

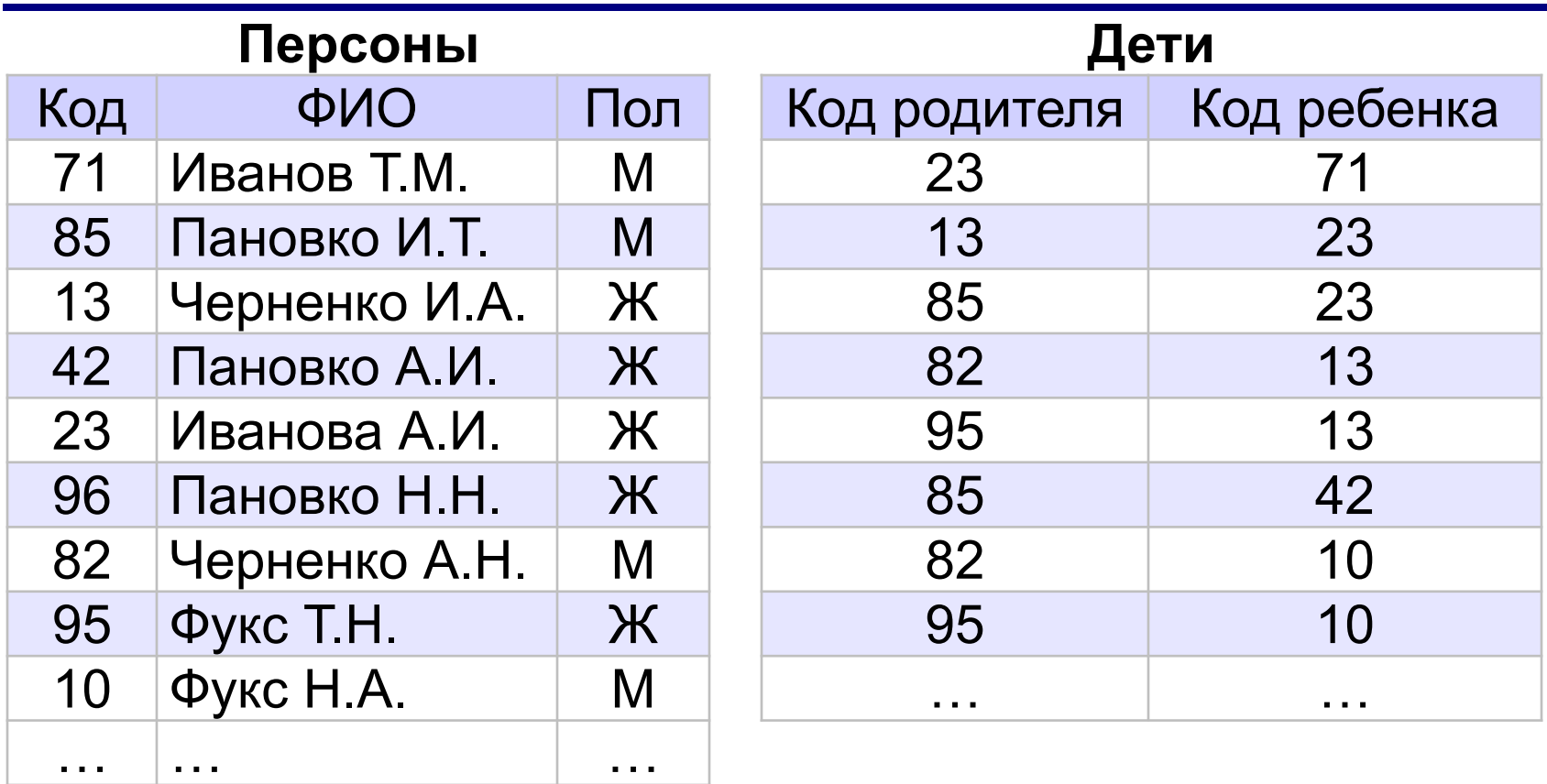

Определить фамилию и инициалы

- а) бабушки А.И.Ивановой
- б) родного брата И.А. Черненко
- в) прадеда Т.М. Иванова
- г) внука И.Т. Пановко

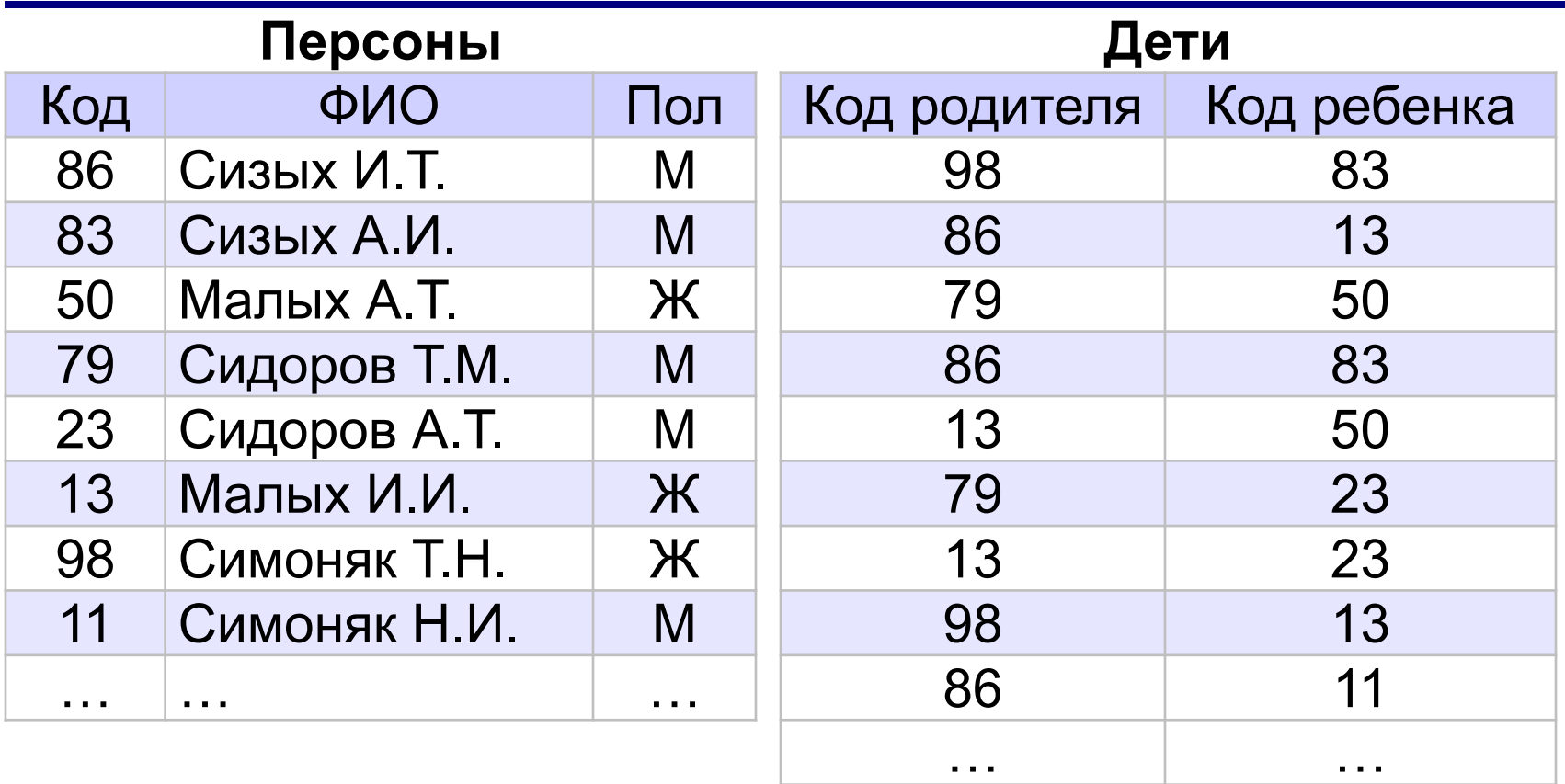

Определить фамилию и инициалы

- а) племянника Н.И. Симоняка
- б) всех родных братьев и сестёр Н.И. Симоняка
- в) бабушки А.Т. Малых
- г) дедушки А.Т. Сидорова

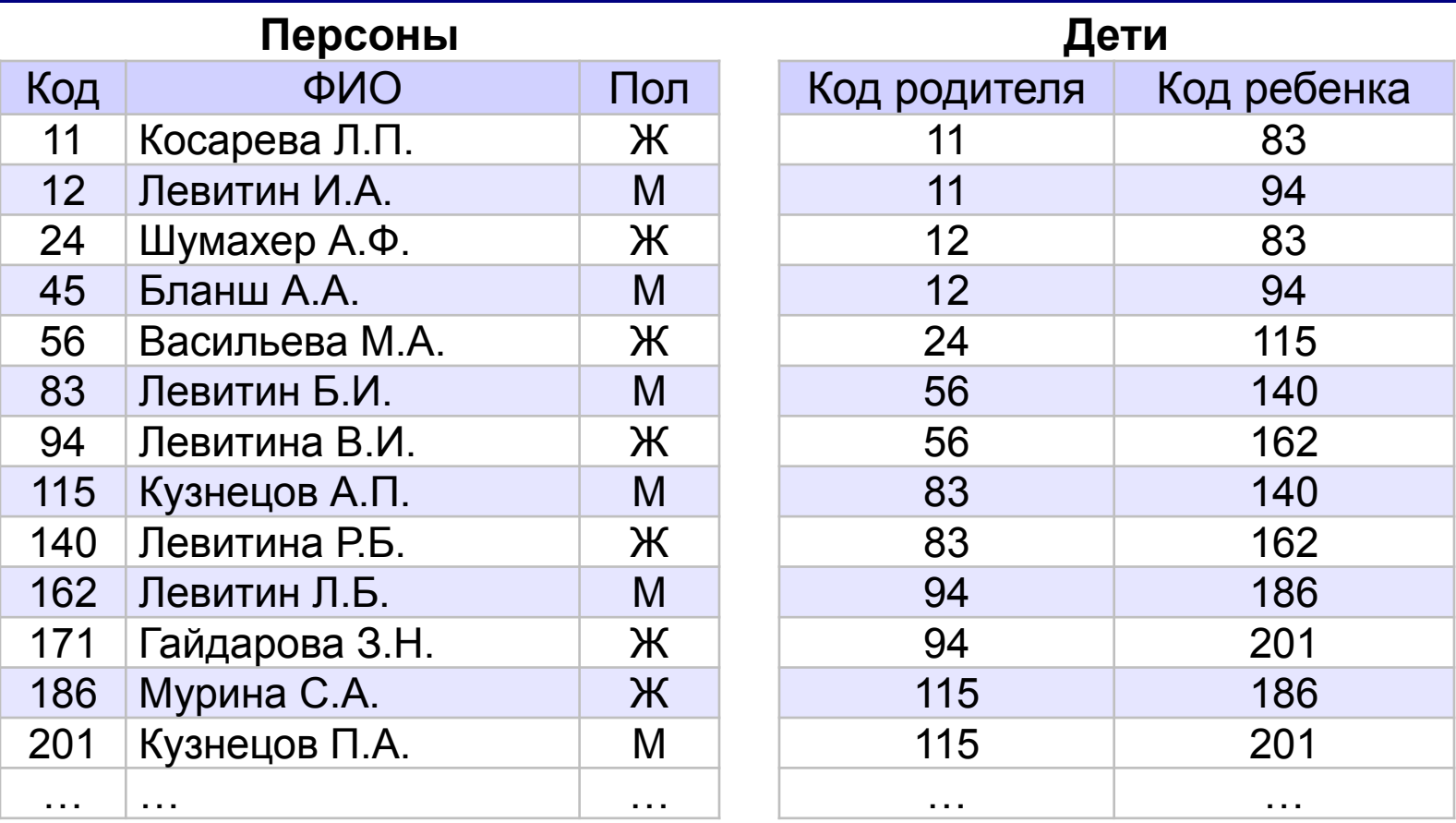

Определить фамилию и инициалы

- а) всех внуков и внучек И.А. Левитина;
- б) родной сестры П.А. Кузнецова;
- в) родного брата С.А. Муриной;
- г) бабушки Р.Б. Левитиной.
# **Базы данных**

## **§ 15. Реляционная модель данных**

#### **Математическое описание БД**

#### **Требуется:**

•описание БД, независимое от способа хранения данных •методы управления этими данными

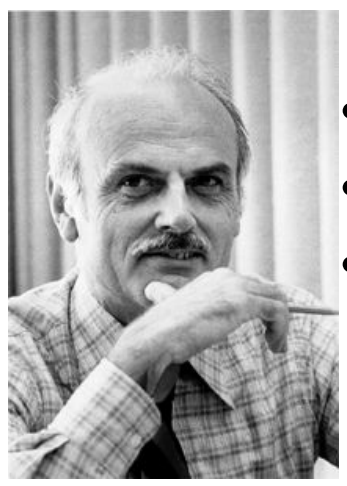

**Реляционная модель данных (Э. Кодд, 1970):** •все данные – свойства некоторых объектов •объекты делятся на классы (*сущности*) •данные об объекте – набор свойств (*атрибутов*): кортеж

(*Название: «Кино», Лидер: «В. Цой»*)

Эдгар Кодд •порядок свойств не определён •отношение (*relation*) – множество кортежей, описывающих объекты одного класса •в отношении нет одинаковых кортежей •порядок кортежей в отношении не определен

## **Реляционные БД**

**Реляционная БД** – это БД, которая основана на реляционной модели, то есть представляет собой набор отношений.

Удобно хранить в виде таблицы:

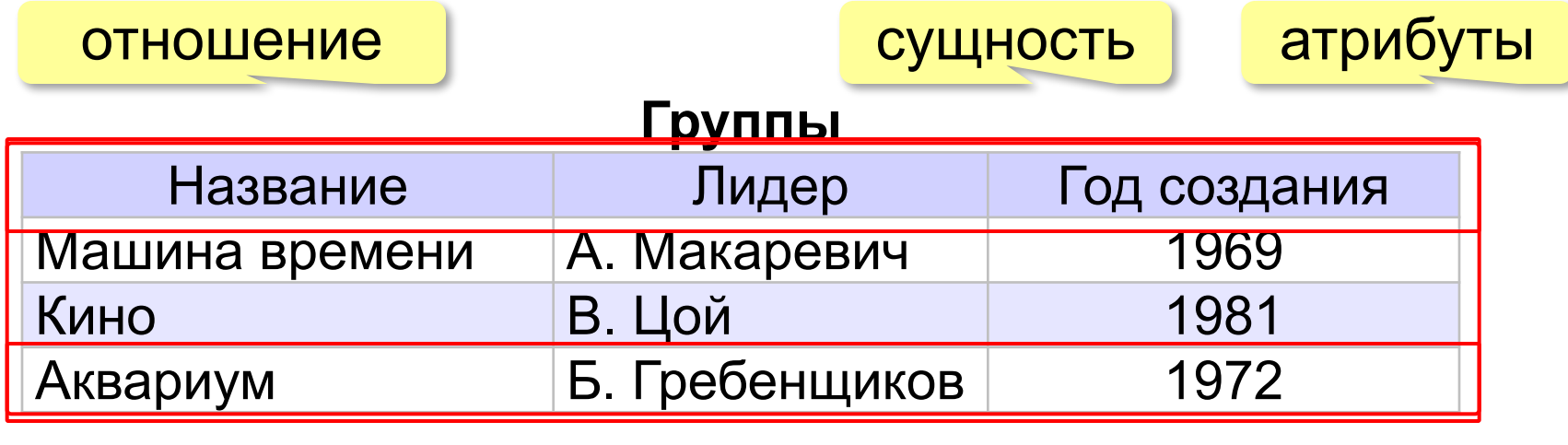

кортеж

## **Реляционные БД**

#### **На языке таблиц**:

- каждая таблица описывает один класс объектов
- порядок расположения полей в таблице не имеет значения
- все значения одного поля относятся к одному и тому же типу данных
- в таблице нет двух одинаковых записей
- порядок записей в таблице не определён

#### **Реляционная БД** – это база данных, которая представлена в виде набора таблиц и управляется с помощью языка SQL.

#### **SQL**: обращение к данным по названиям таблиц (отношений) и полей (атрибутов).

#### **Основные операции**:

- создание и удаление таблиц
- добавление, изменение и удаление записей
- выборка данных

#### **Нормализация**

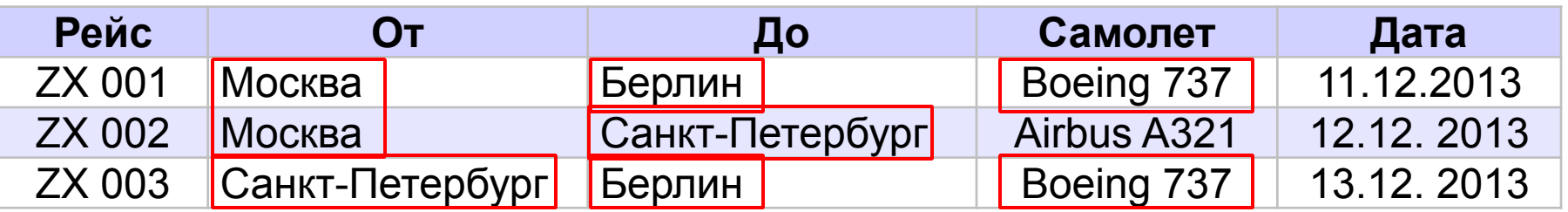

? Что плохо?

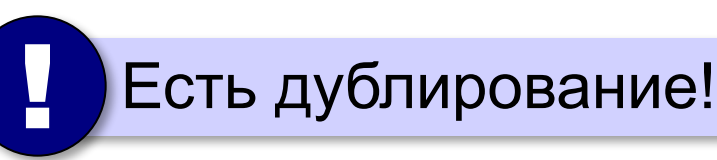

**Нормализация** – это изменение структуры базы данных, которое устраняет избыточность и предотвращает возможные нарушения целостности.

#### 1. **Любое поле должно быть неделимым**:

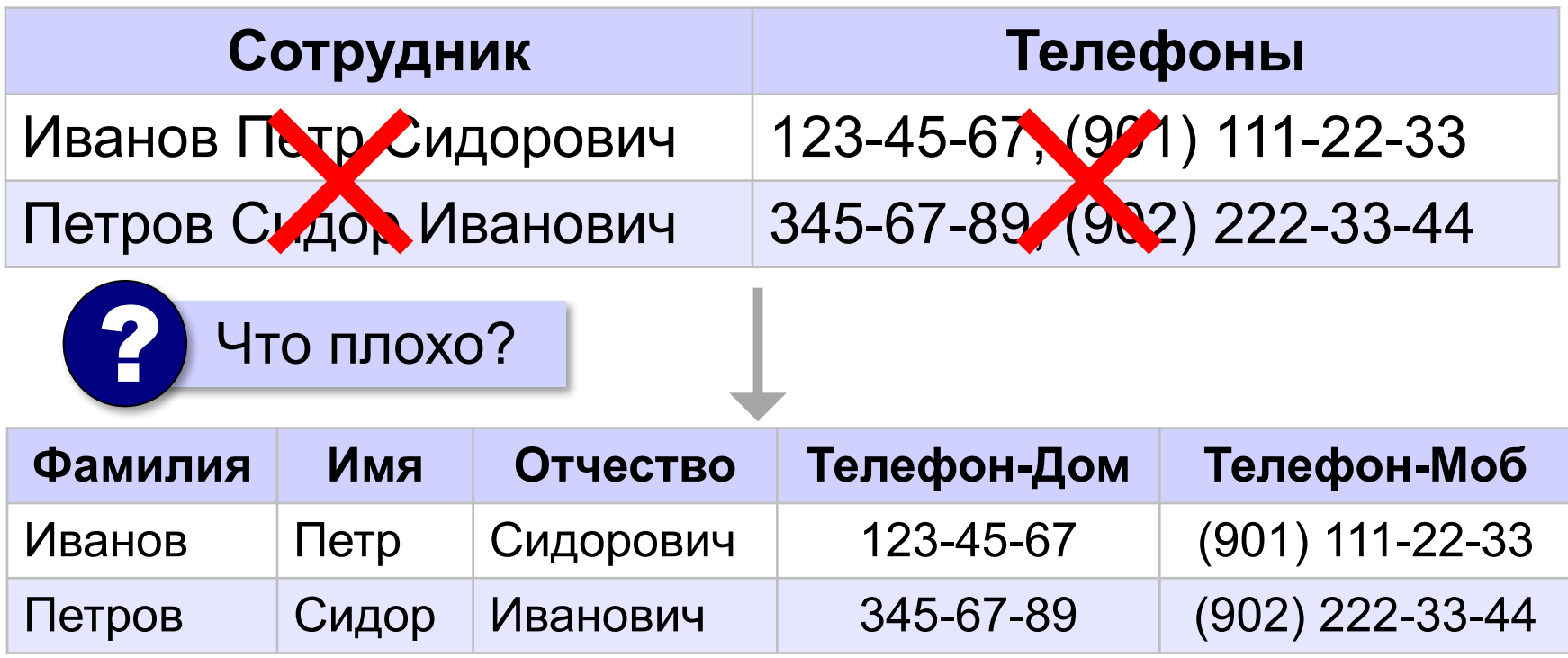

#### 2. **Любое неключевое поле должно зависеть от ключа**:

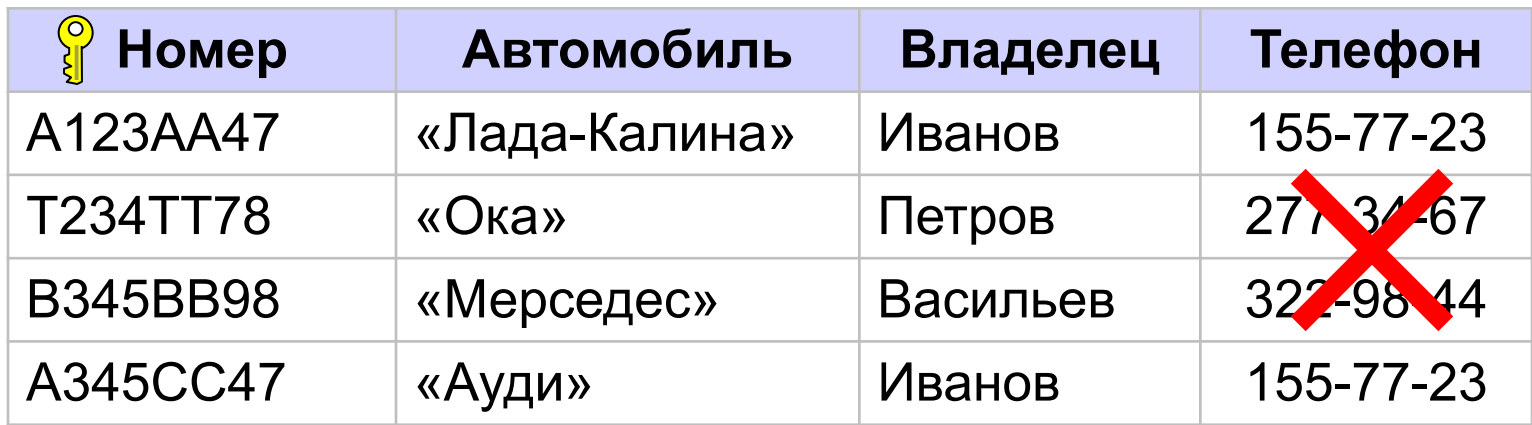

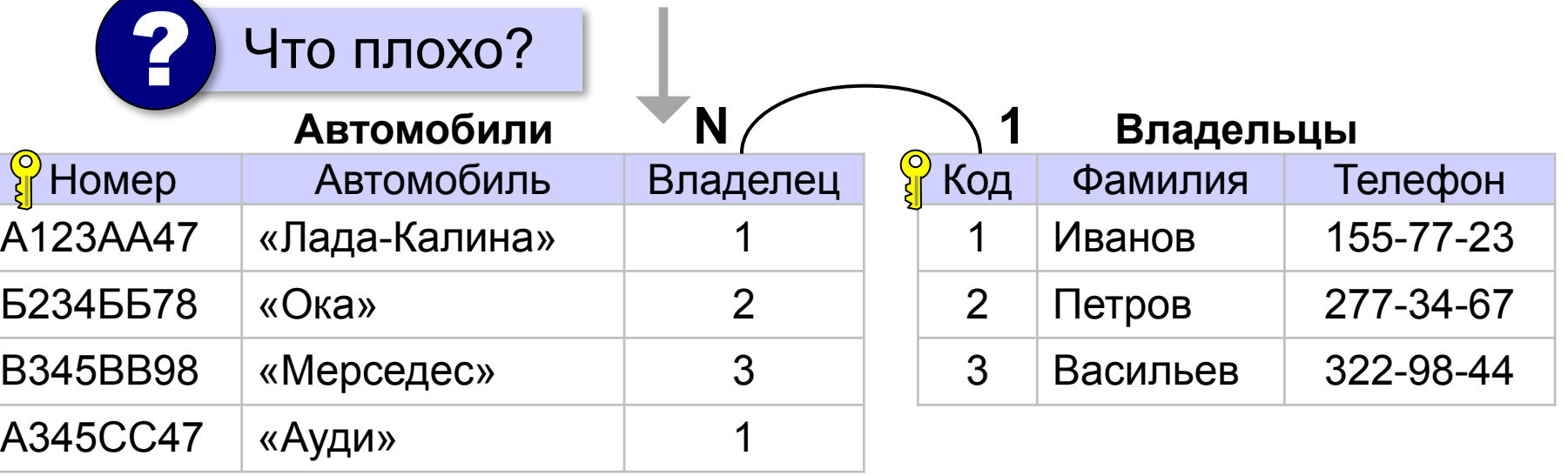

#### 3. **Не должно быть одинаковых по смыслу полей**:

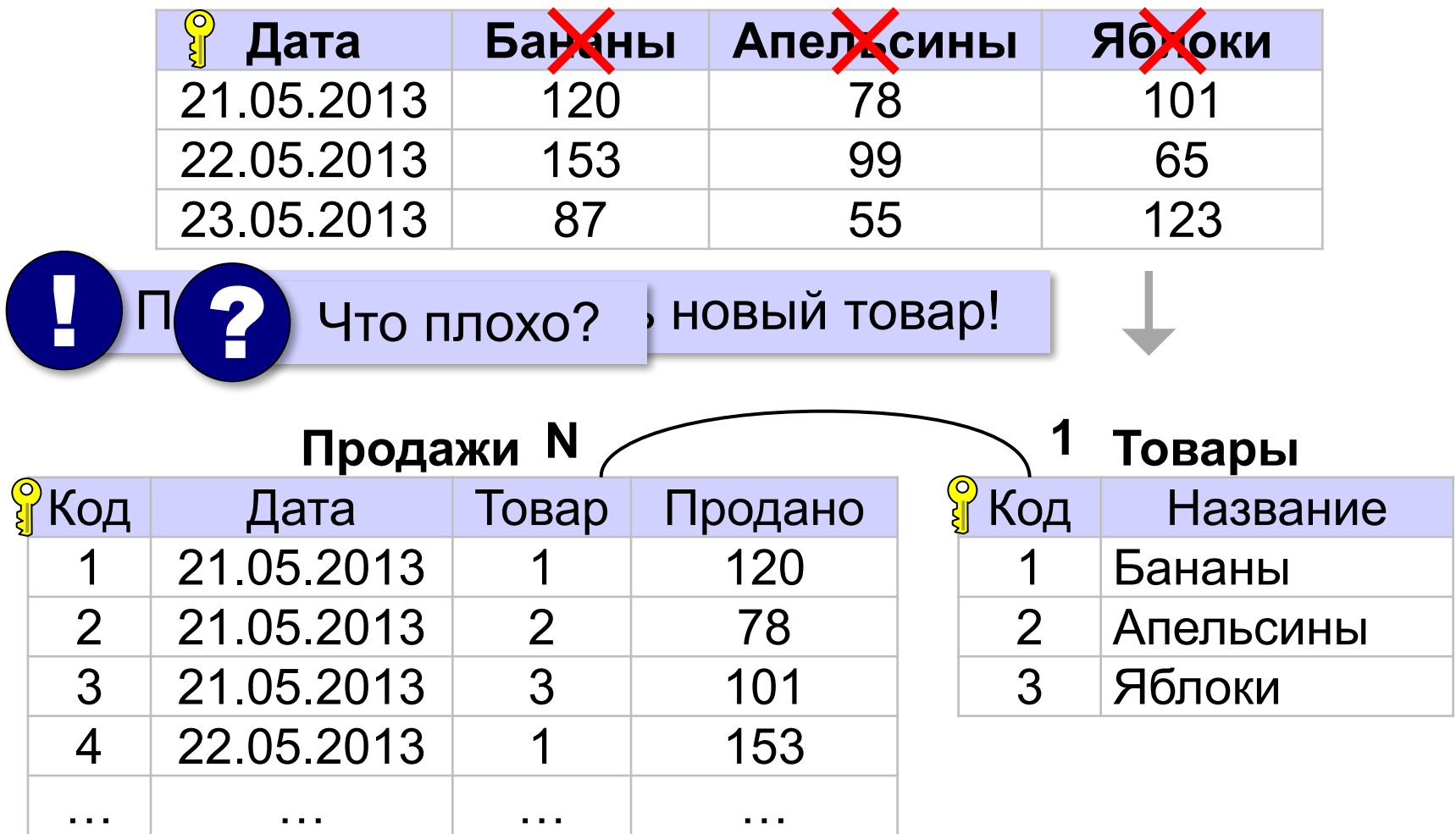

#### 4. **Не нужно хранить то, что может быть вычислено**:

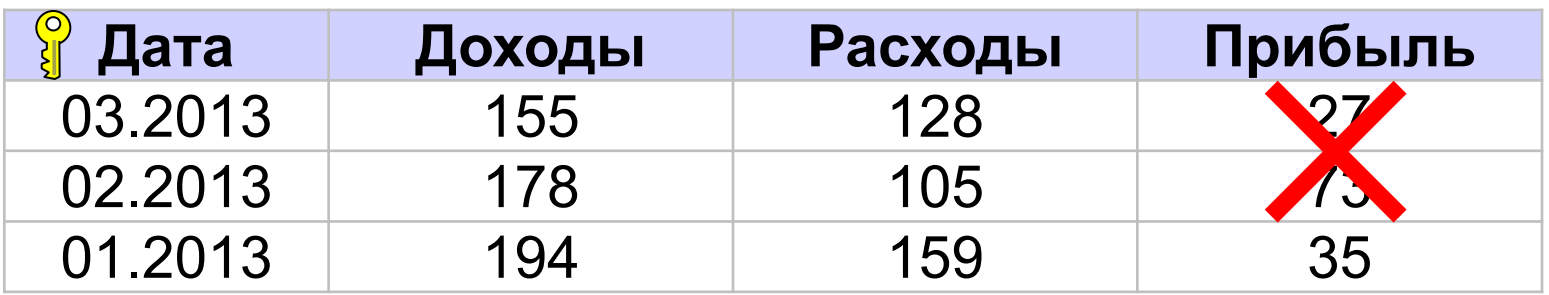

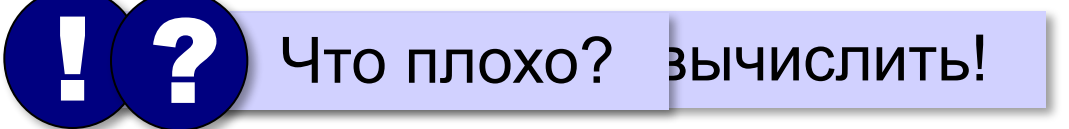

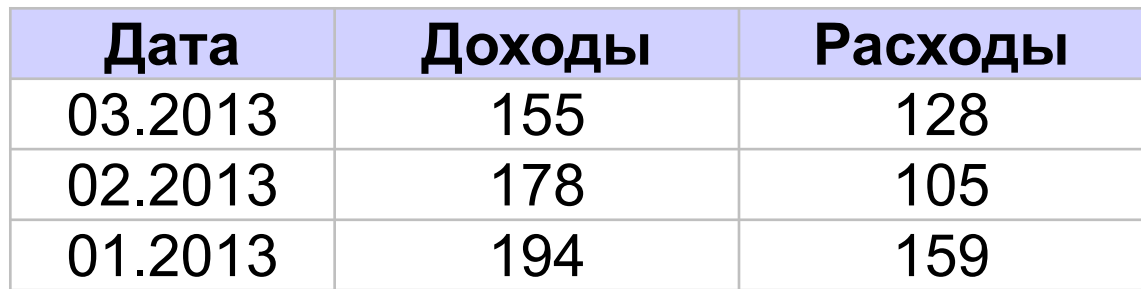

прибыль вычисляется через запрос!

#### **Нормализация: «за» и «против»**

- ▪устранено дублирование
	- ▪все изменения делаются в одном месте
	- ▪некоторая защита от опечаток (выбор из списка)
	- ▪СУБД поддерживает ссылочную целостность
- ▪усложнение структуры (> 40-50 таблиц много!) **• замедляется поиск (нужно «собирать» данные из** 
	- разных таблиц)

#### Выполните нормализацию:

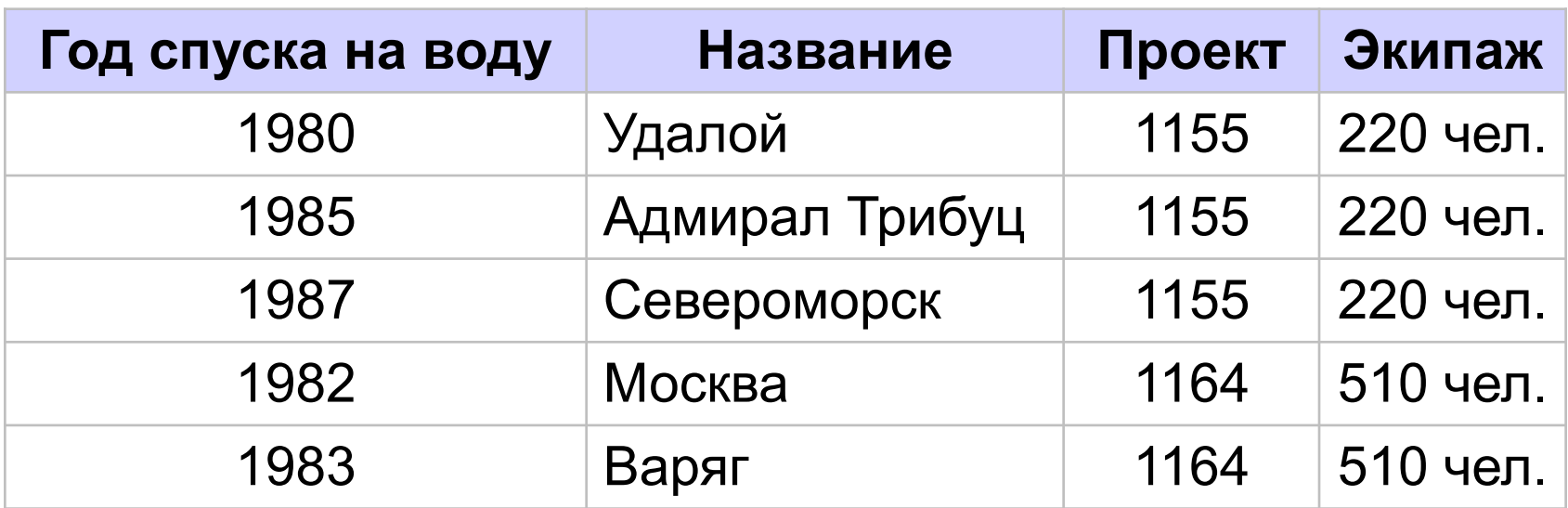

#### Выполните нормализацию:

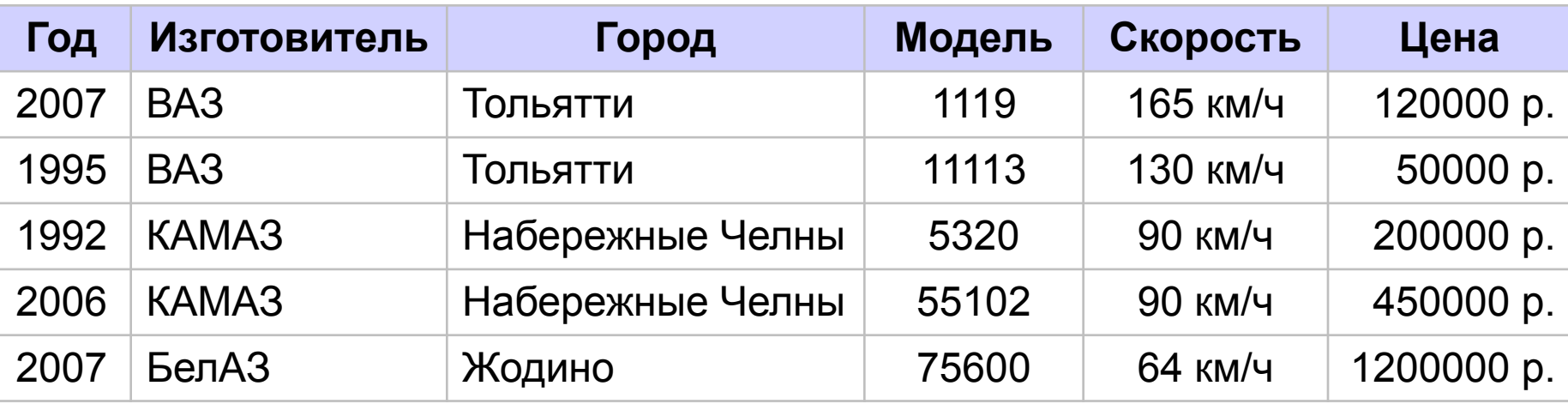

#### Выполните нормализацию:

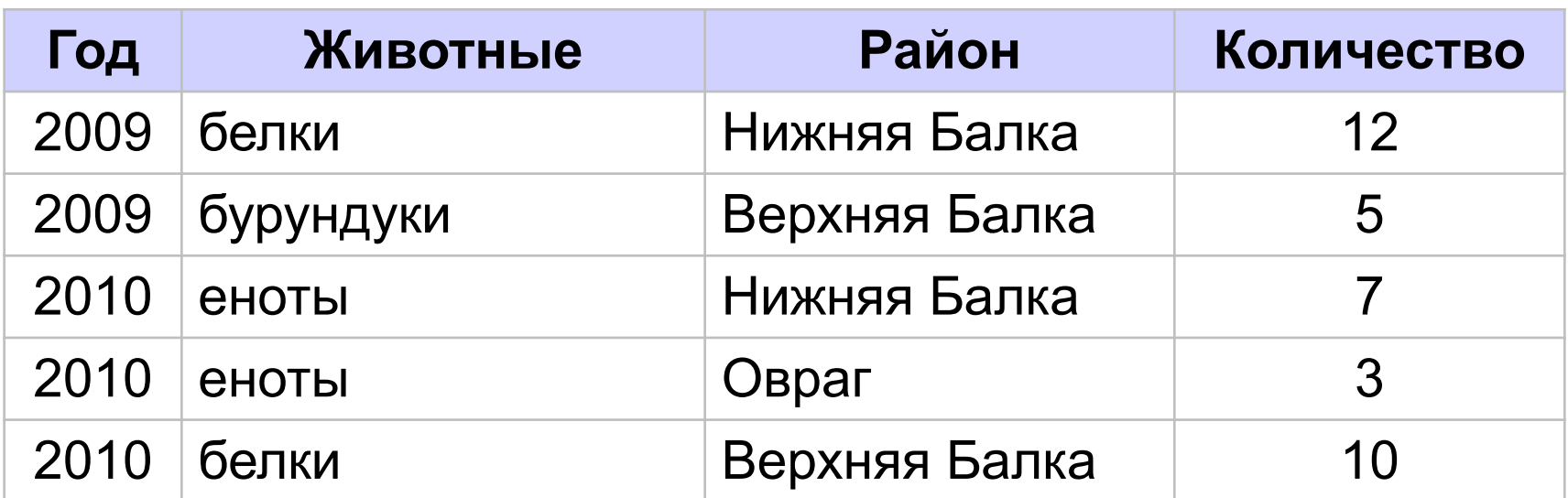

#### Выполните нормализацию:

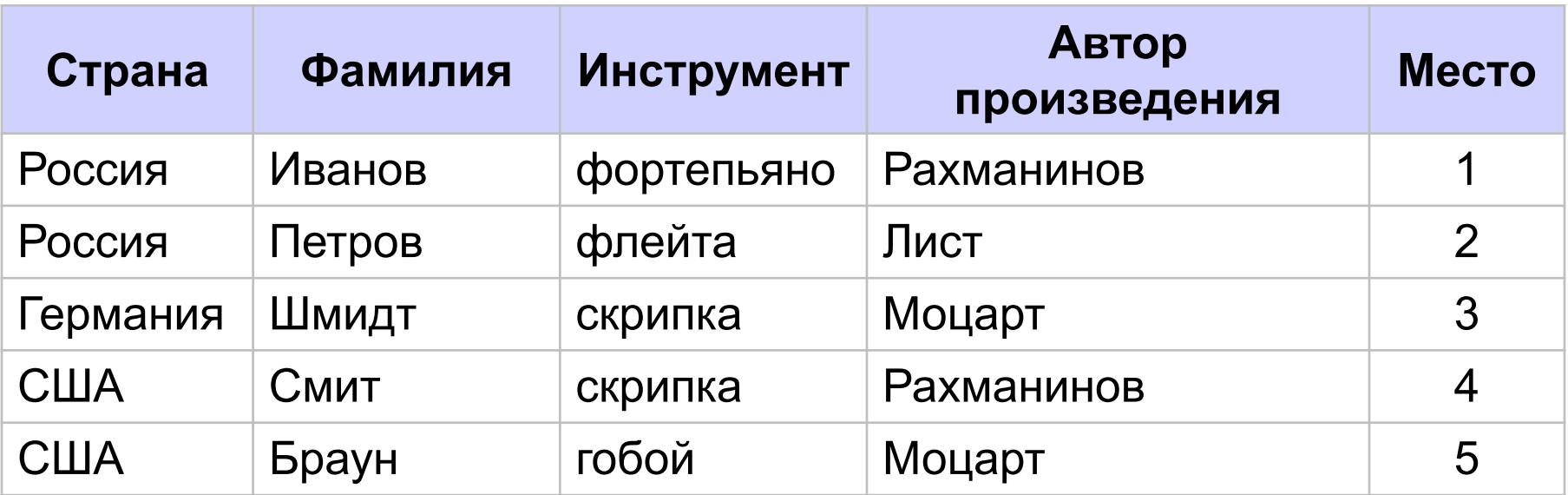

# **Базы данных**

## **§ 16. Работа с таблицей**

## **Базы данных в OpenOffice.org Base**

«Форк» (ответвление): *LibreOffice* (www.libreoffice.org)

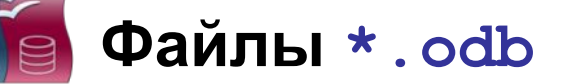

- **•таблицы** с данными
- **•формы** диалоговые окна, с помощью которых пользователь вводит и изменяет данные
- **•запросы** команды по управлению данными
- **•отчеты**шаблоны документов для вывода на печать

#### **Базы данных OO Base**

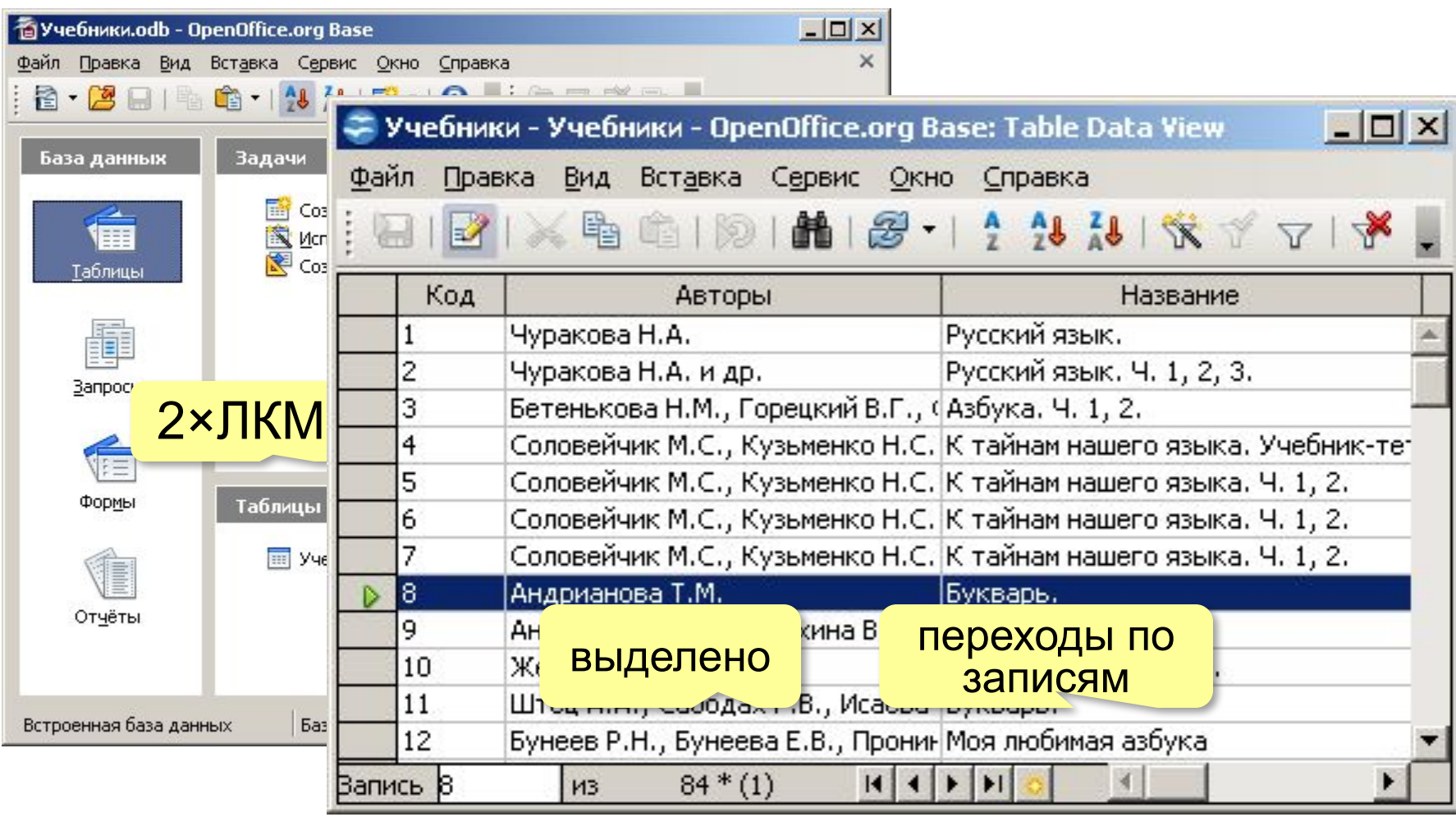

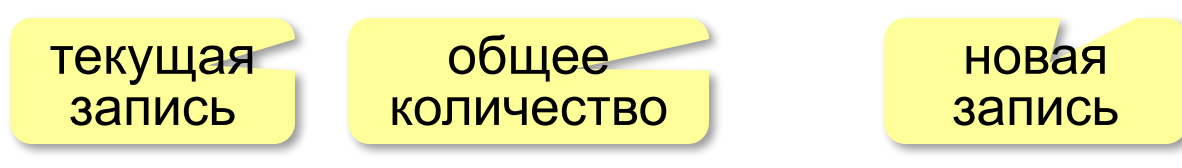

#### **Поиск и сортировка**

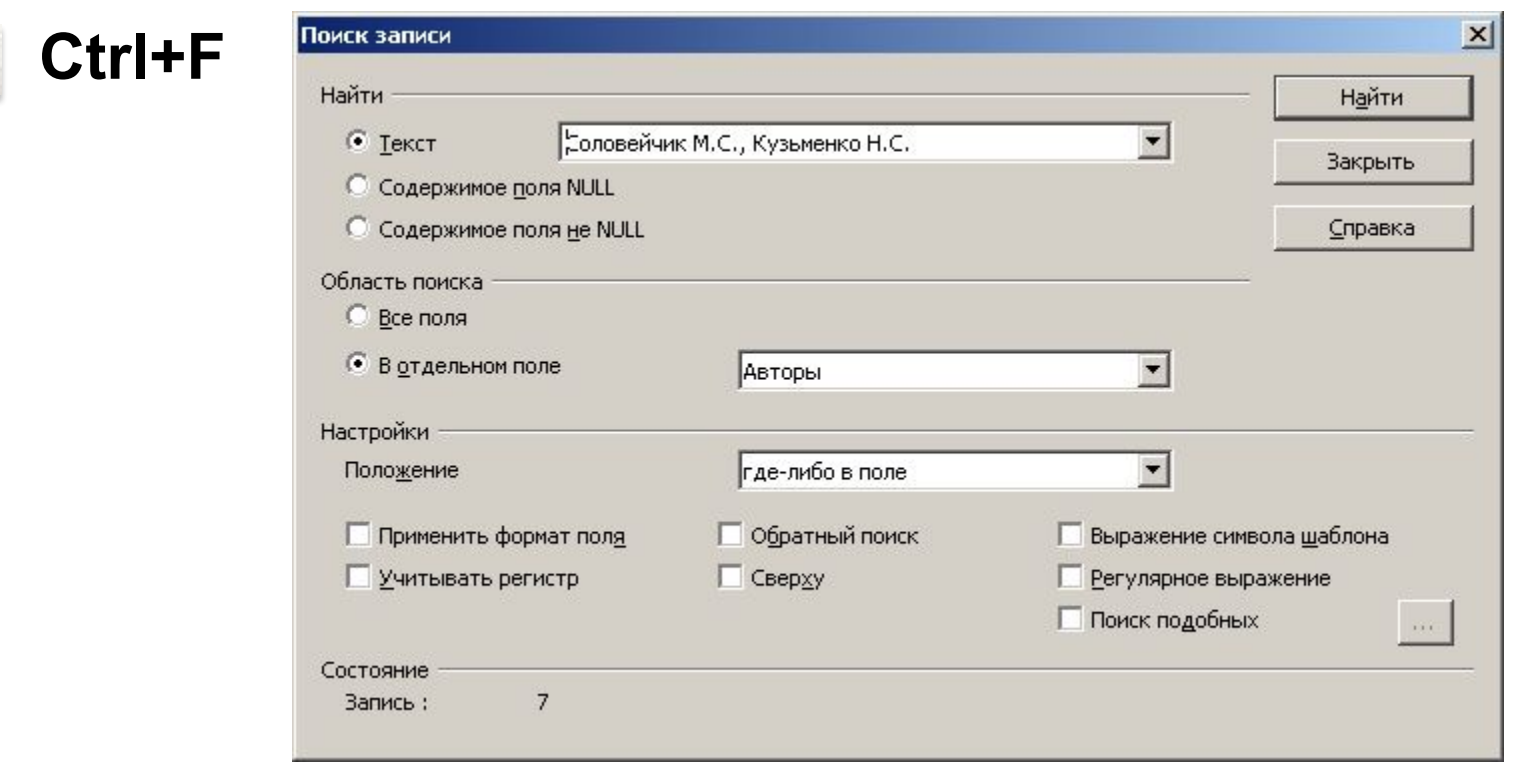

#### **28** сортировка по текущему столбцу

несколько уровнейz

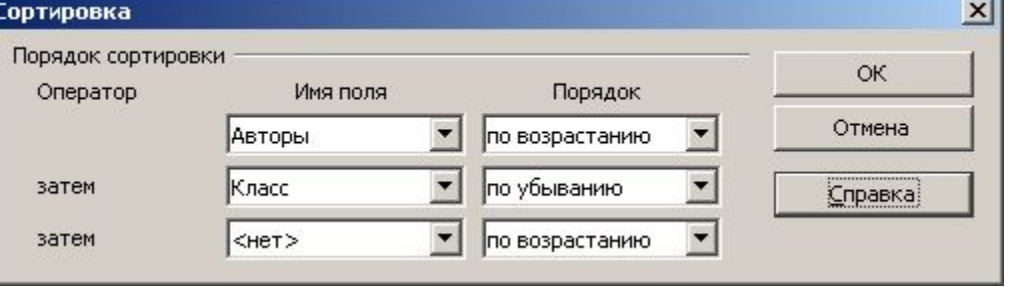

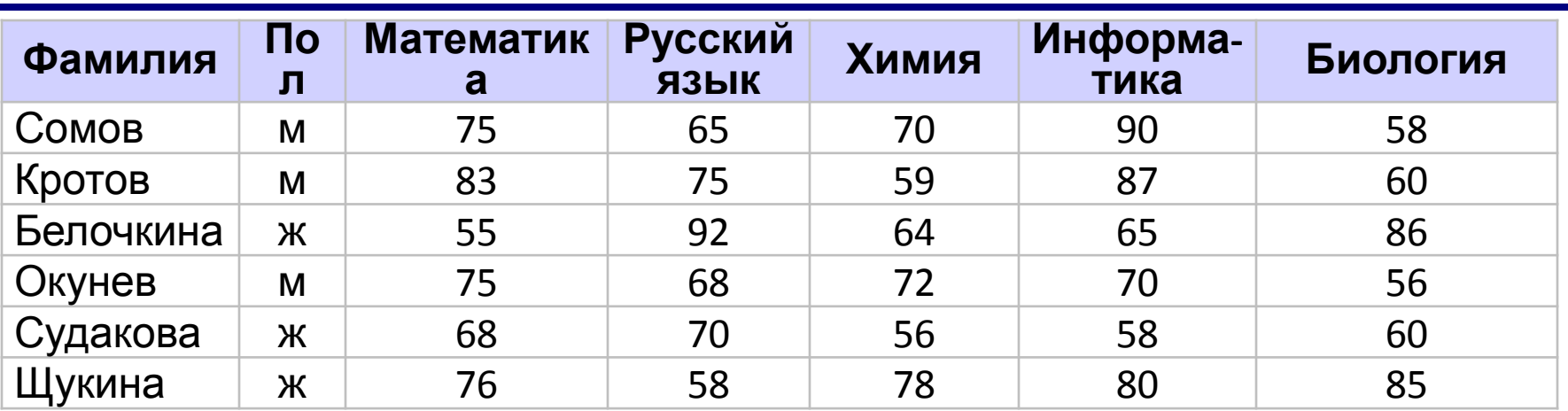

Какой по счету будет запись с фамилией *Белочкина*, если отсортировать таблицу по полю:

- а) Фамилия (по алфавиту)
- б) Математика (по убыванию)
- в) Русский язык (по убыванию)
- г) Химия (по возрастанию)
- д) Информатика (по возрастанию)
- е) Биология (по убыванию)

#### **Фильтрация**

**Фильтр** – это условие для отбора записей.

Остальные записи временно скрываются!

быстрый фильтр (фильтр по выделенному)

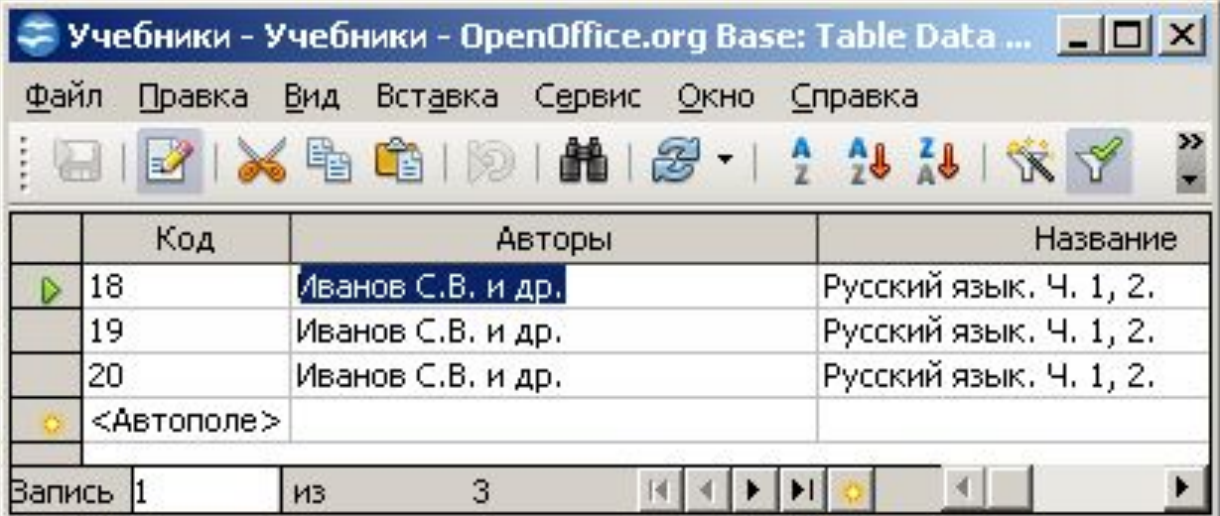

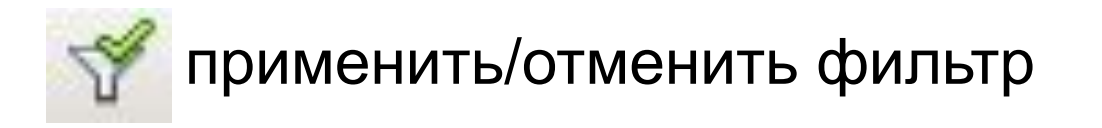

#### **Фильтрация**

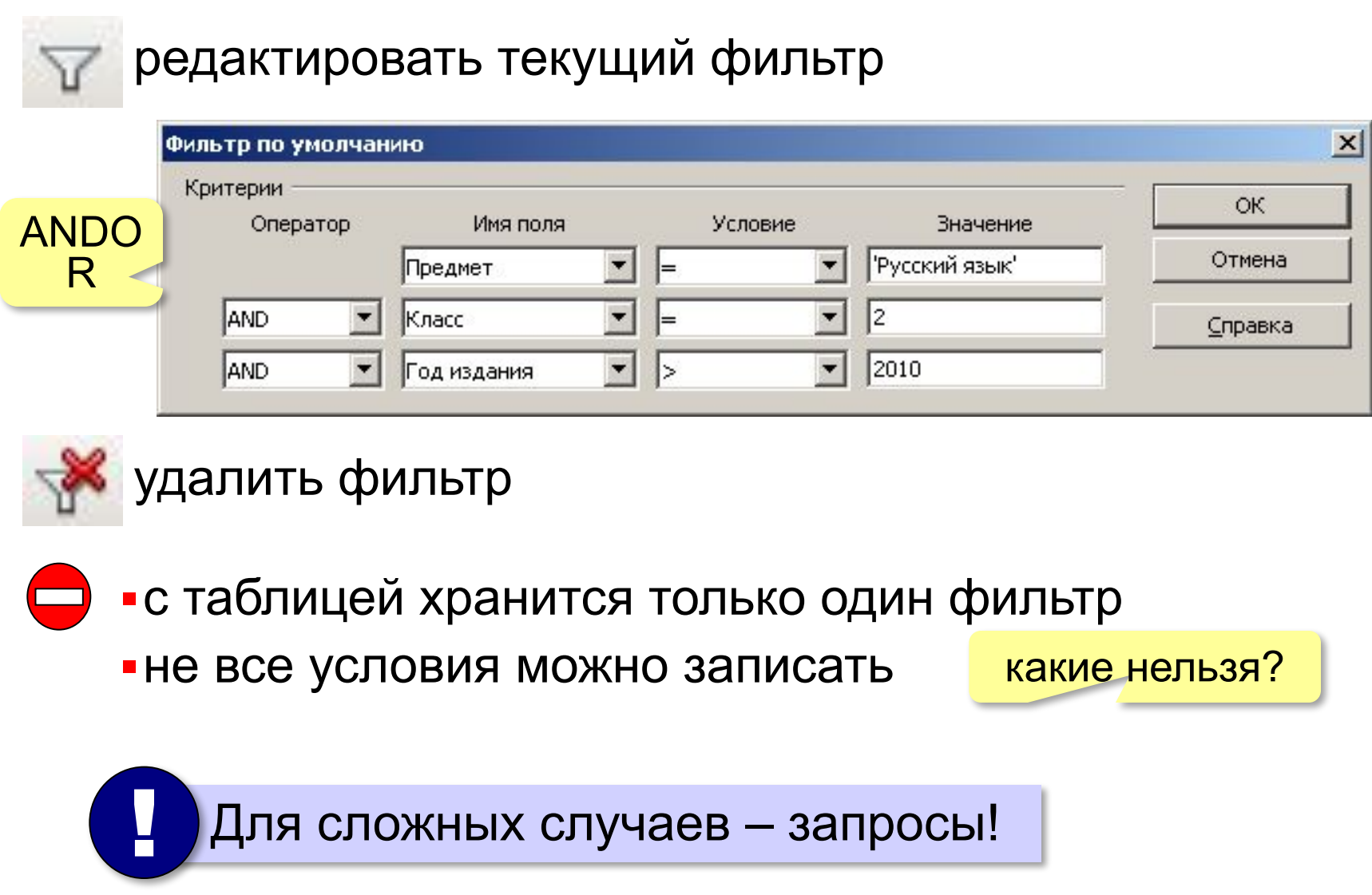

В чём разница между фильтрами:

- а) **Предмет = 'Математика' AND Класс = 2 OR Год издания > 2009**
- б) **Предмет = 'Математика' OR Класс = 2 AND Год издания > 2009**
- в) **Предмет = 'Математика' OR Год издания > 2009 AND Класс = 2**
- г) **Предмет = 'Математика' AND Год издания > 2009 OR Класс = 2**

? Какие фильтры дают одинаковый результат?

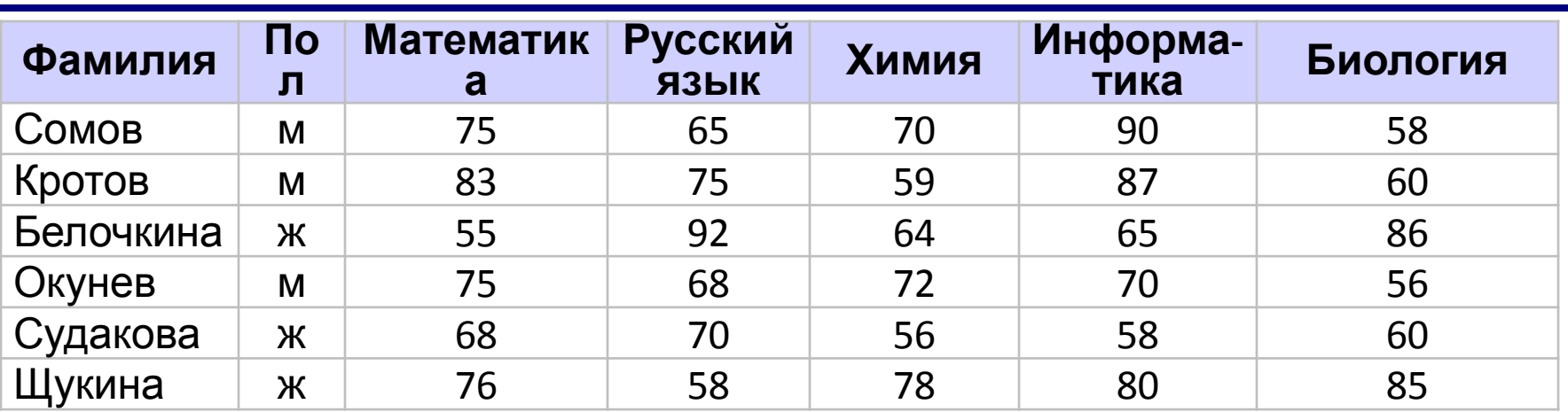

#### Сколько записей будет отобрано:

- а)**Пол = 'ж' AND Химия > Биология**
- б)**Пол = 'ж' OR Химия > Биология**
- в)**Пол = 'м' AND Математика > Информатика**
- г)**Пол = 'м' OR Математика > Информатика**
- д)**Пол = 'ж' AND Русский язык > 70 OR Информатика > 80**
- е)**Пол = 'ж' OR Русский язык > 70 AND Информатика > 80**
- ж)**Пол = 'м' AND Информатика > 80 OR Русский язык > 60**
- з)**Пол = 'м' OR Информатика > 80 AND Русский язык > 60**

# **Базы данных**

## **§ 17. Создание однотабличной базы данных**

## **Однотабличная БД**

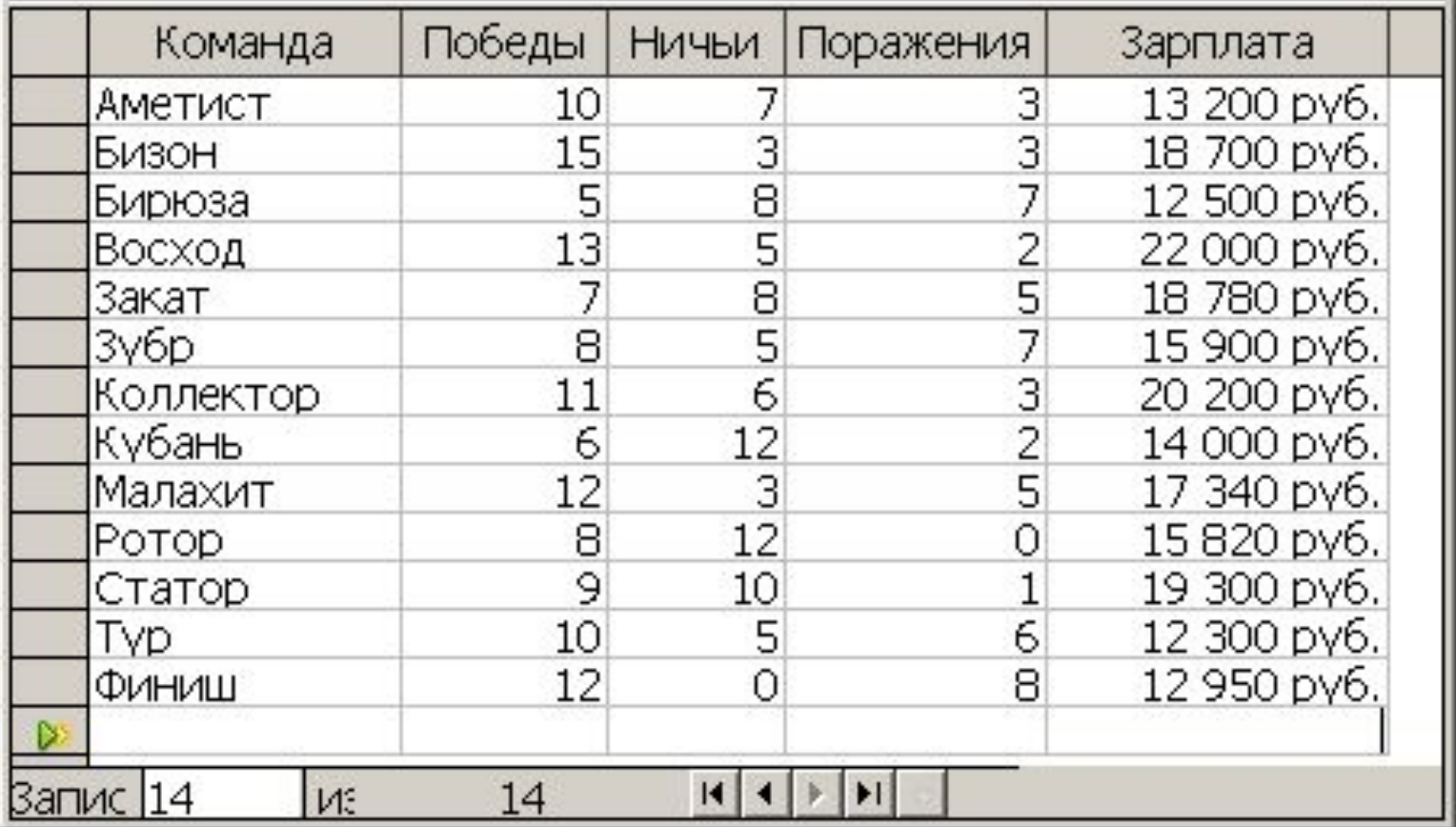

## **Создание базы данных**

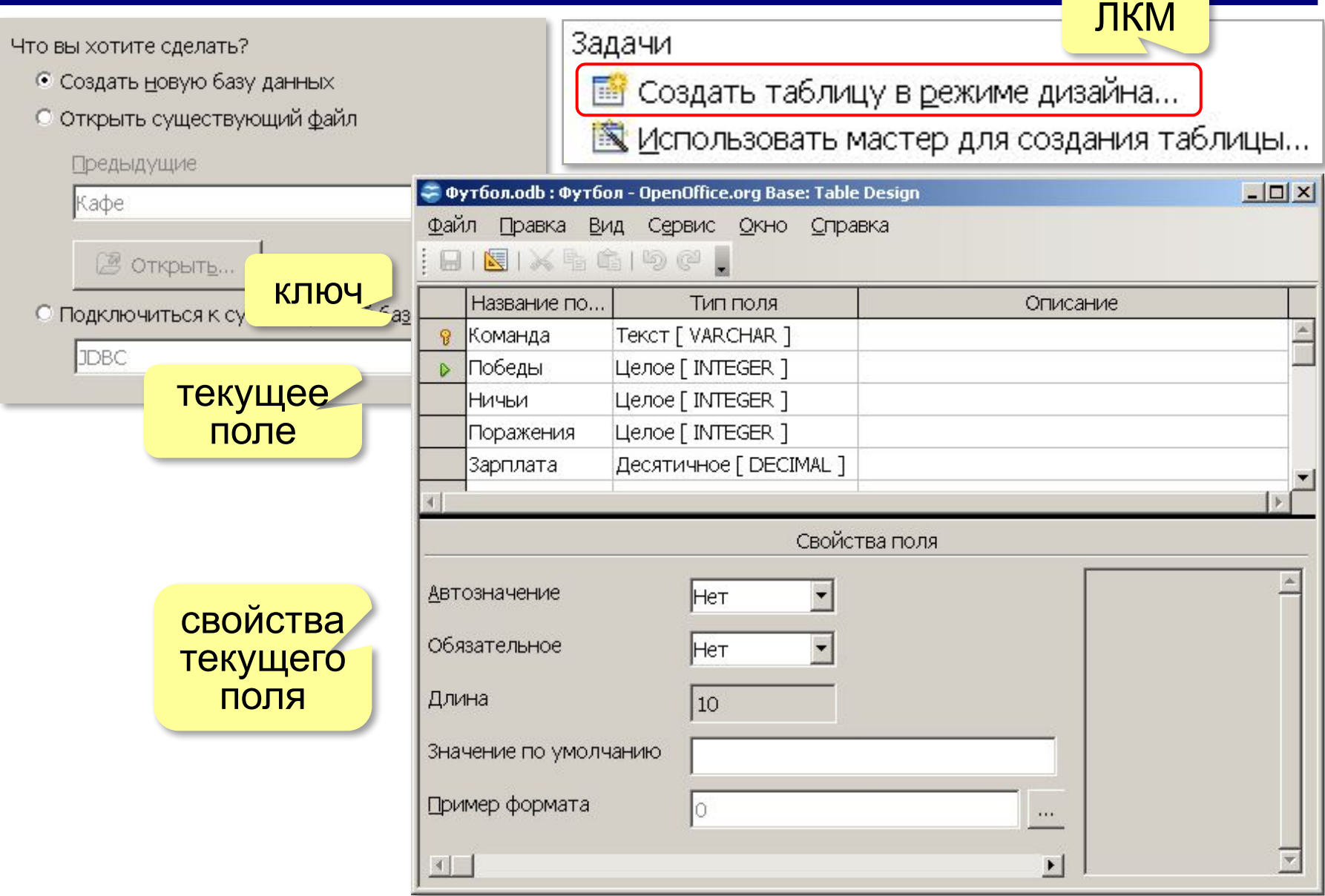

*Базы данных, 11 класс*

## **Типы полей**

#### ? Зачем нужны типы полей?

- •Текст [VARCHAR]
- •Памятка [LONGVARCHAR]
- •Целое [INTEGER]
- ? Зачем?
- •Десятичное [DECIMAL] (денежная сумма)
- •Вещественное [REAL]
- •Картинка [LONGVARBINARY]
- •Логическое [BOOLEAN]
- •Дата [DATE];
- •Время [TIME];
- •Дата/Время [TIMESTAMP].

## **Свойства полей**

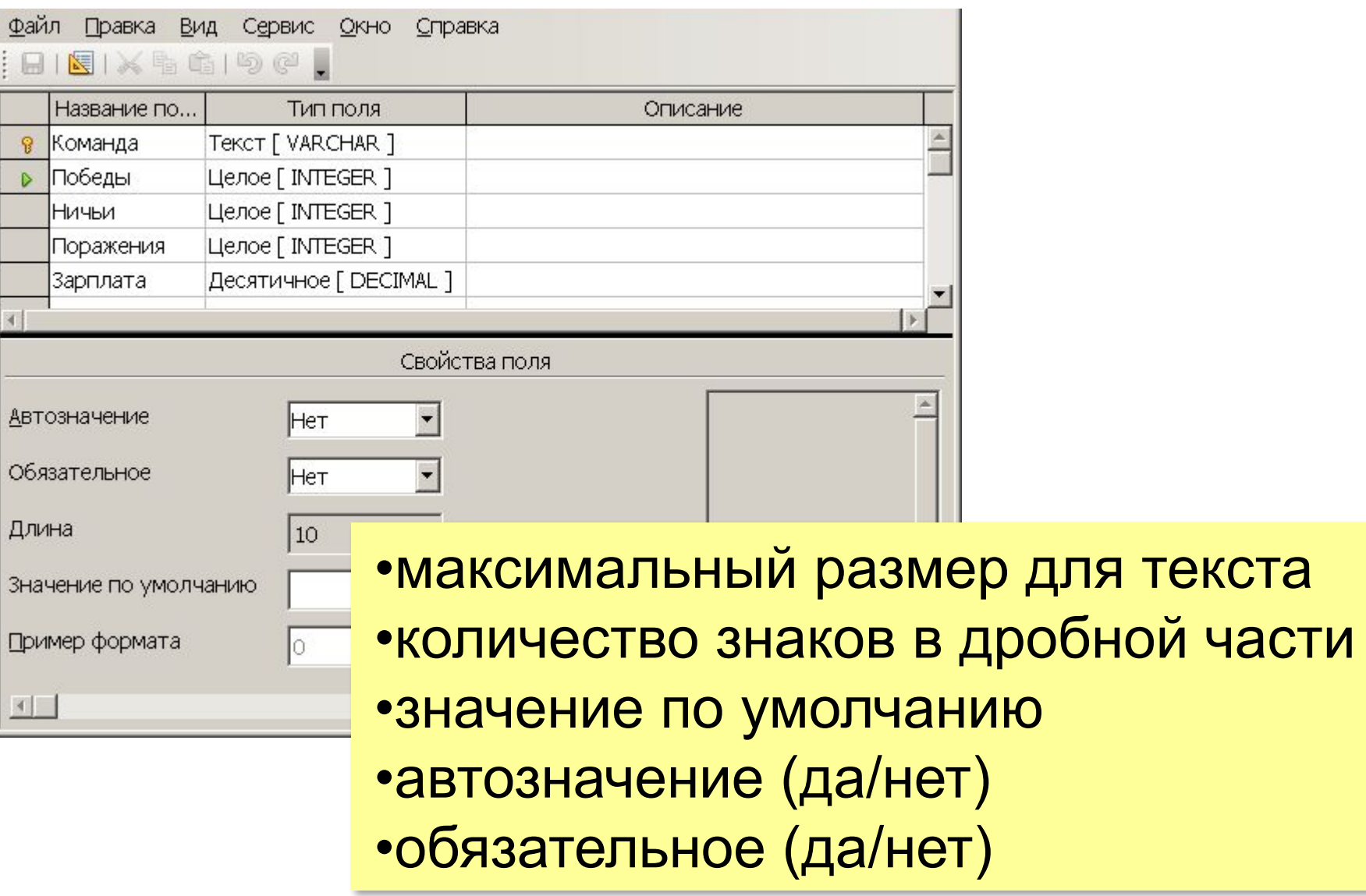

### **Индексы**

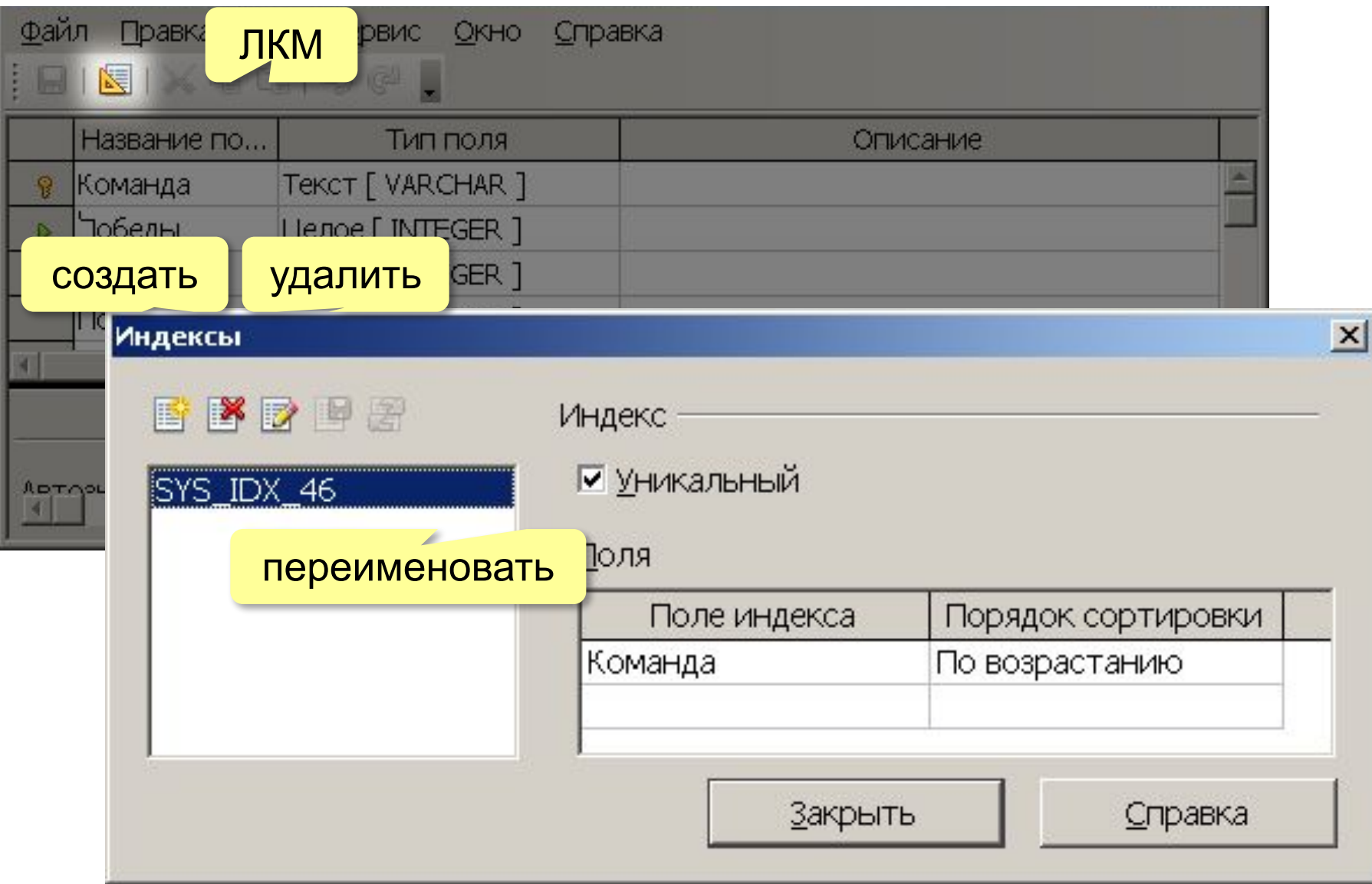

### **Операции с таблицами**

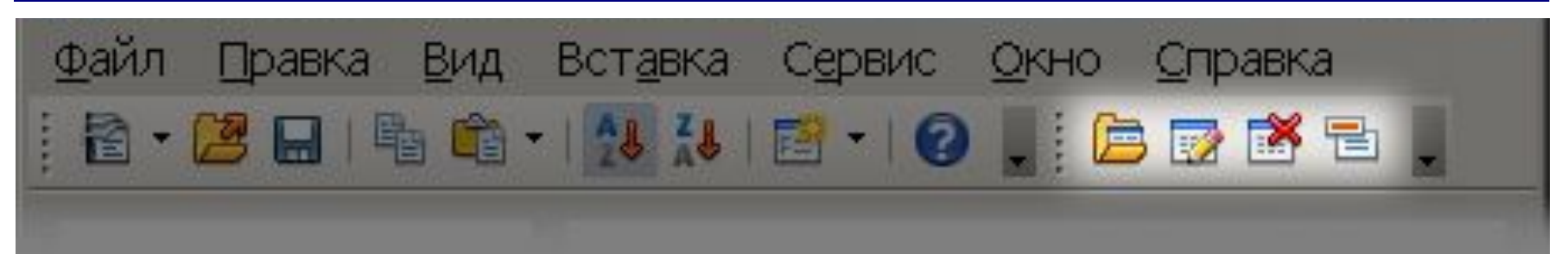

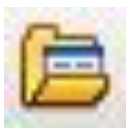

открыть (редактирование данных)

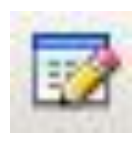

## изменить (редактирование структуры)

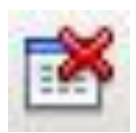

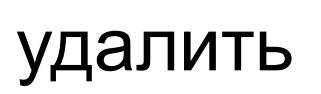

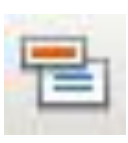

переименовать

# **Базы данных**

## **§ 18. Запросы**

### **Что такое запрос?**

**Запрос** – это обращение к СУБД для отбора записей или выполнения других операций с данными.

**•выборка данных**

- •создание таблиц
- •редактирование таблиц и записей
- •изменение записей
- •удаление записей
- •удаление таблиц

**SQL** (англ. *Structured Query Language –* язык структурных запросов).

#### **Конструктор запросов**

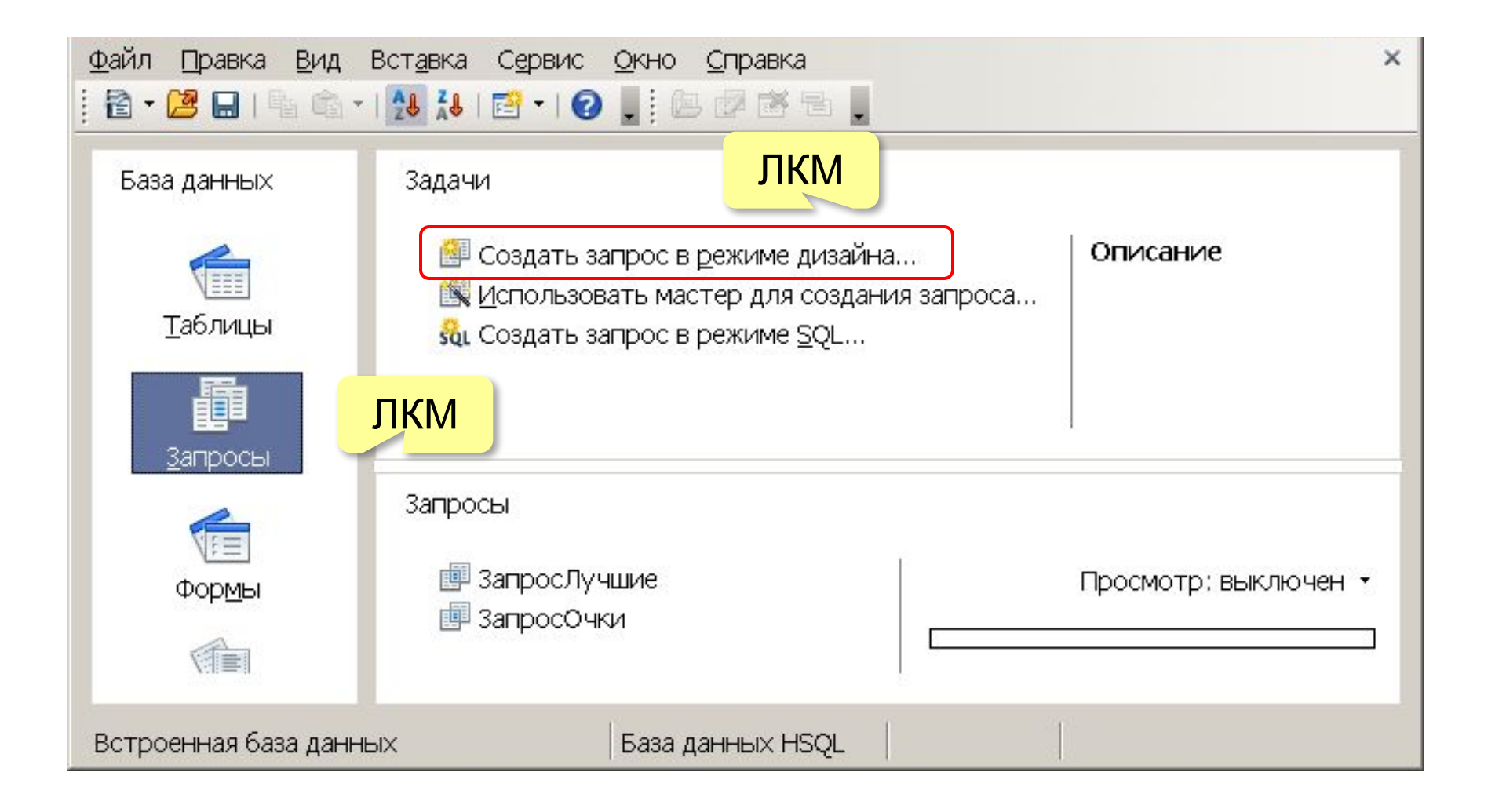

#### **Конструктор запросов**

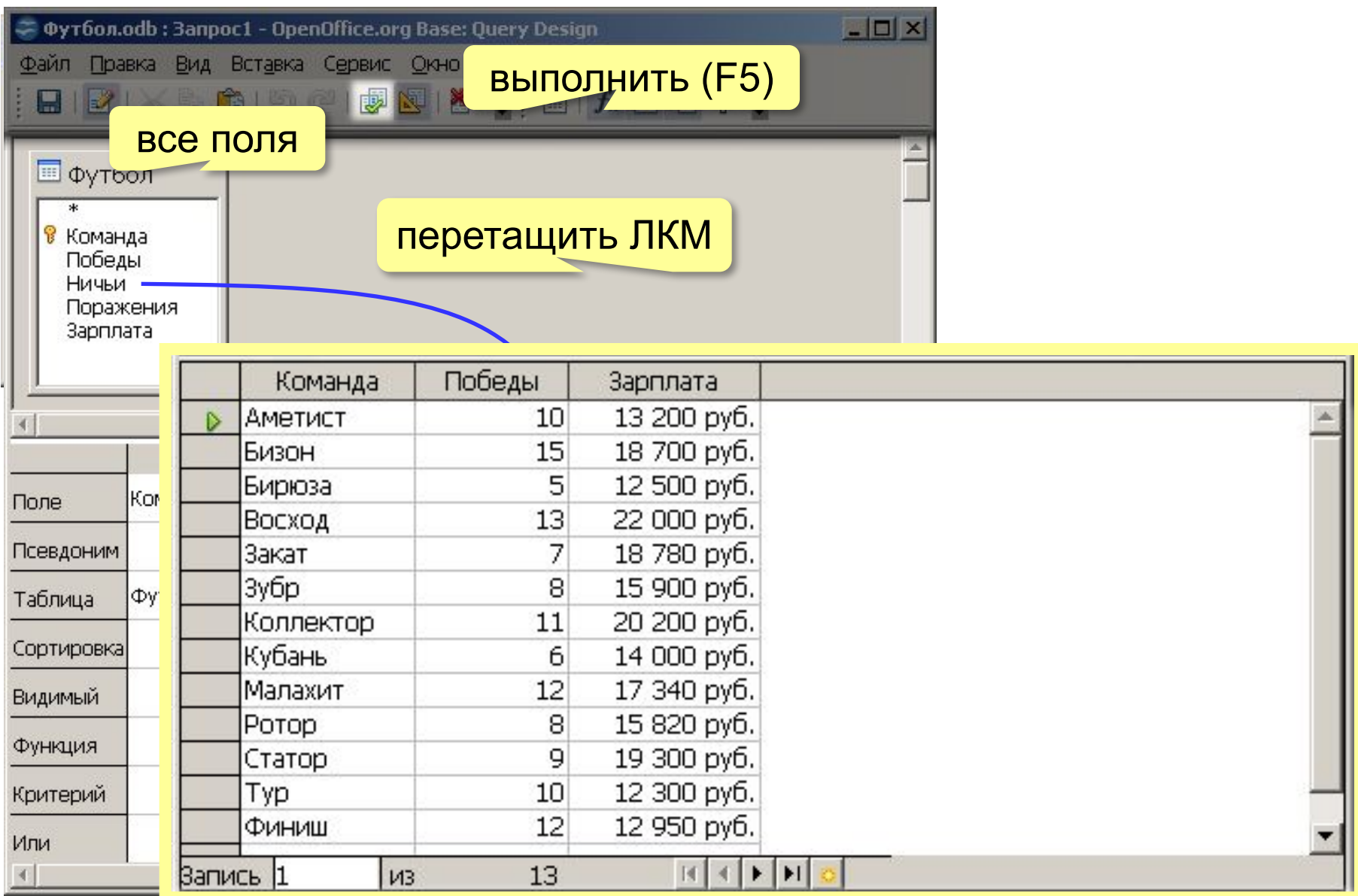

#### **Режим SQL**

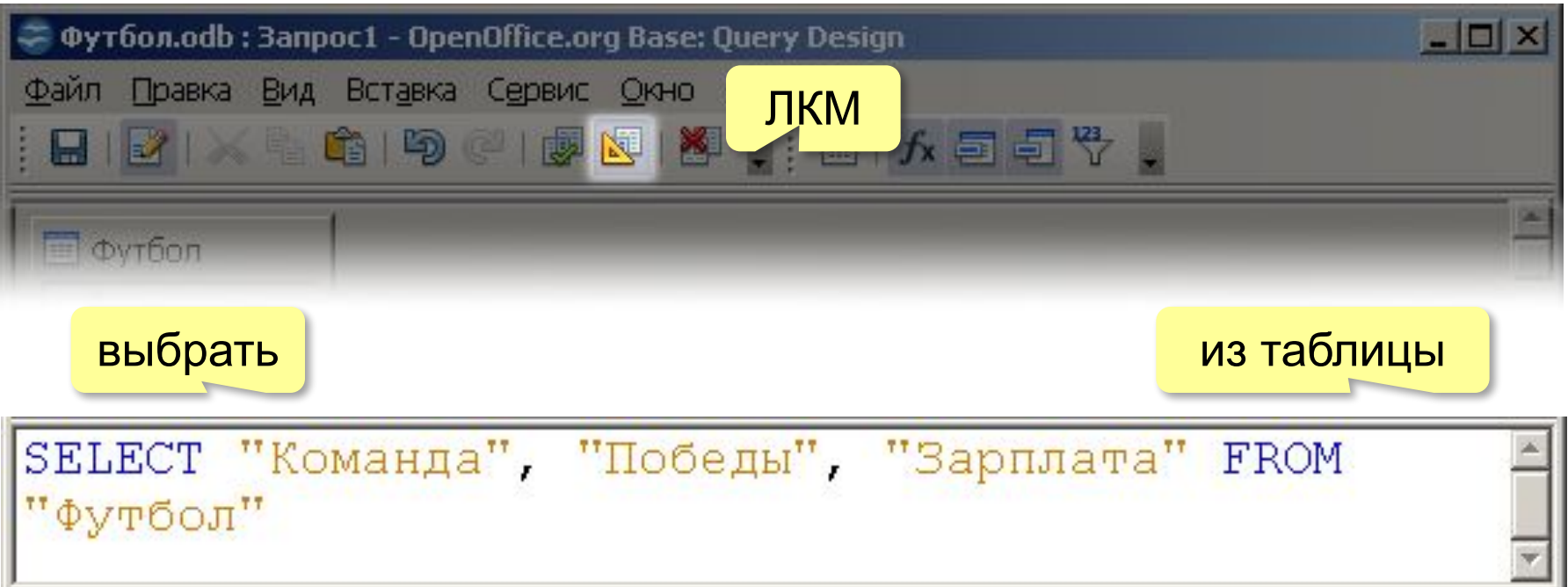

### **Сортировка**

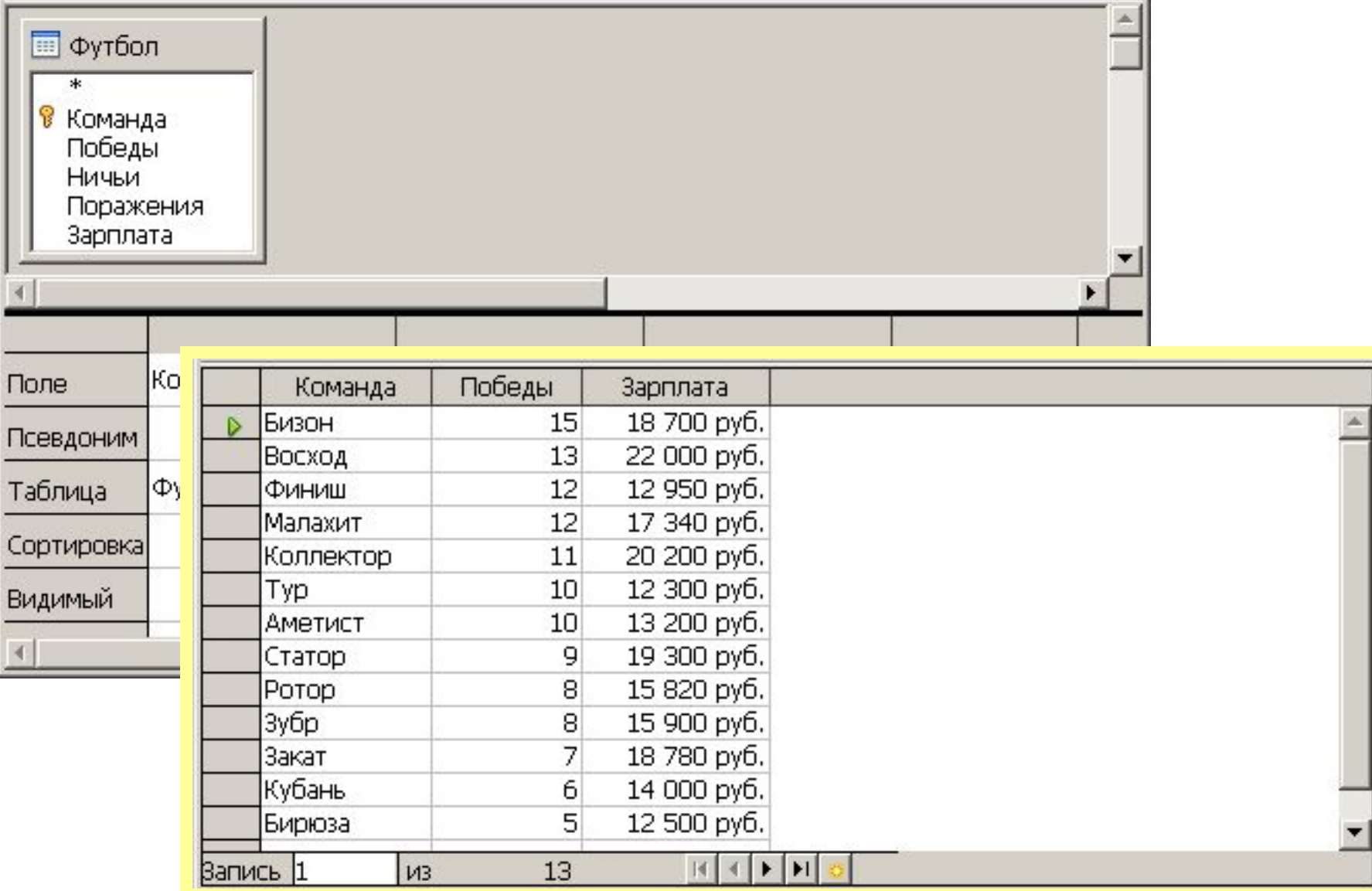
## **Запуск запроса**

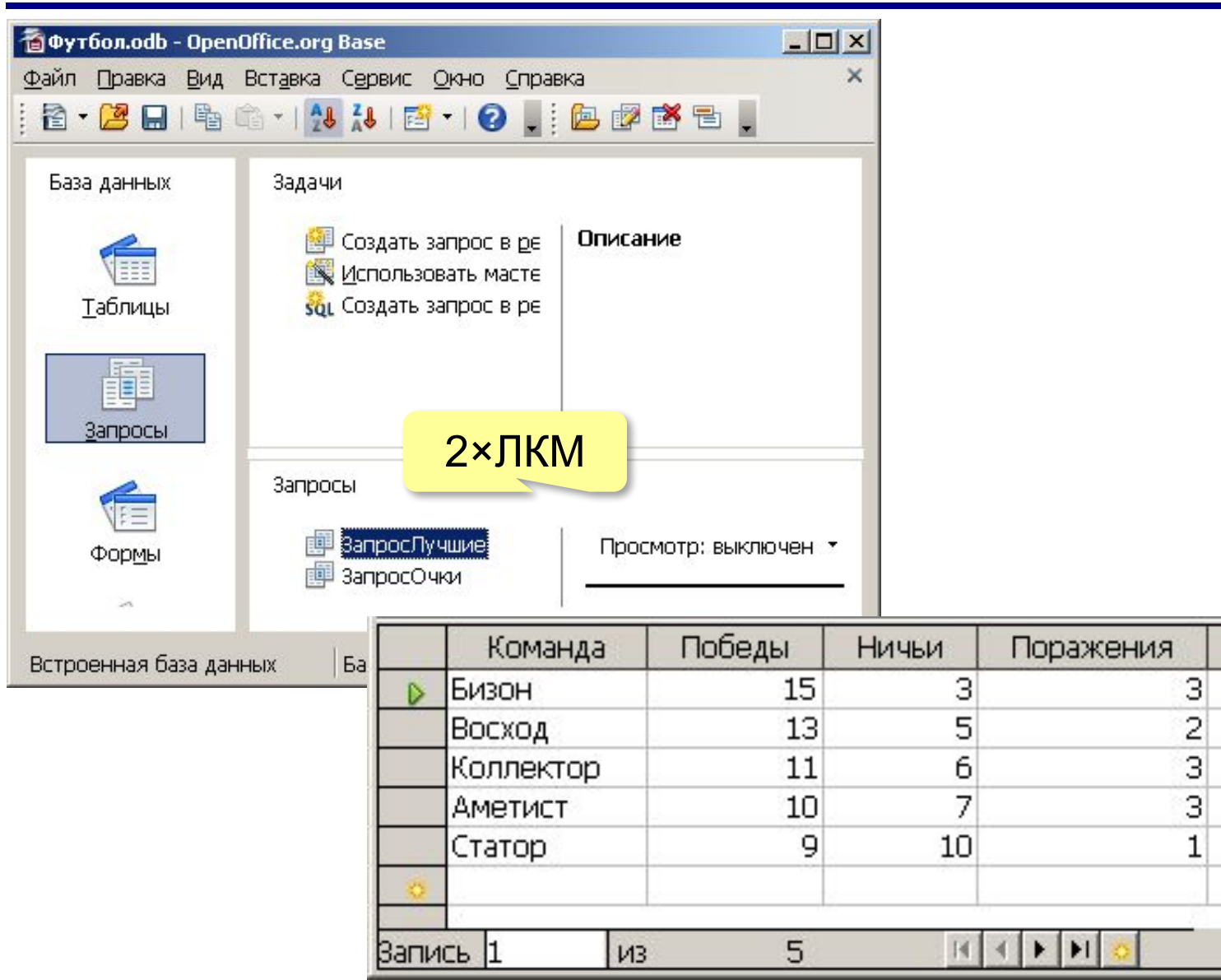

*© К.Ю. Поляков, Е.А. Ерёмин, 2013 http://kpolyakov.spb.ru*

Зарплата

18 700 руб.

22 000 руб.

20 200 руб.

13 200 руб.

19 300 руб.

# **Изменение запроса**

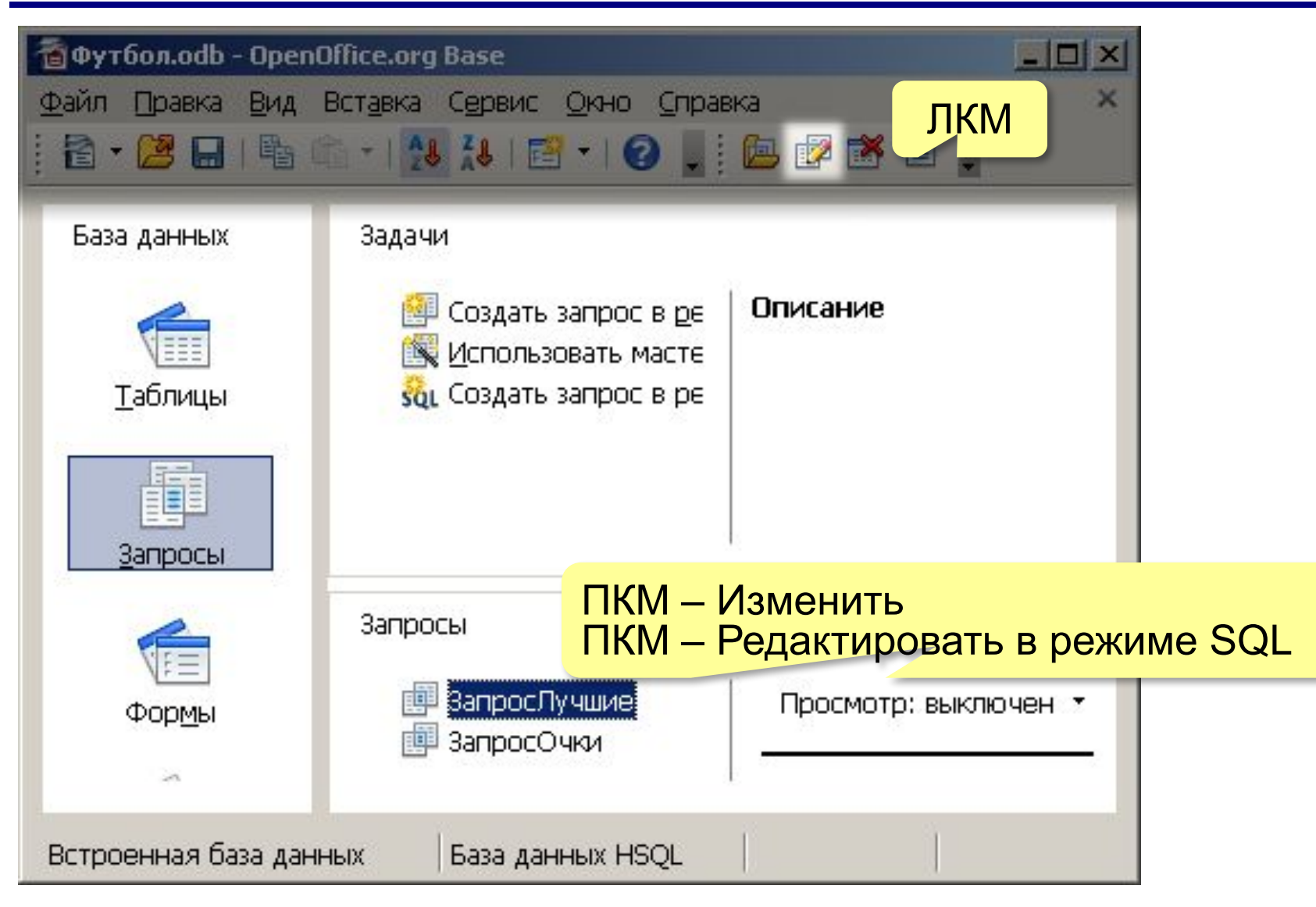

# **Форматирование столбцов**

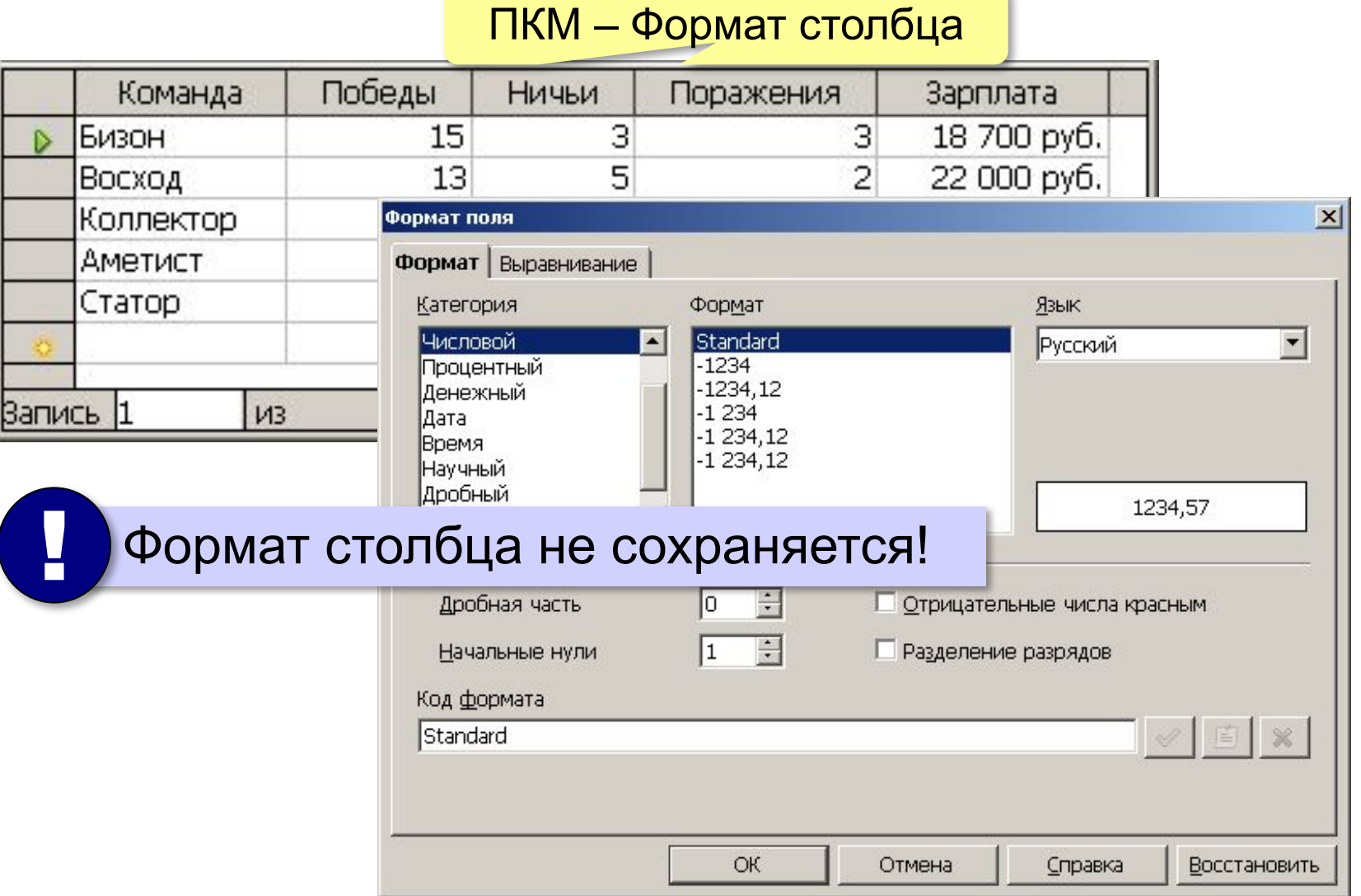

# **Условия отбора**

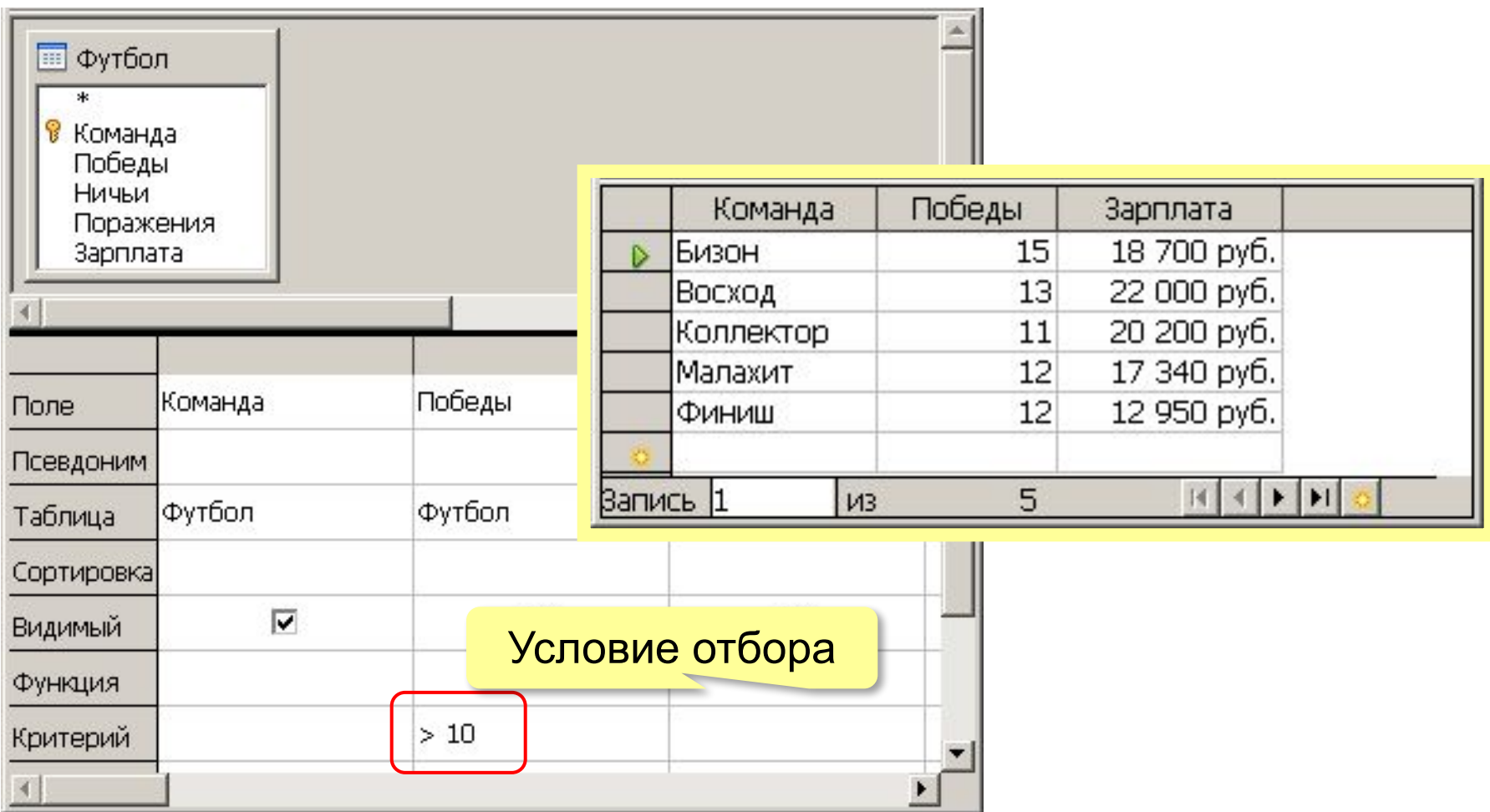

# **Сложные условия**

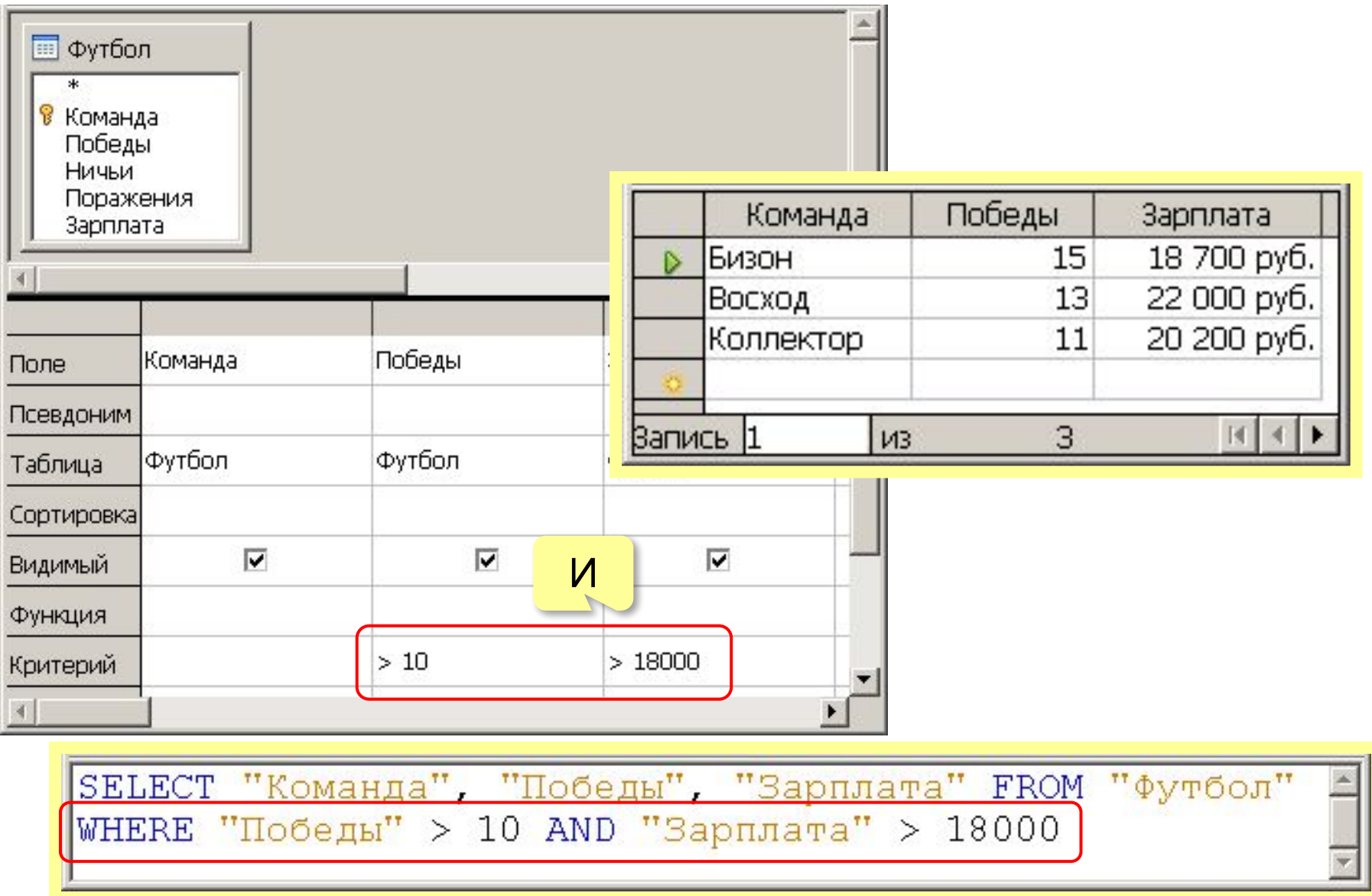

# **Сложные условия**

SELECT "Команда", "Победы", "Зарплата" FROM "Футбол" WHERE "Победы" > 10 OR "Зарплата" > 18000 Победы Команда Зарплата **ED** Футбол þ5 Бизон 18 700 руб. 22 000 руб. 13 Восход В Команда Победы 7 18 780 руб. Закат Ничьи 20 200 руб. Коллектор 11 Поражения Малахит 12 17 340 руб. Зарплата 9 19 300 руб. Статор  $12$ 12 950 руб. Финиш Запись 1  $M<sup>3</sup>$  $H$   $\downarrow$   $\downarrow$ Победы Зарплата |Команда Поле Псевдоним Футбол Футбол Футбол Таблица Сортировка ИЛИ $\overline{\mathbf{v}}$ ⊽ М Видимый Функция  $>10$ Критерий  $>18000$ Или

# **Шаблоны**

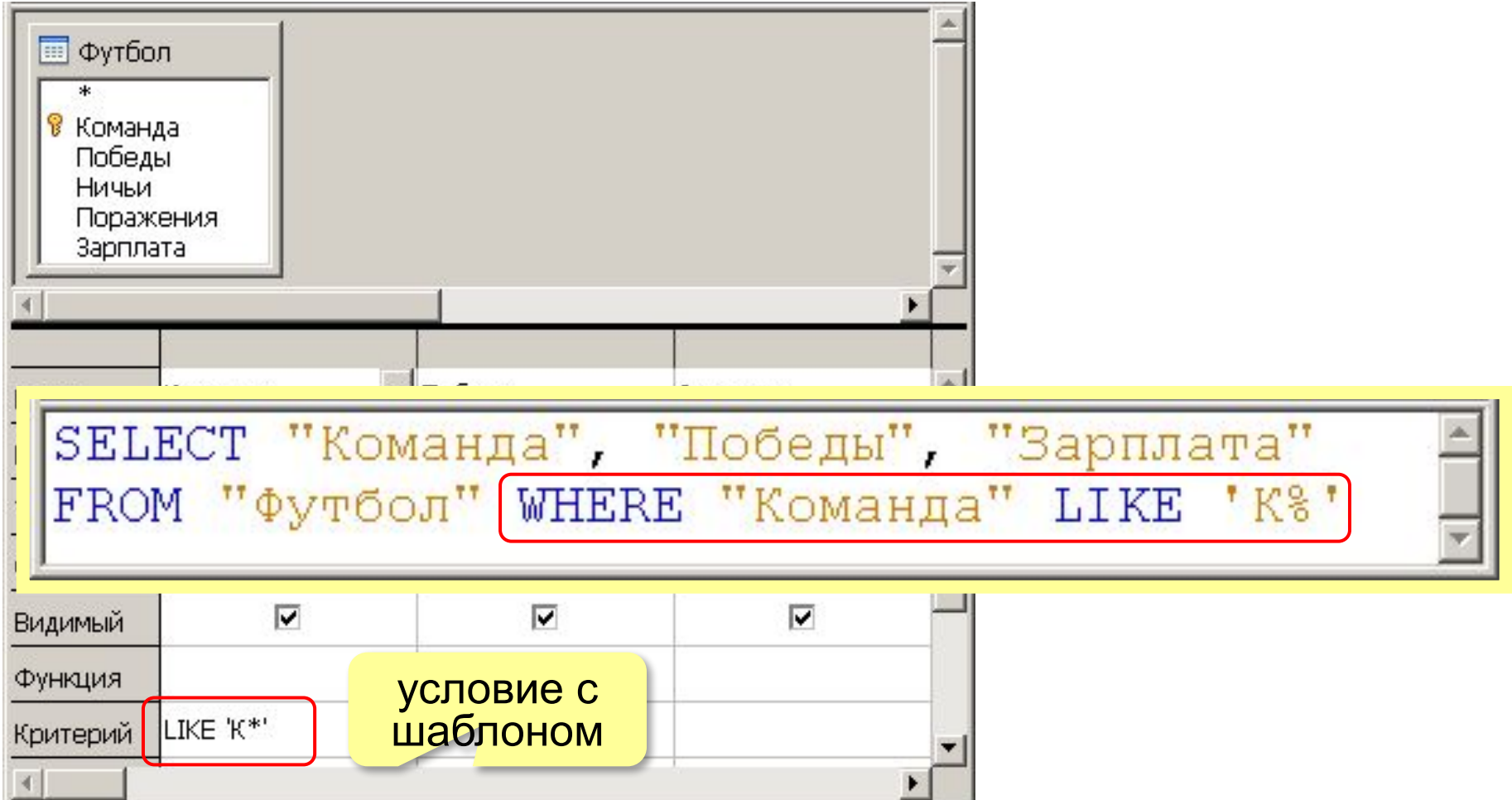

# **Запросы с параметрами**

### **Параметры** – это данные, которые пользователь вводит при выполнении запроса.

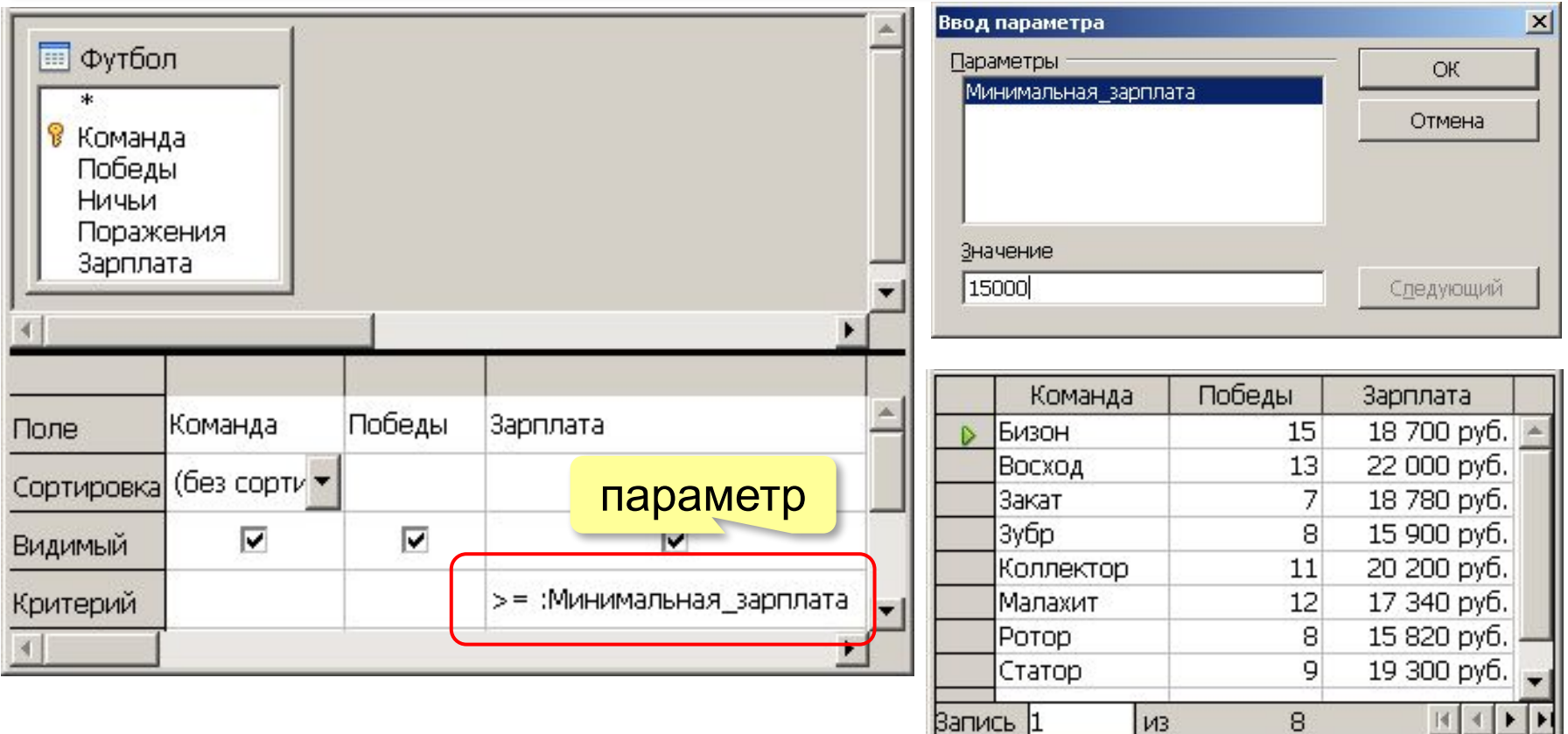

## **Вычисляемые поля**

## Очки = Ничьи + 3\*Победы

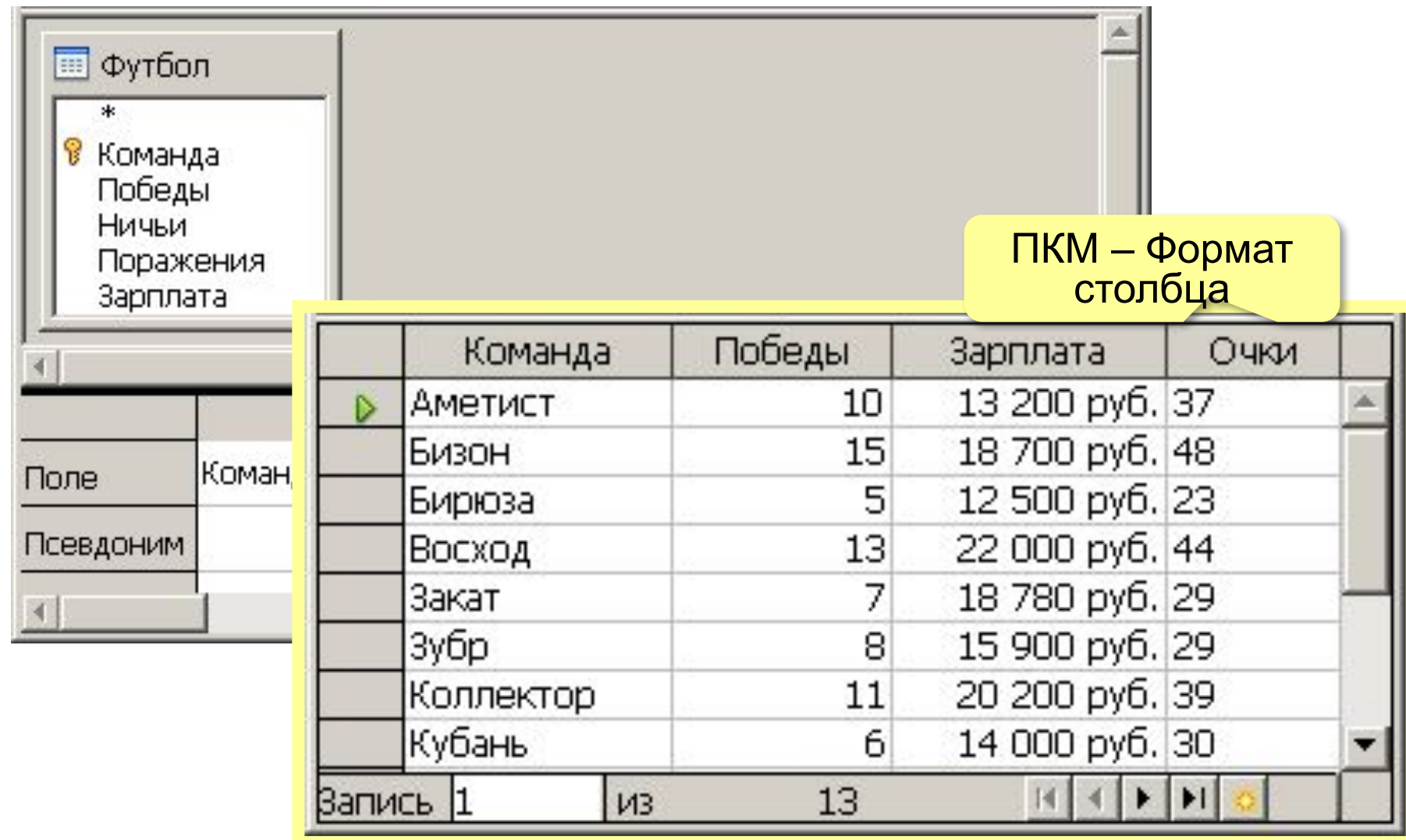

*Базы данных, 11 класс*

## **Другие типы запросов**

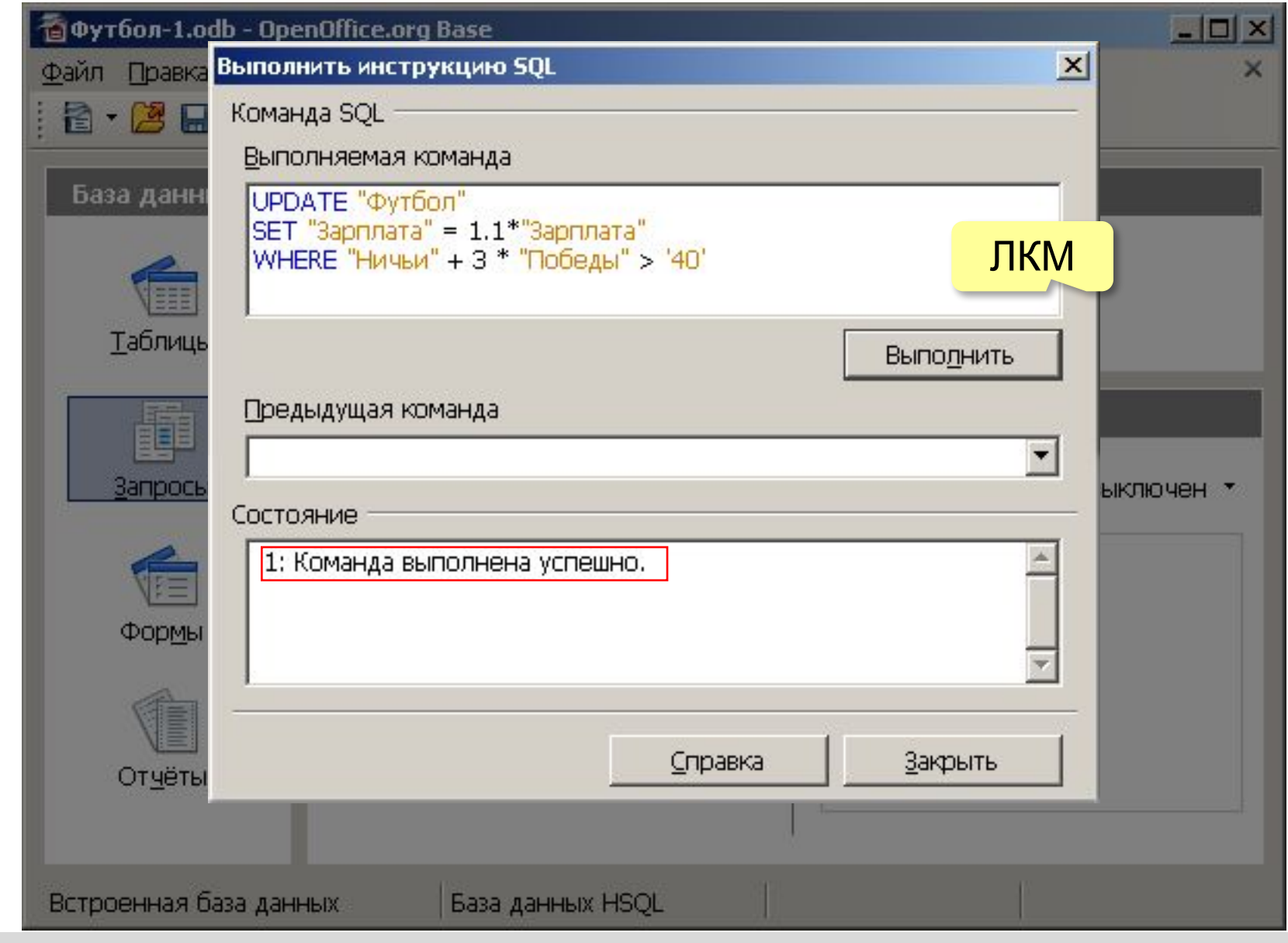

# **Базы данных**

# **§ 19. Формы**

# **Зачем нужны формы?**

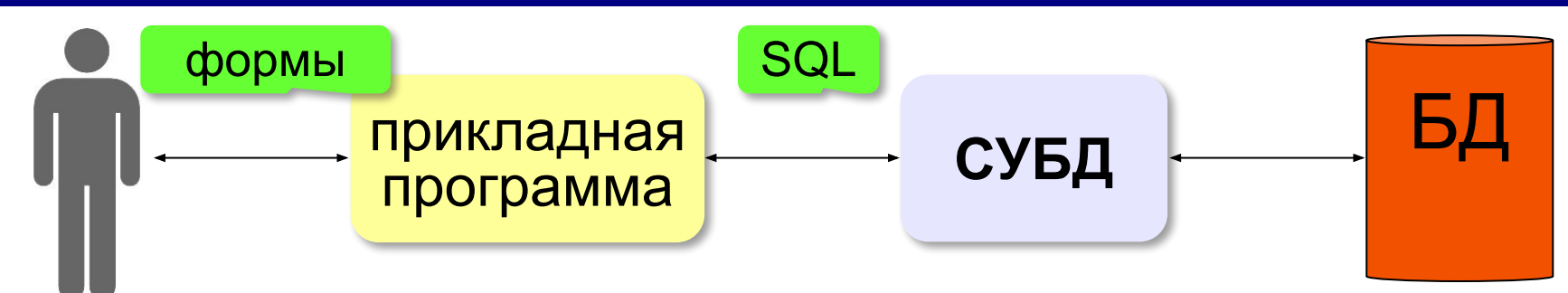

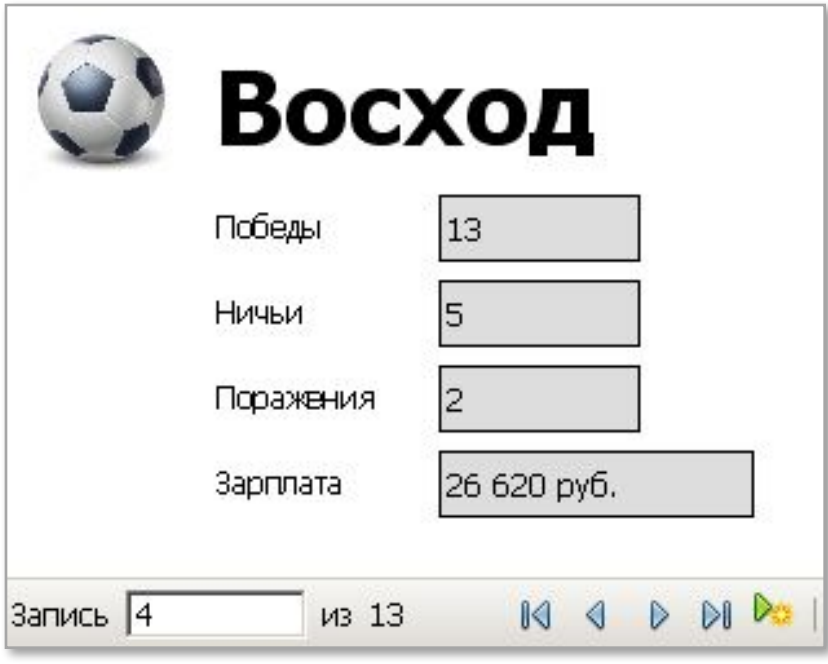

**Форма** – это диалоговое окно, с помощью которого пользователь

- просматривает
- изменяет
- добавляет
- удаляет

данные из базы.

# **Создание формы**

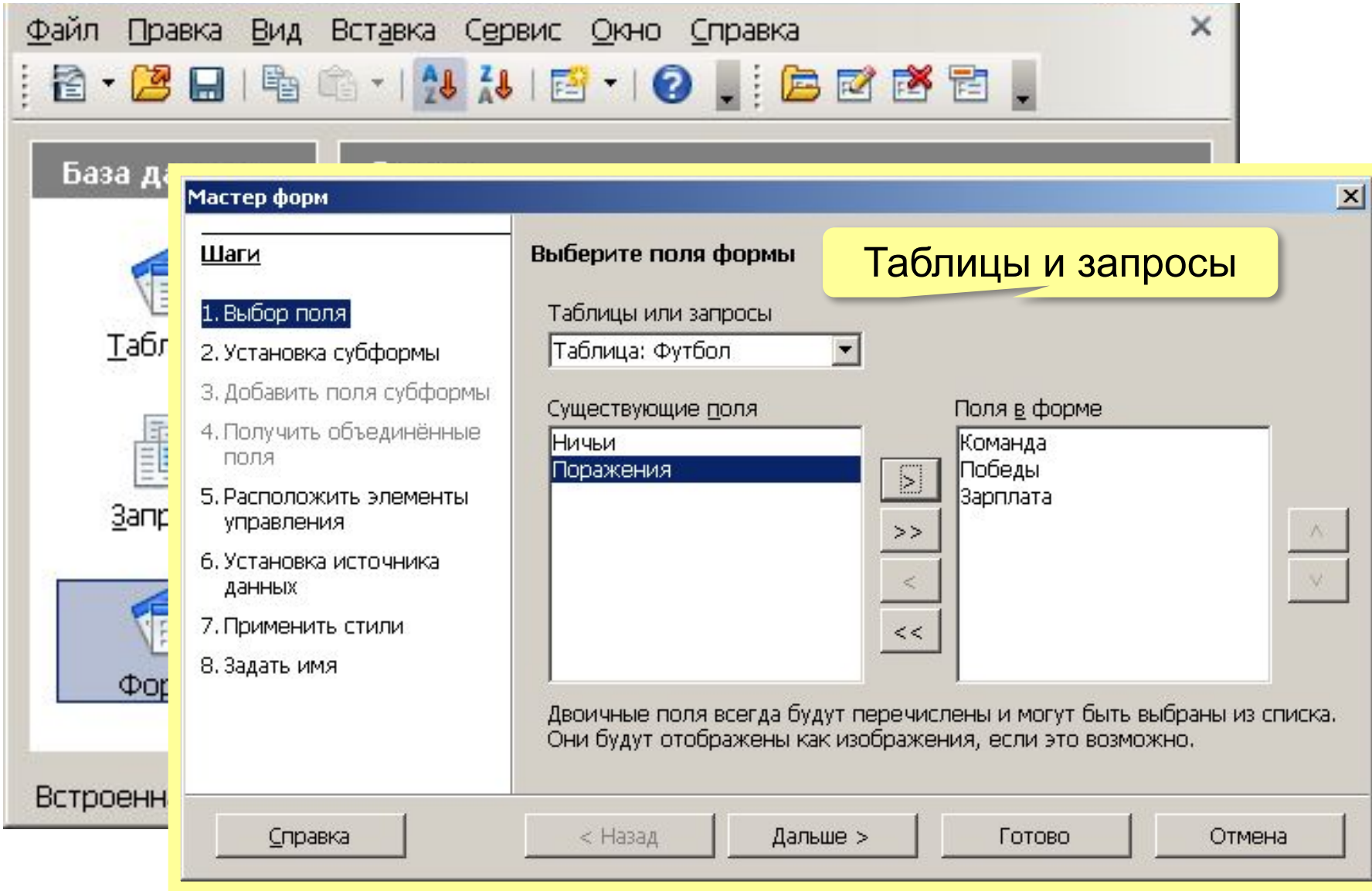

# **Создание форм**

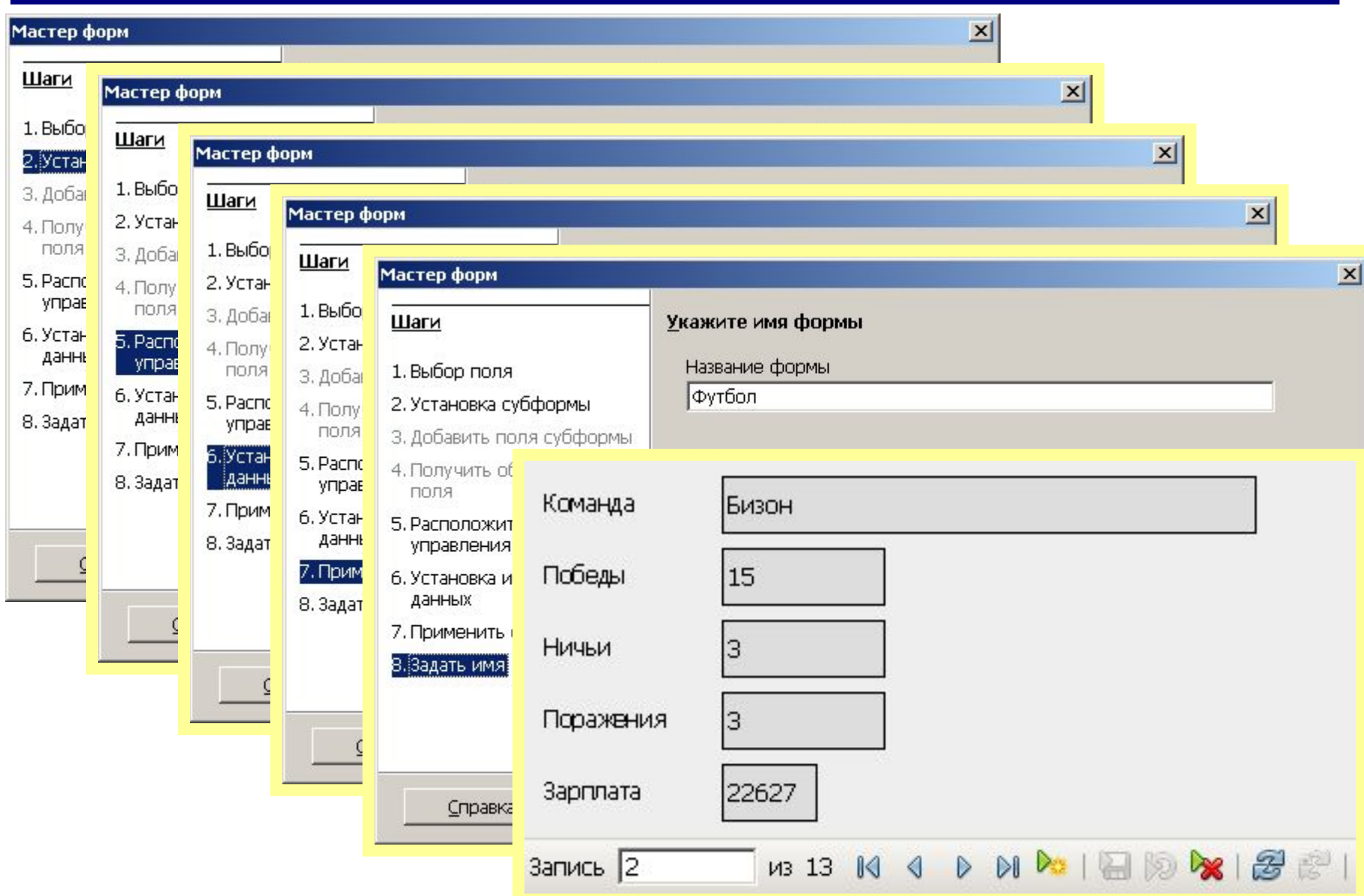

# **Редактирование формы**

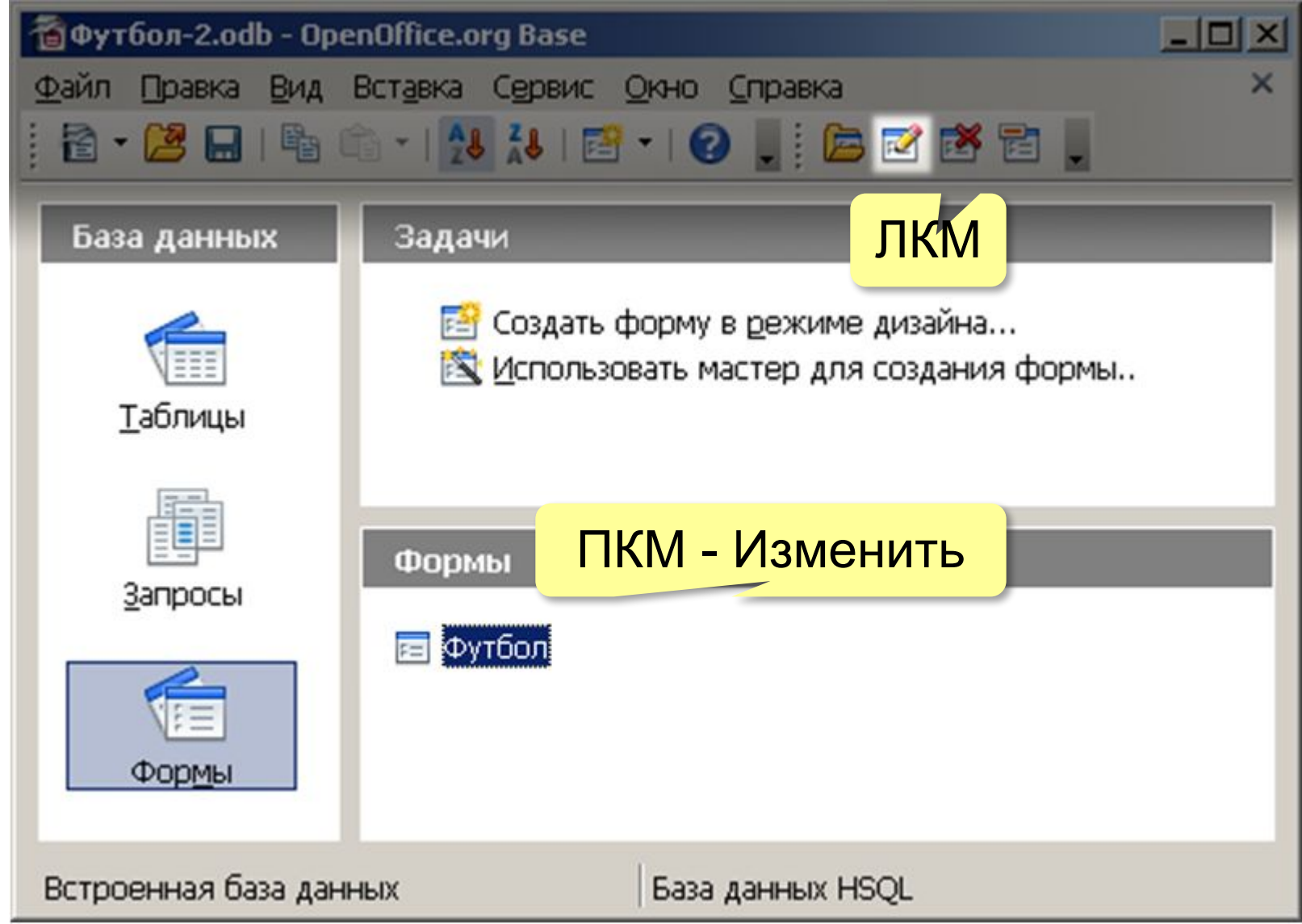

*Базы данных, 11 класс*

# **Редактирование формы**

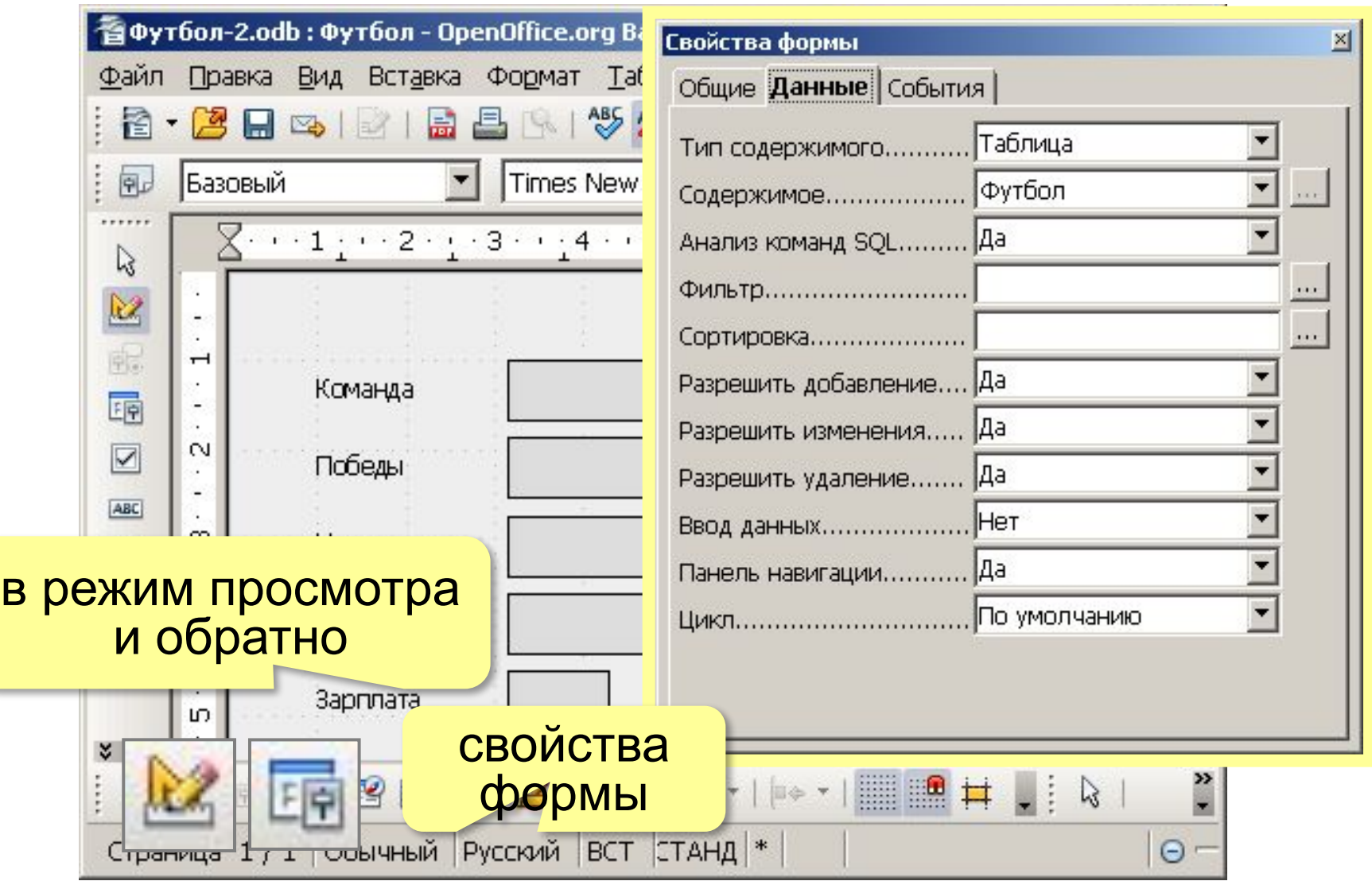

# **Изменение фона**

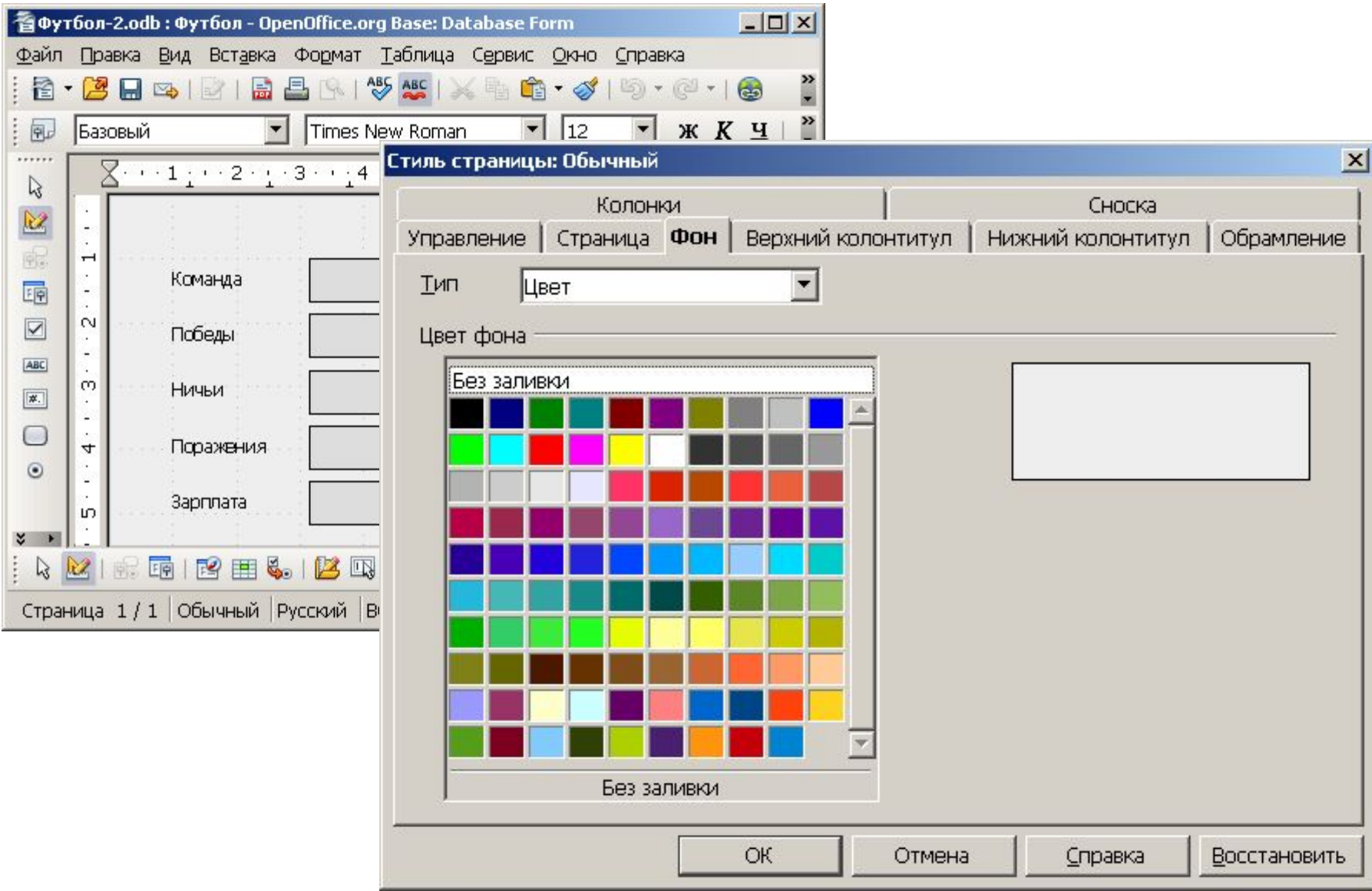

# **Настройка элементов**

### Выделение элемента:

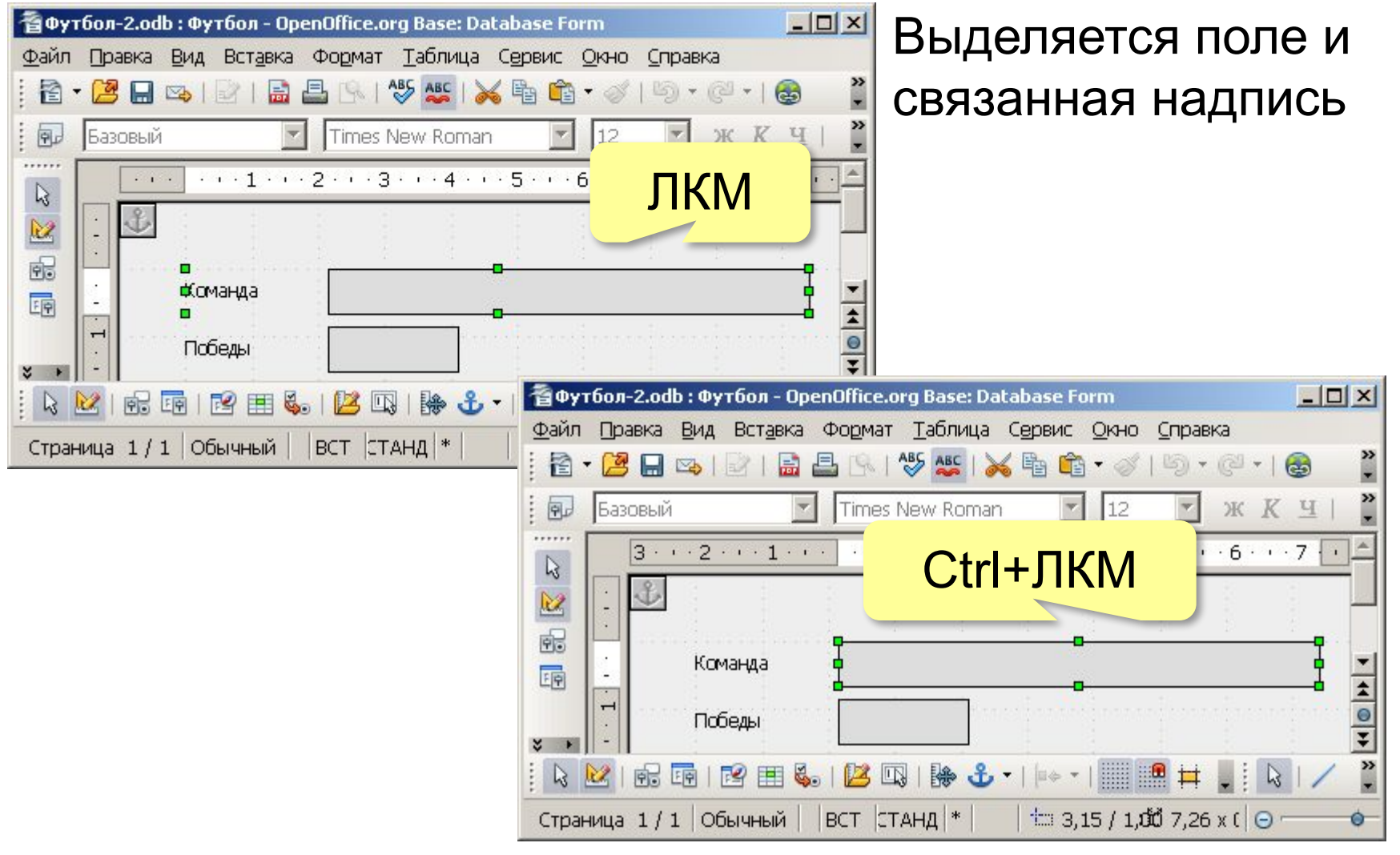

¥  $\cdots$ 

# **Свойства элемента**

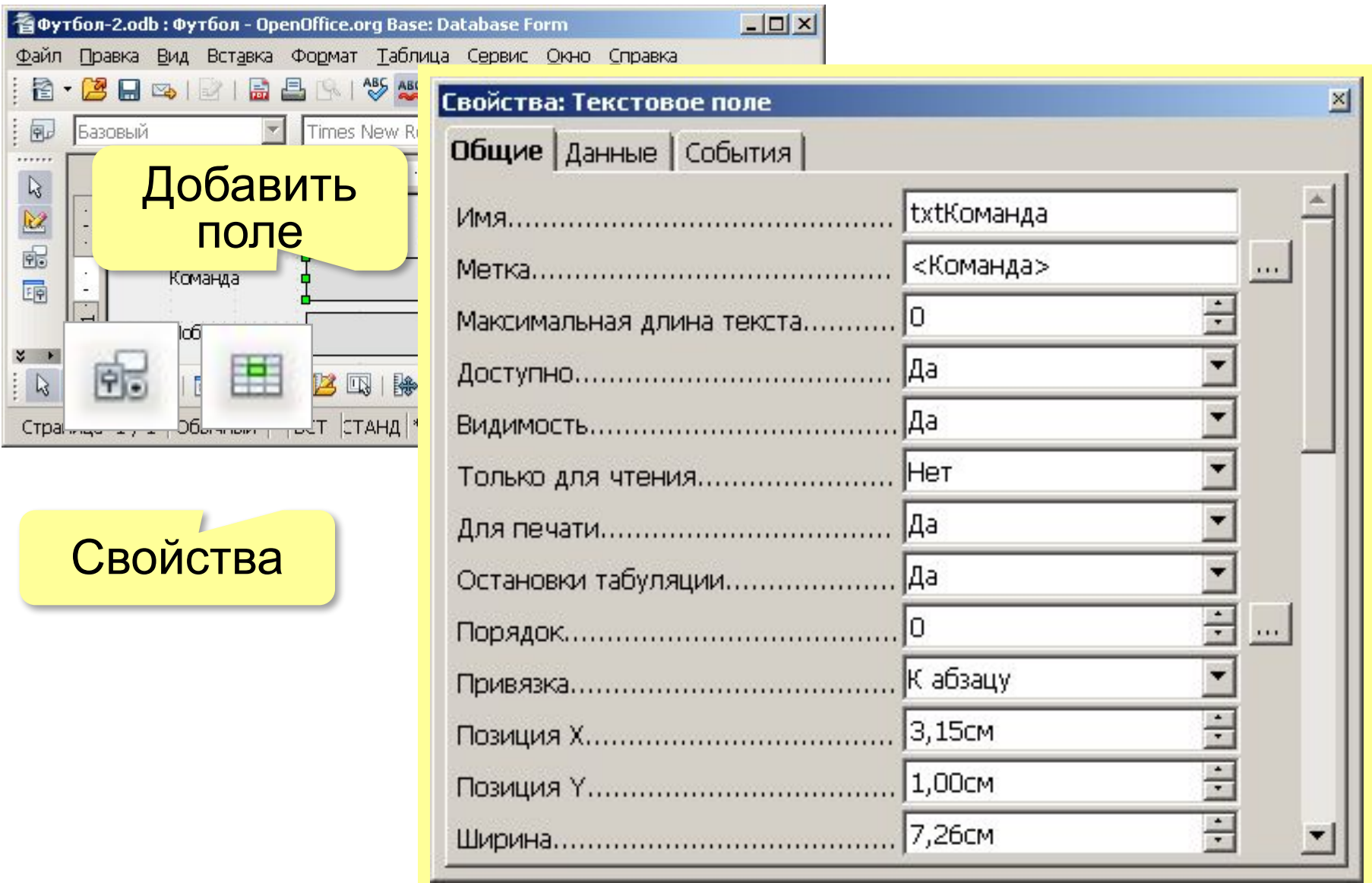

# **Навигатор форм**

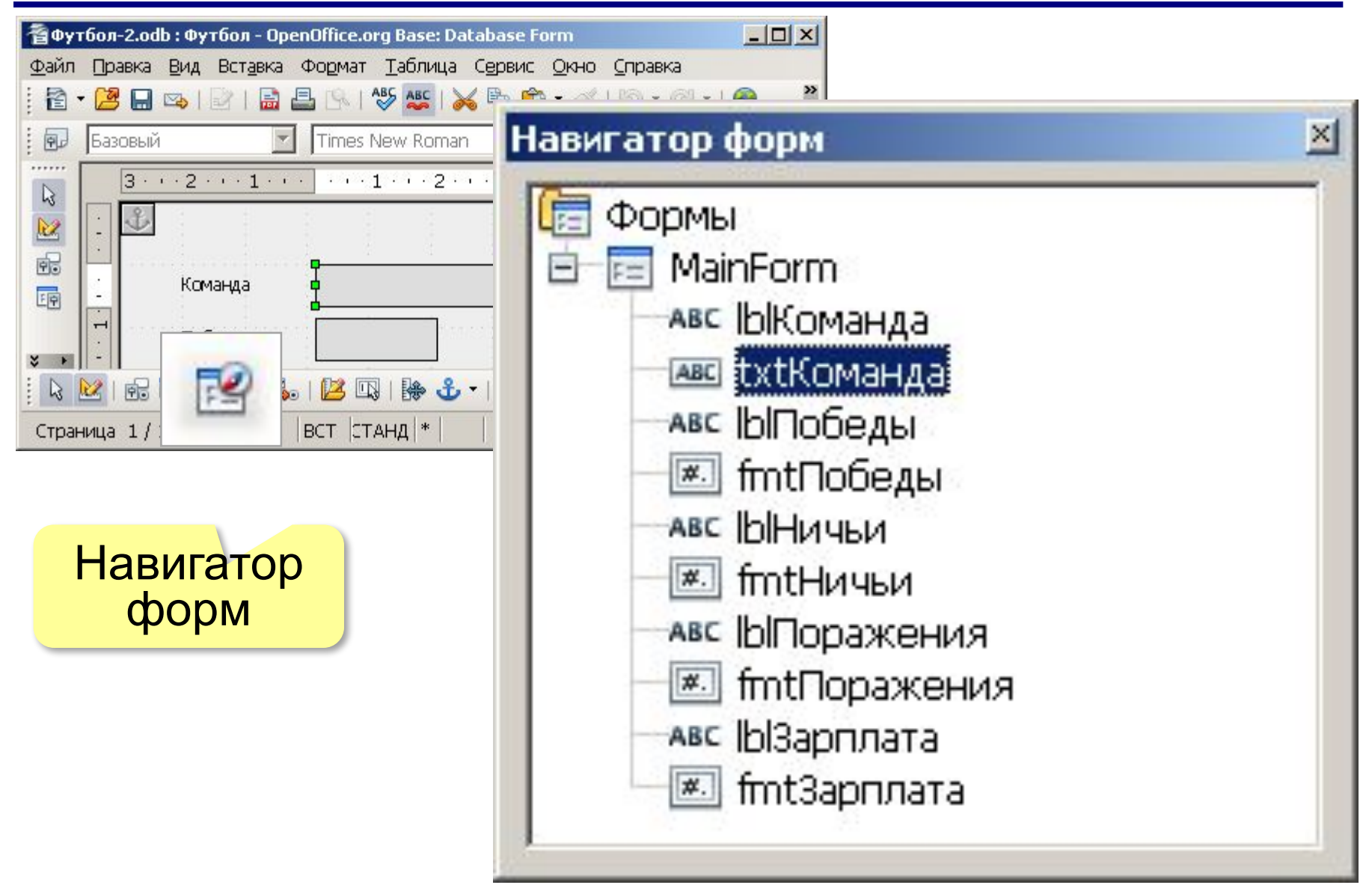

# **Оформление**

## Элементы управления:

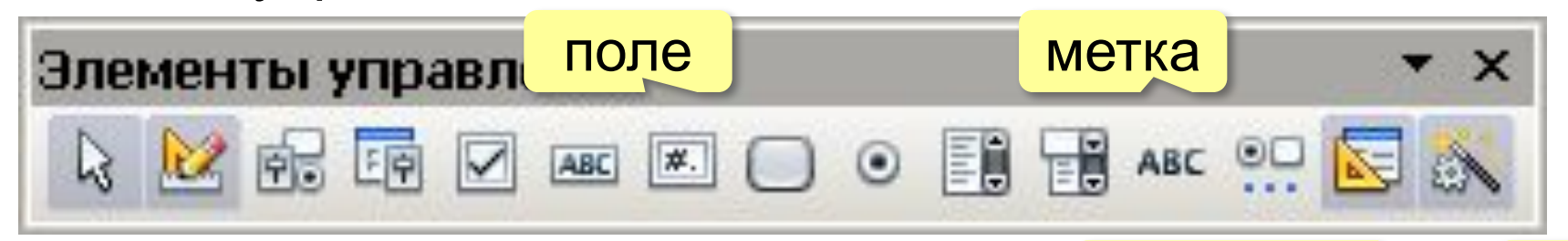

Дополнительные элементы управления: дополнительные

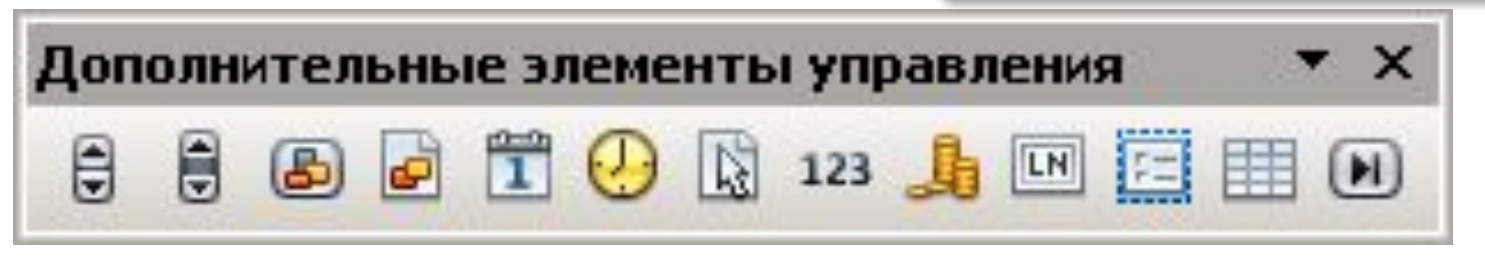

Вставка рисунка:

меню *Вставка – Изображение – Из файла*

Векторная графика:

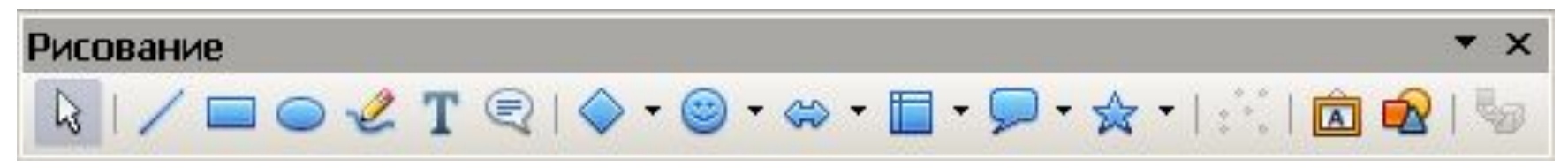

# **Базы данных**

# **§ 20. Отчёты**

# **Что такое отчёт?**

### **Отчет** – это документ, предназначенный для вывода данных на печать.

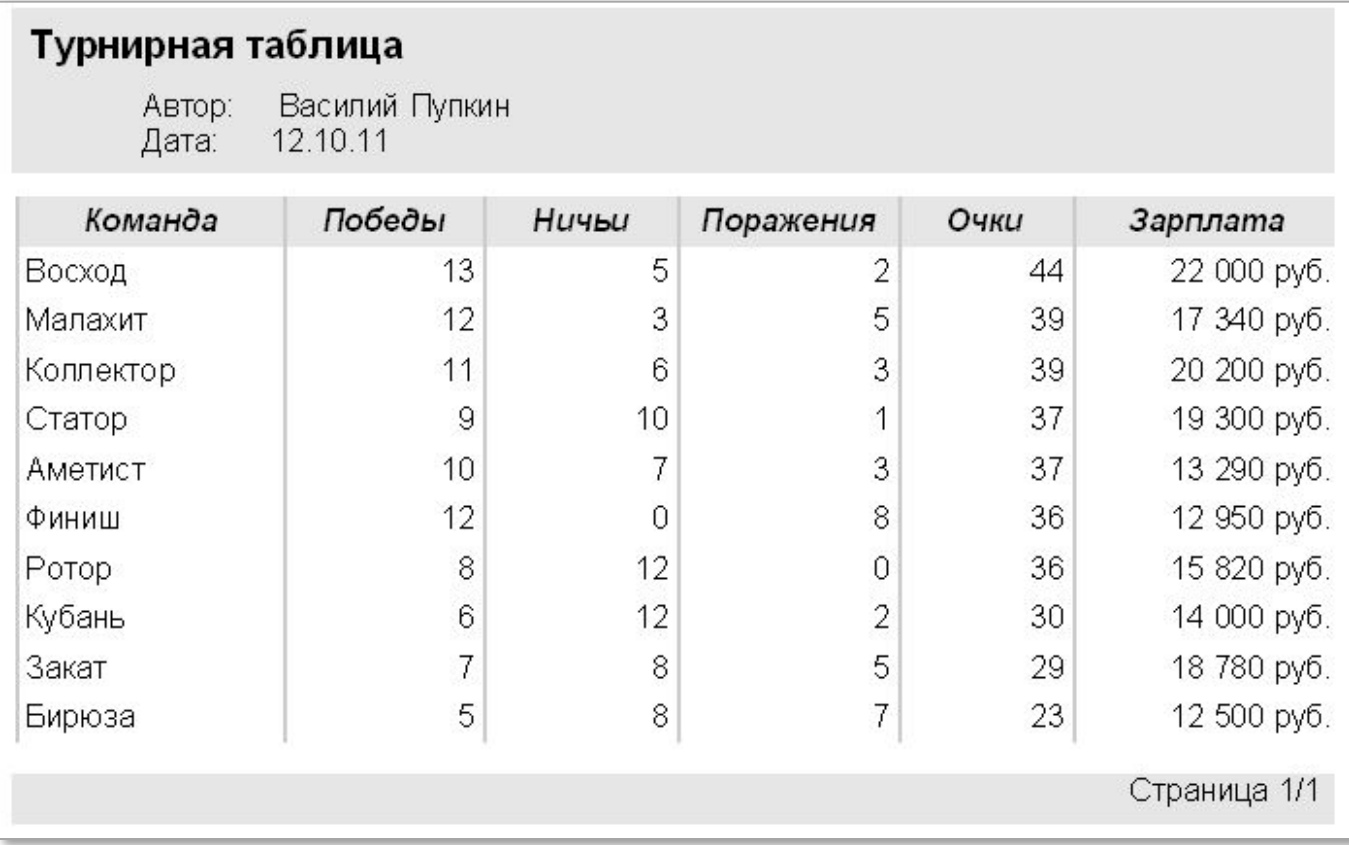

# **Как создать отчёт?**

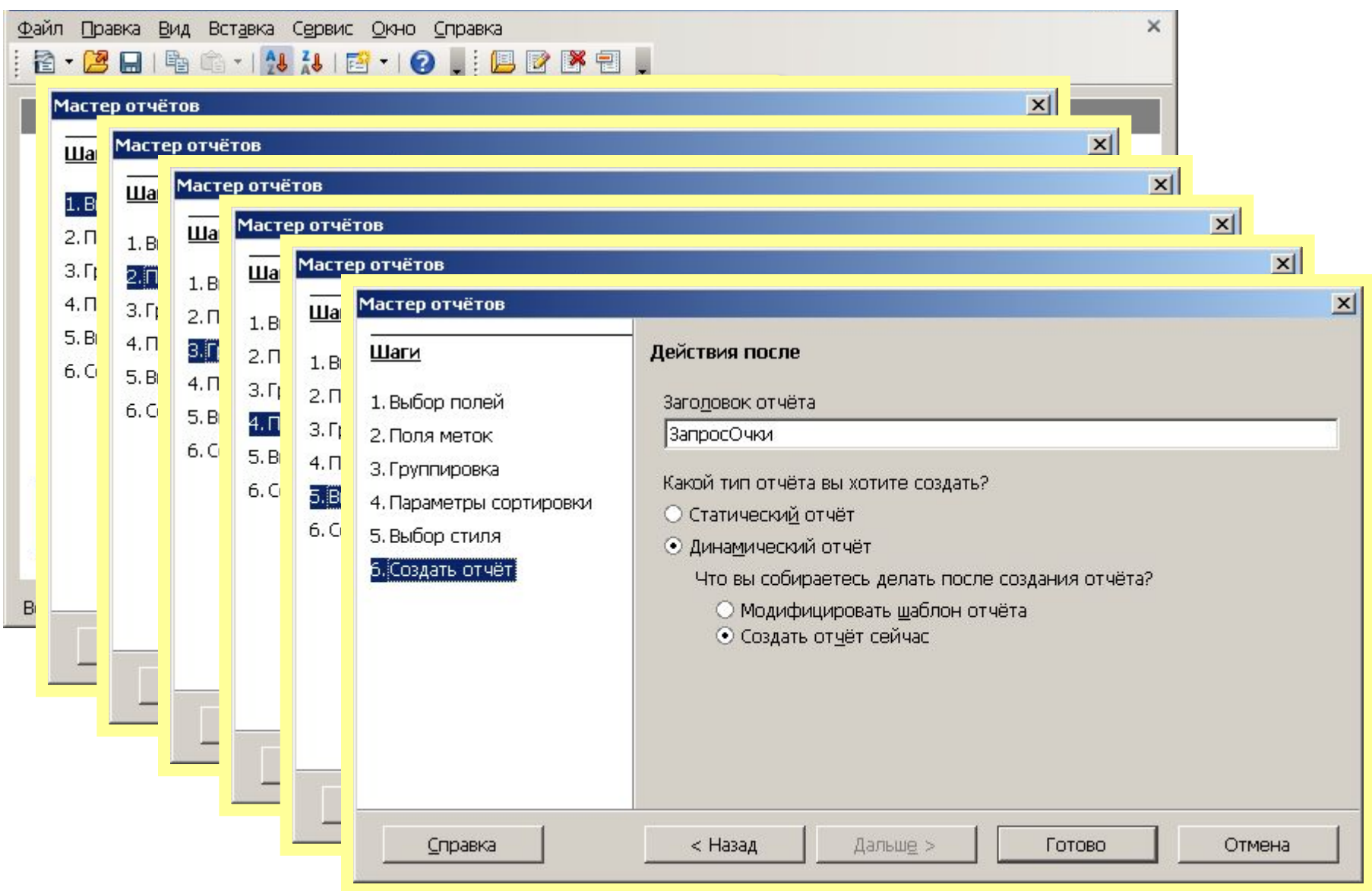

# **Редактирование отчёта**

 $|D|$  $\times$ ra Учебники.odb - OpenOffice.org Base Файл Правка Вид Вставка Сервис Окно Справка B · 2 B · 4 G · 4 N B · 0 | B & B B

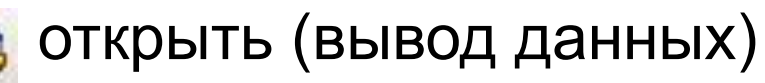

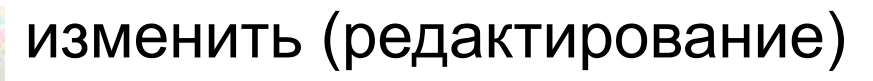

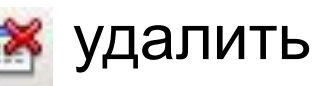

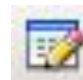

### переименовать

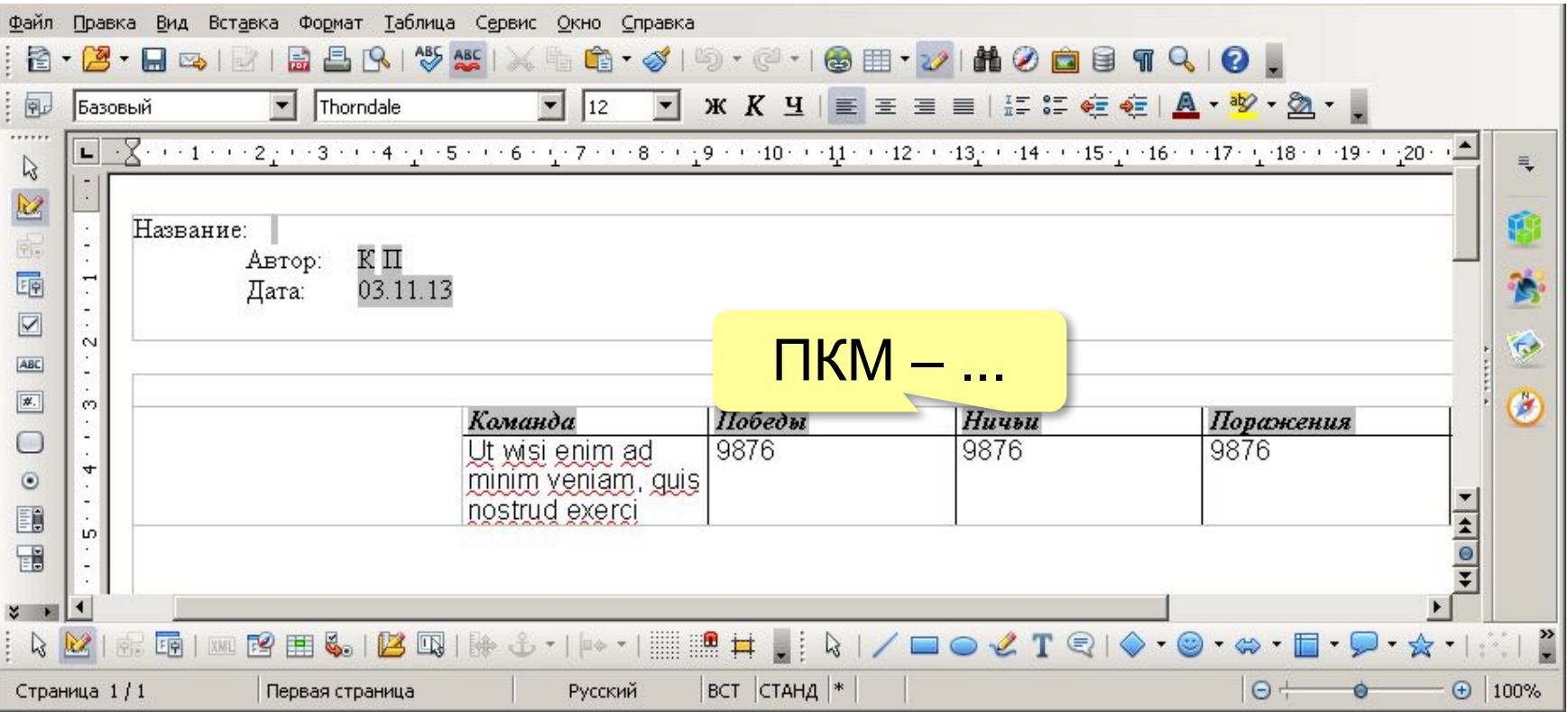

# **Использование Oracle Report Builder**

http://extensions.openoffice.org/en/project/oracle-report-builder

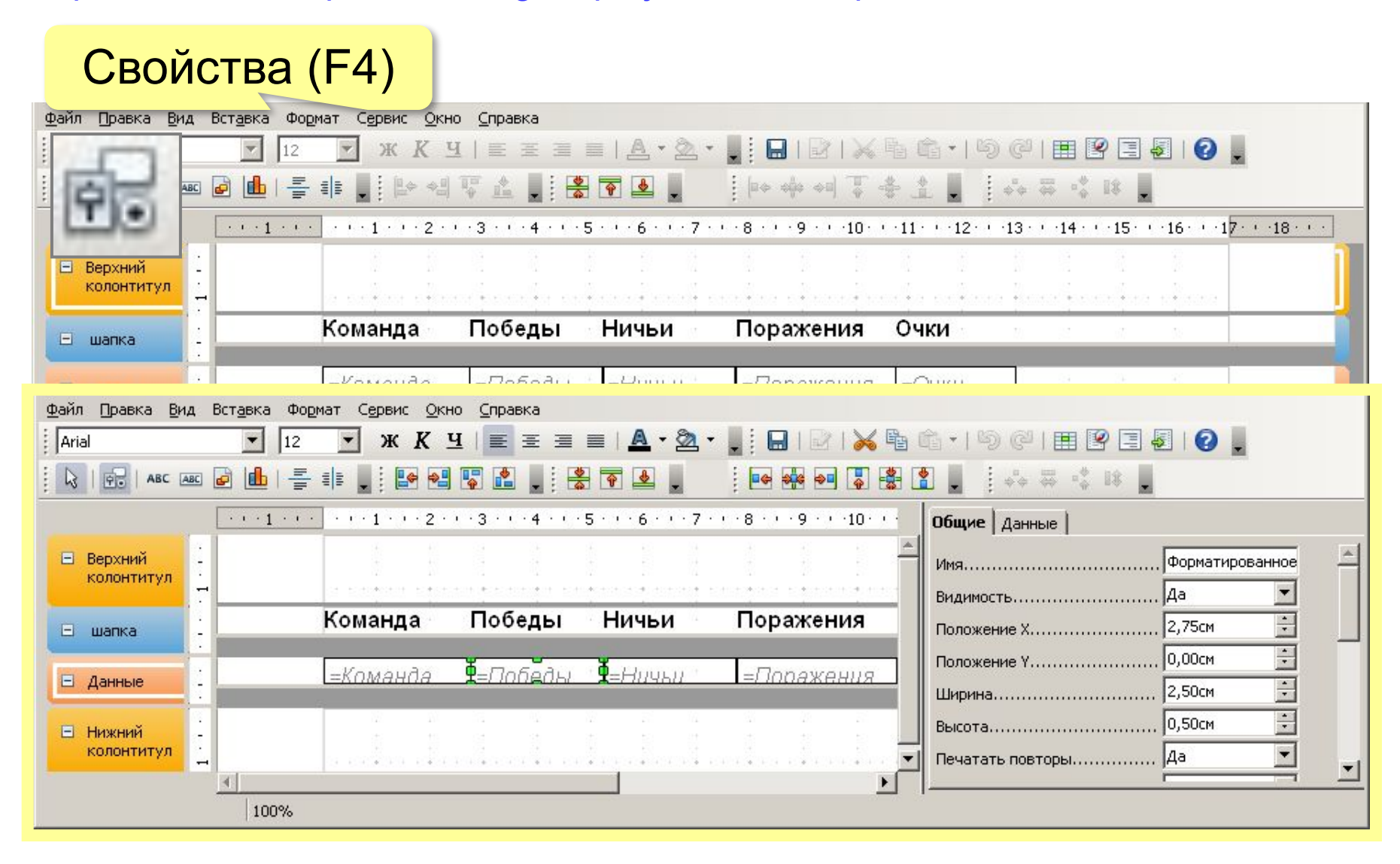

# **Базы данных**

# **§ 21. Работа с многотабличной базой данных**

# **Многотабличная БД**

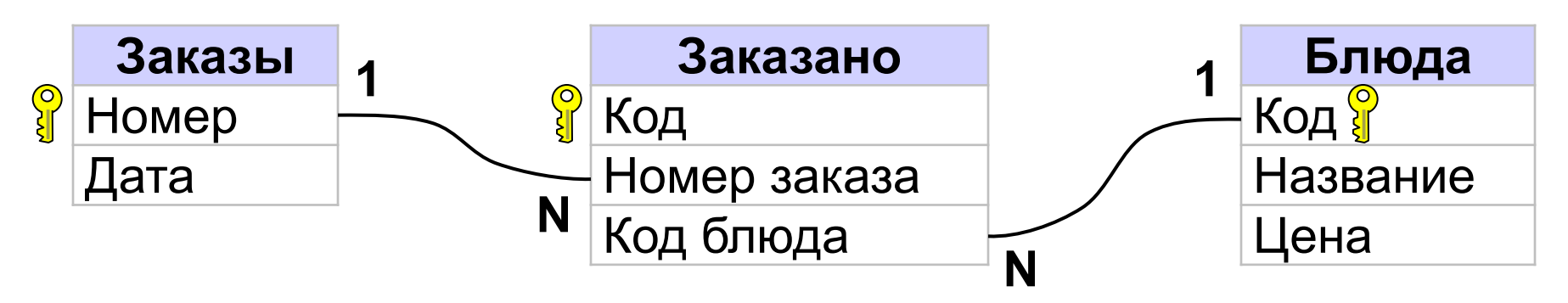

### **Пример**:

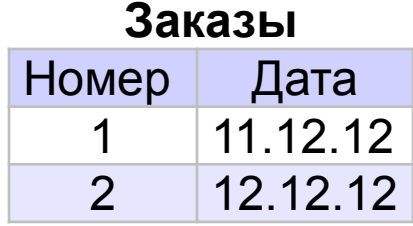

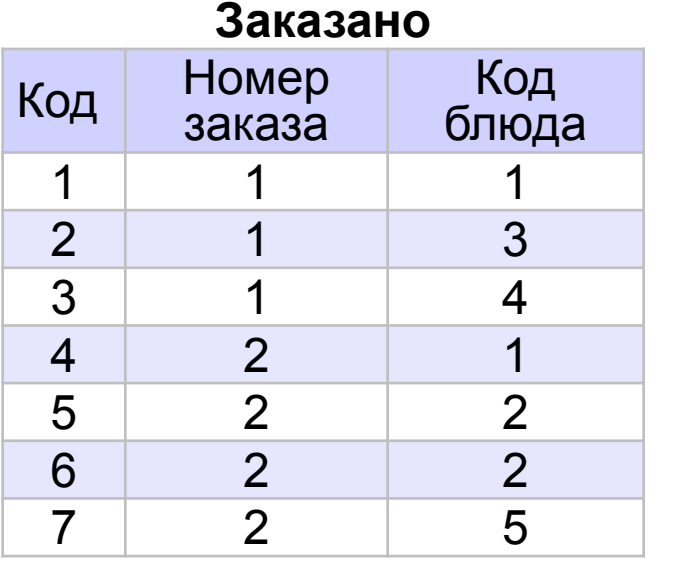

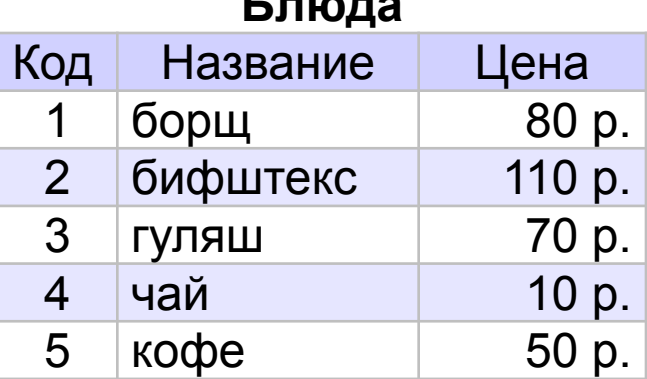

*Базы данных, 11 класс*

# **Создание таблиц**

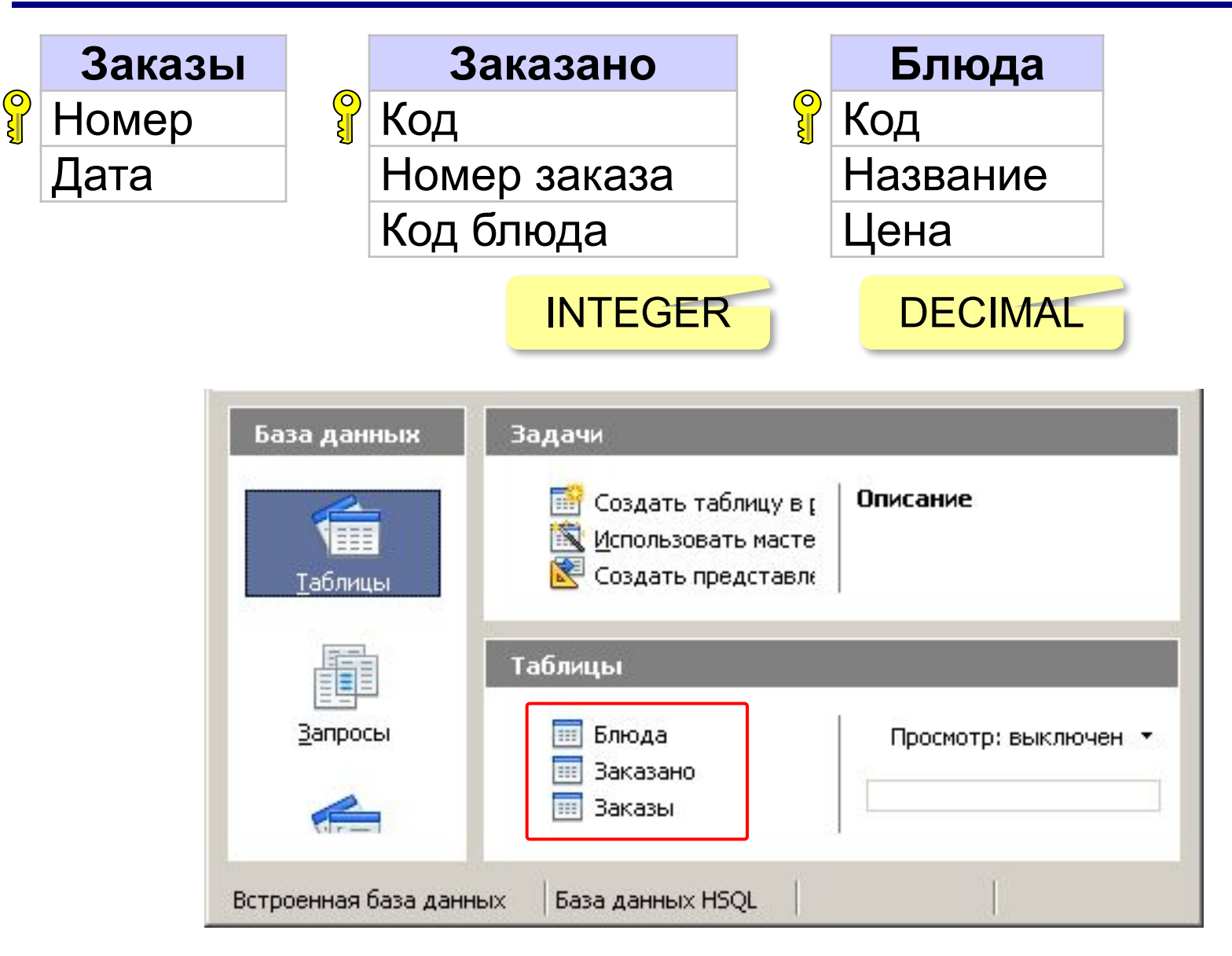

*Базы данных, 11 класс*

# **Установка связей между таблицами**

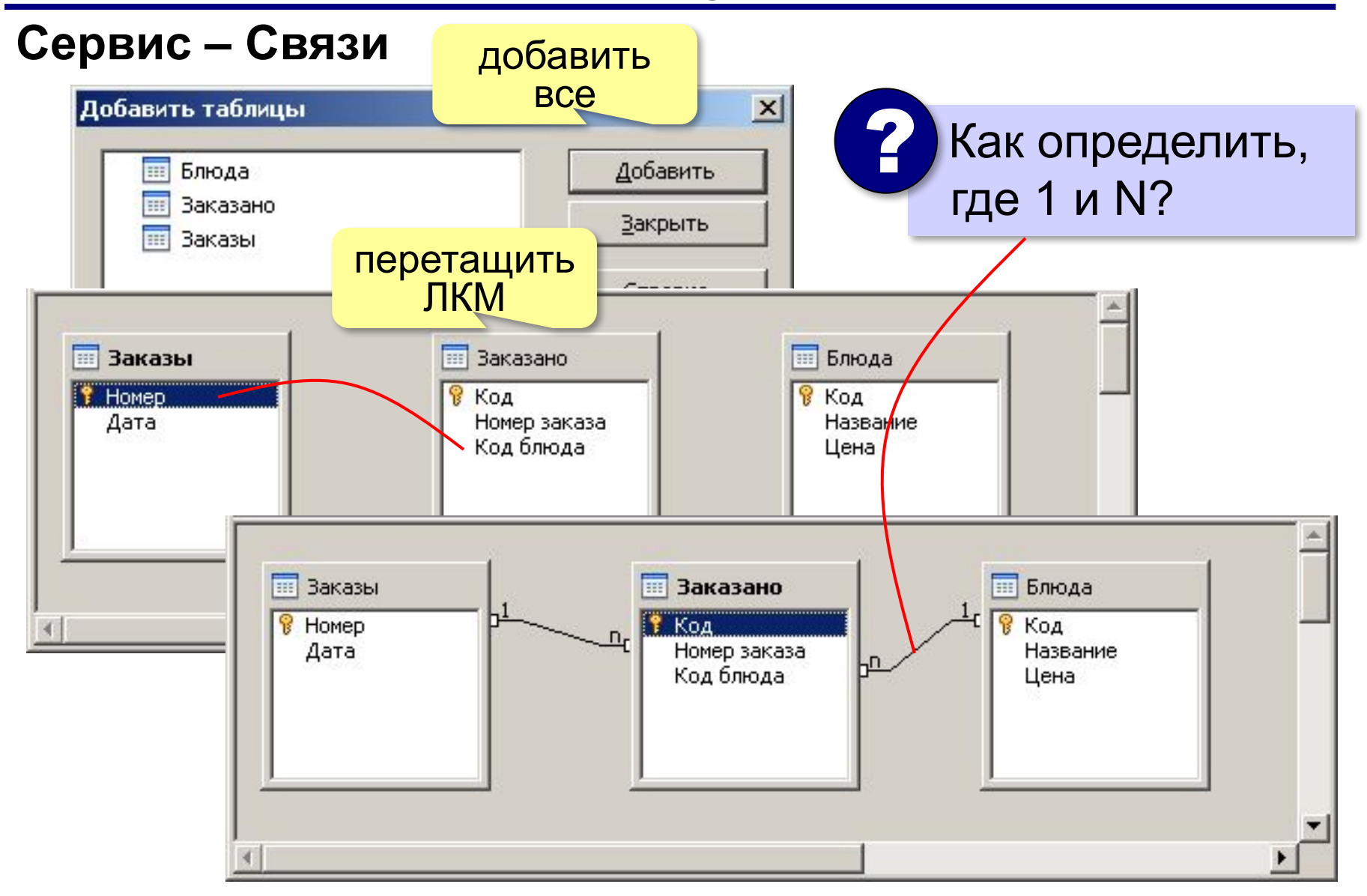

# **Заполнение таблиц**

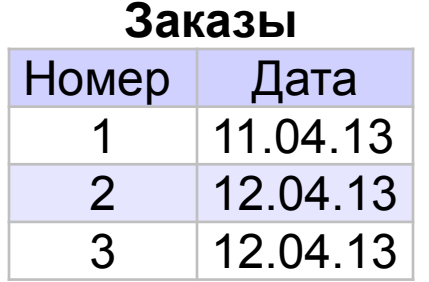

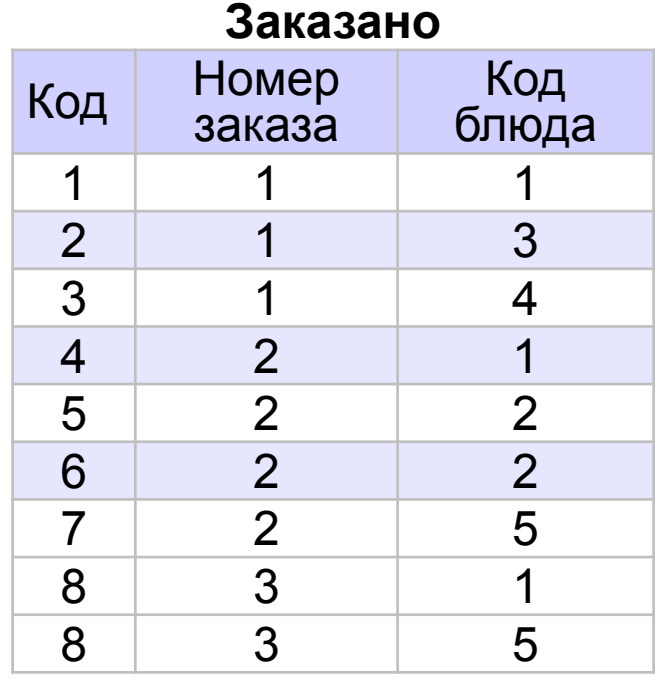

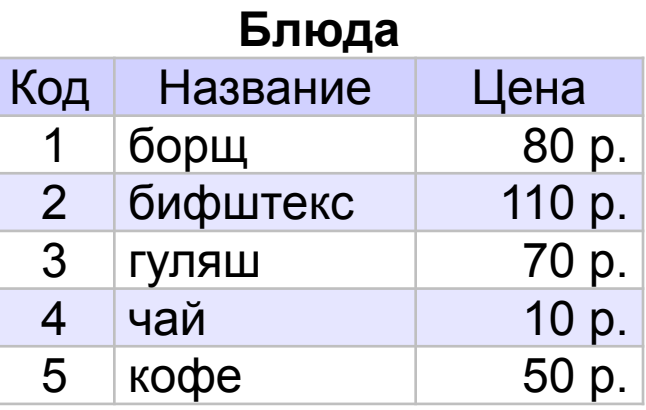

*Базы данных, 11 класс*

## **Запрос данных из нескольких таблиц**

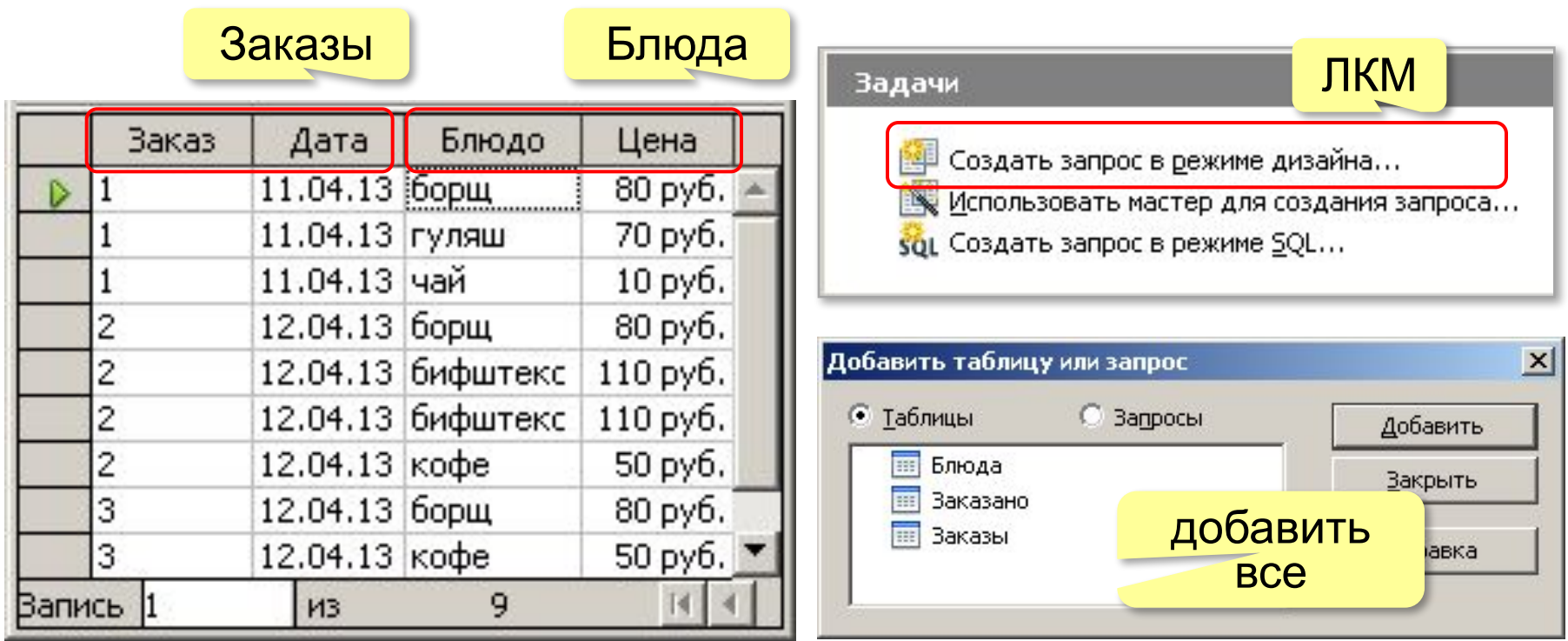

? Зачем добавлять все таблицы?

# **Запрос данных из нескольких таблиц**

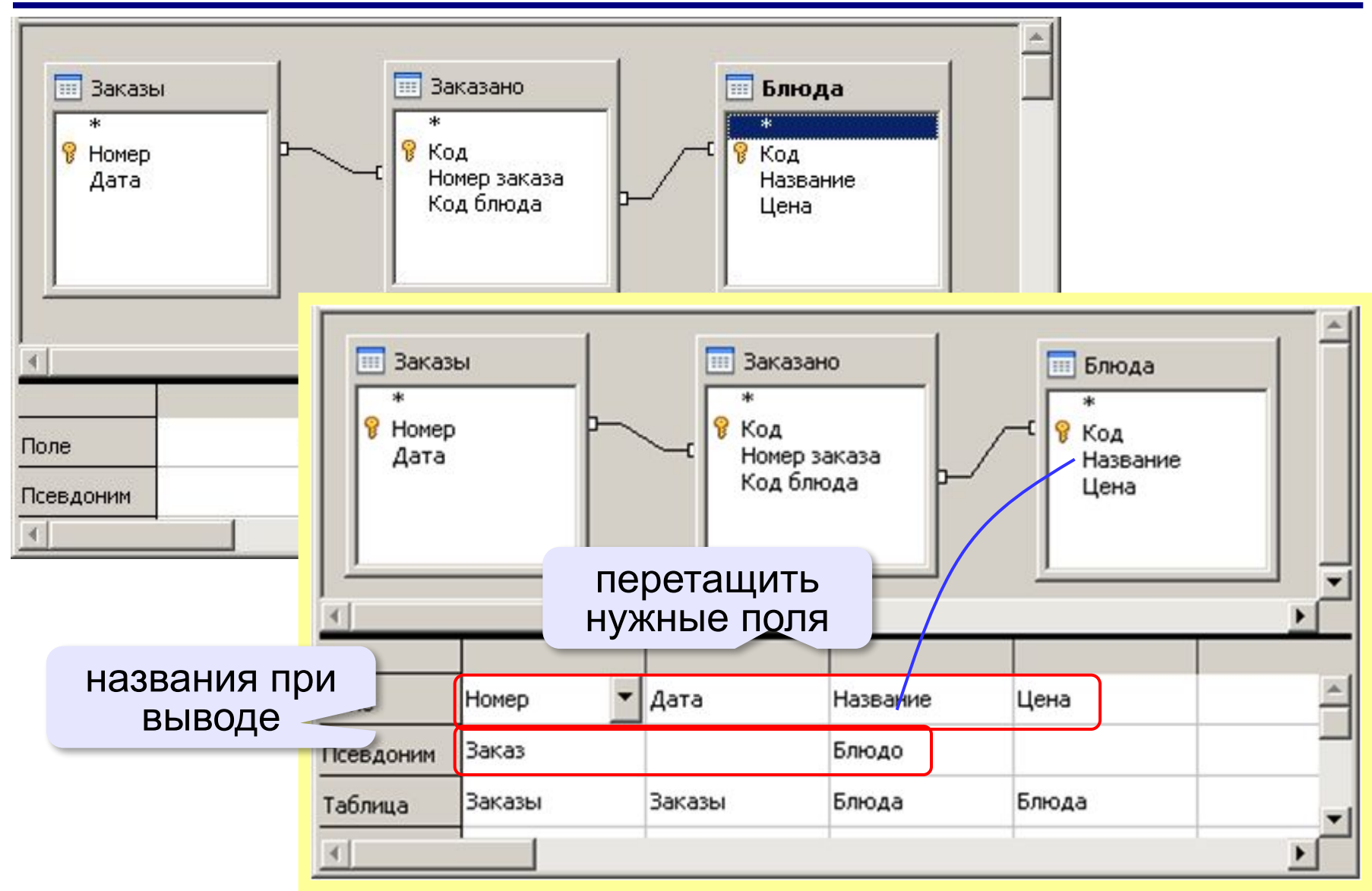

# **Запрос данных из нескольких таблиц**

## **ПКМ – Редактировать в режиме SQL**

псевдоним

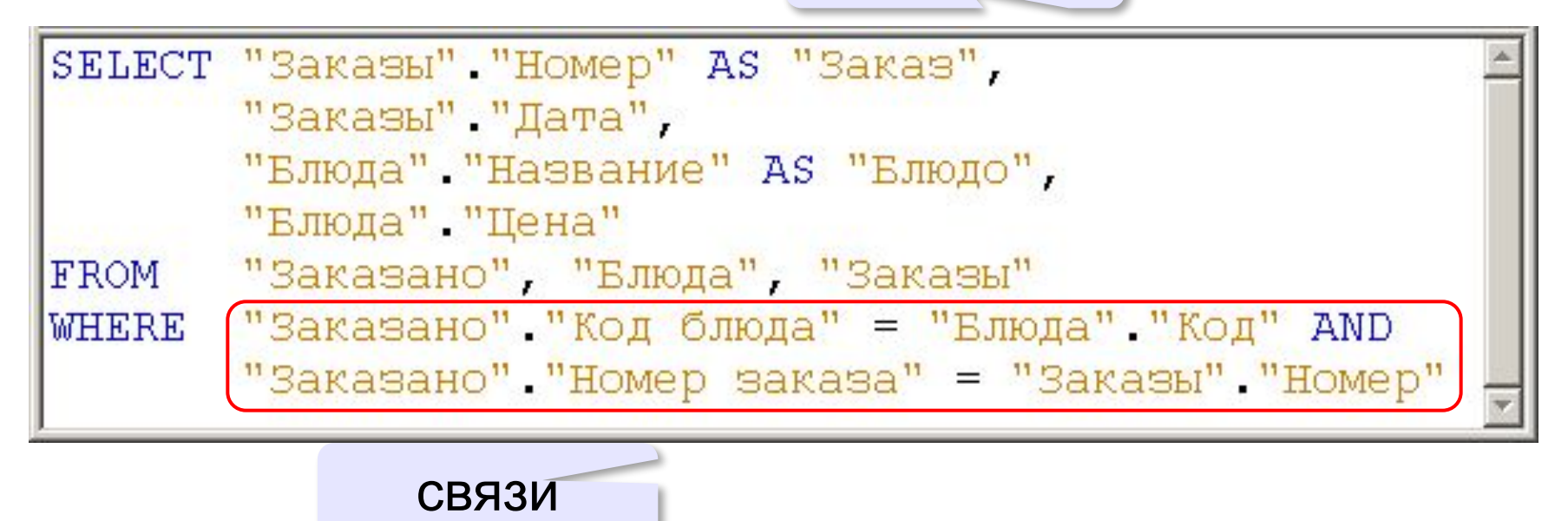

## **Запрос данных из нескольких таблиц**

### ПКМ – Формат столбца

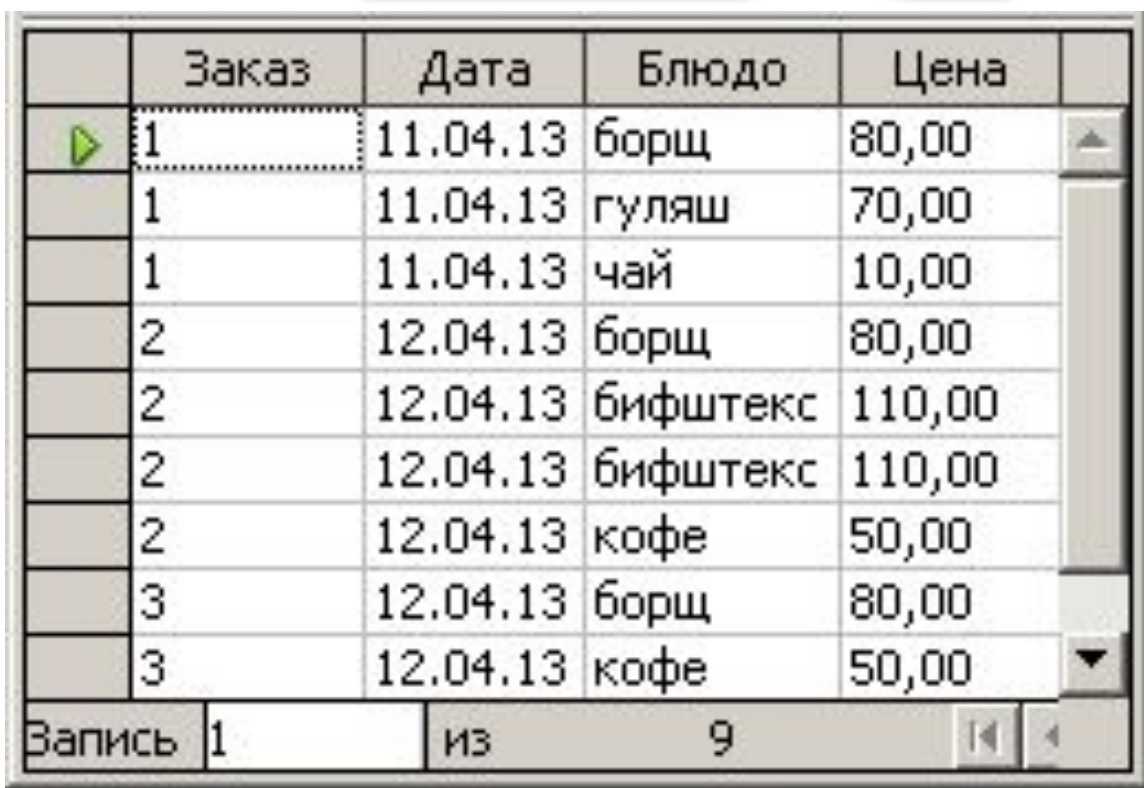

Формат столбца не сохраняется! !

# **Итоговый запрос**

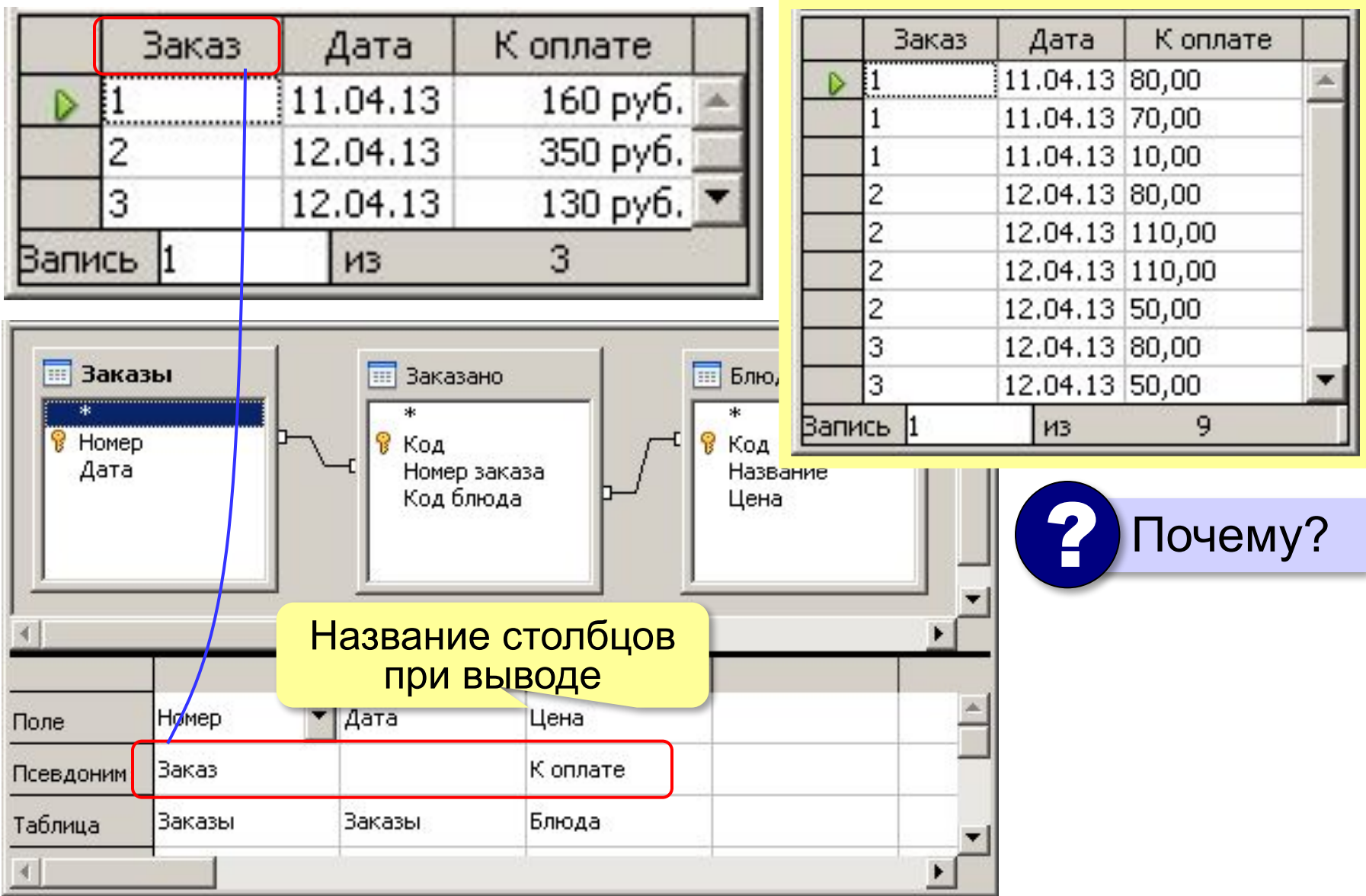
### **Итоговый запрос**

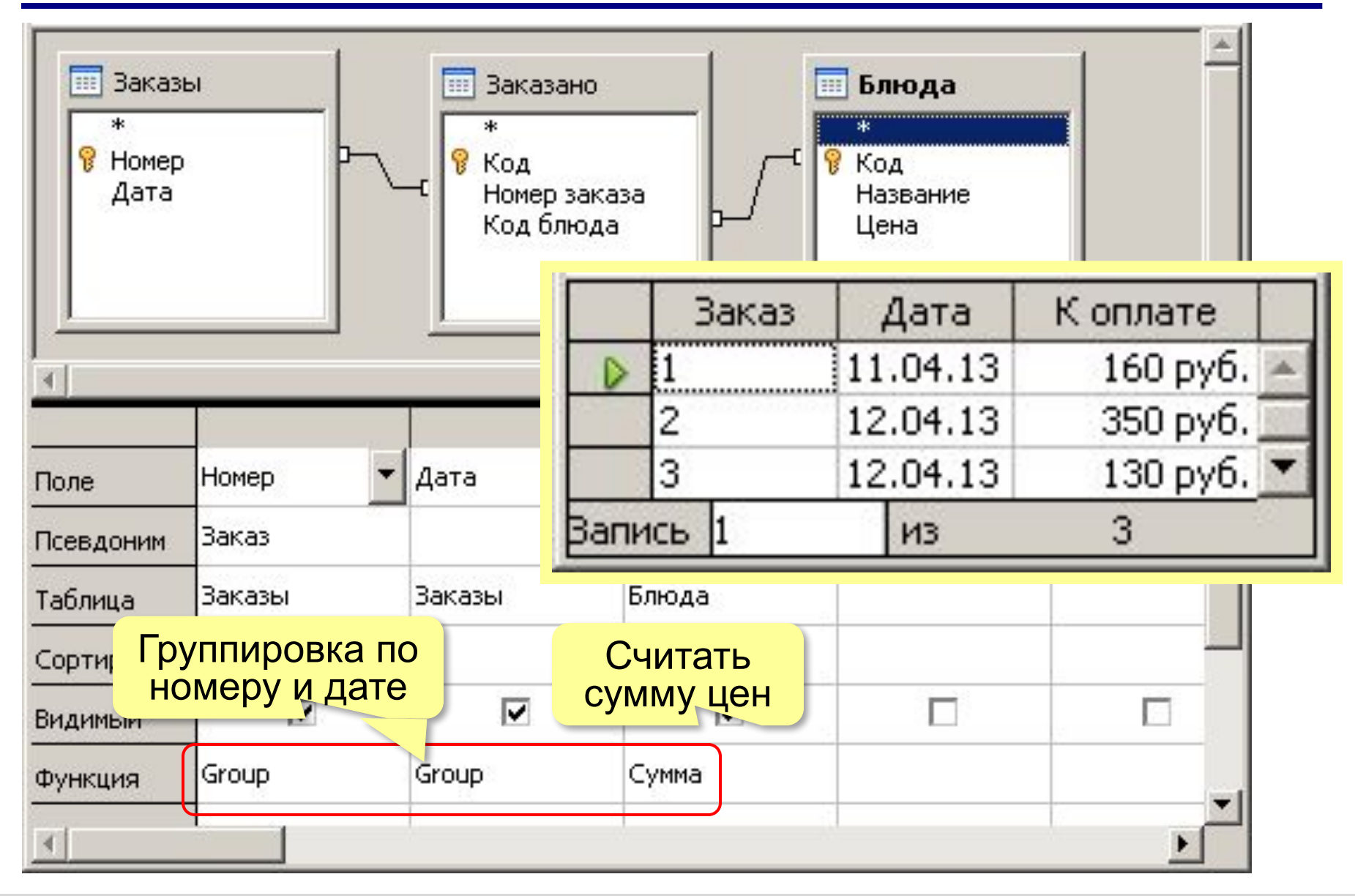

# **Форма с подчинённой (субформой)**

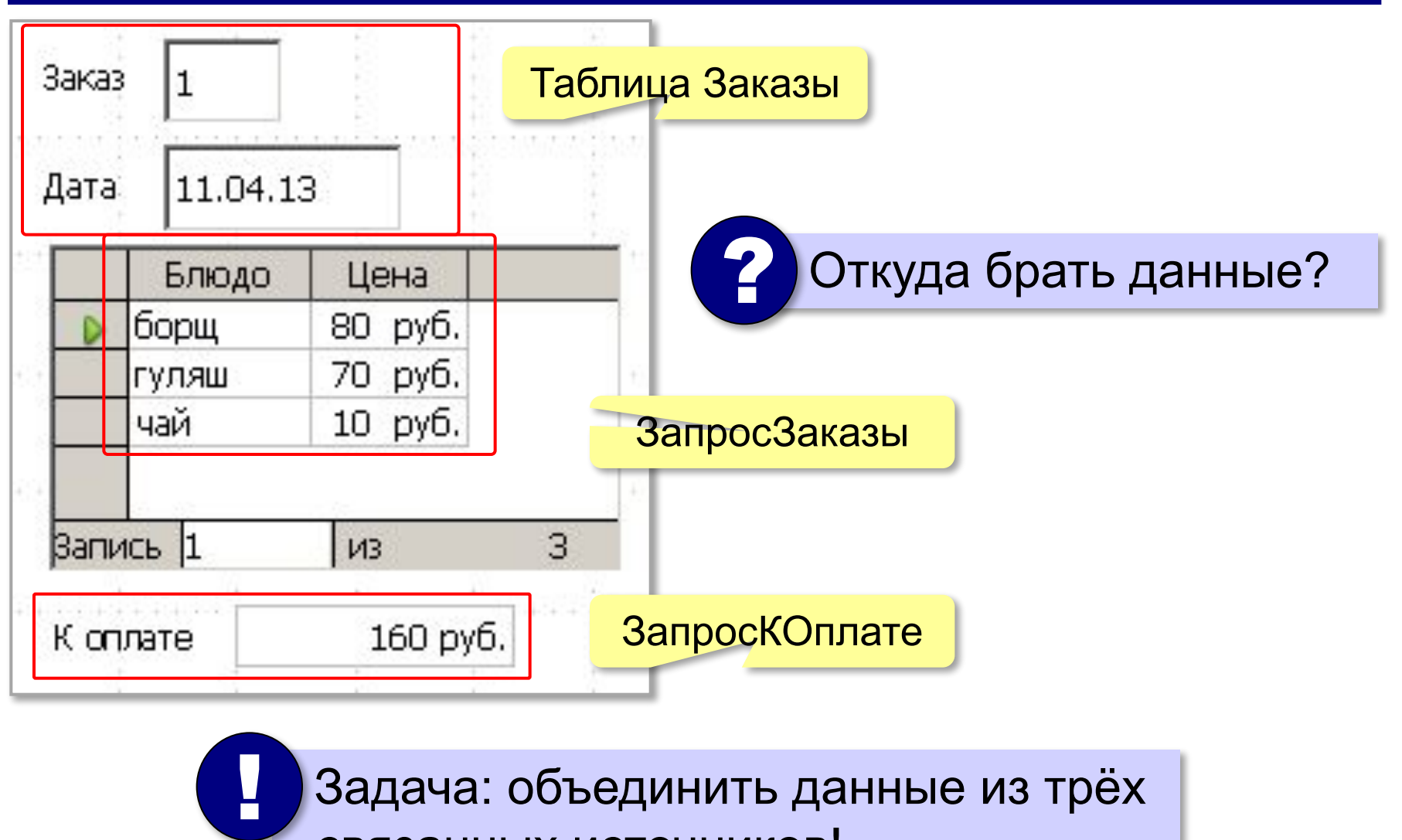

связанных источников!

# **Форма с подчинённой (субформой)**

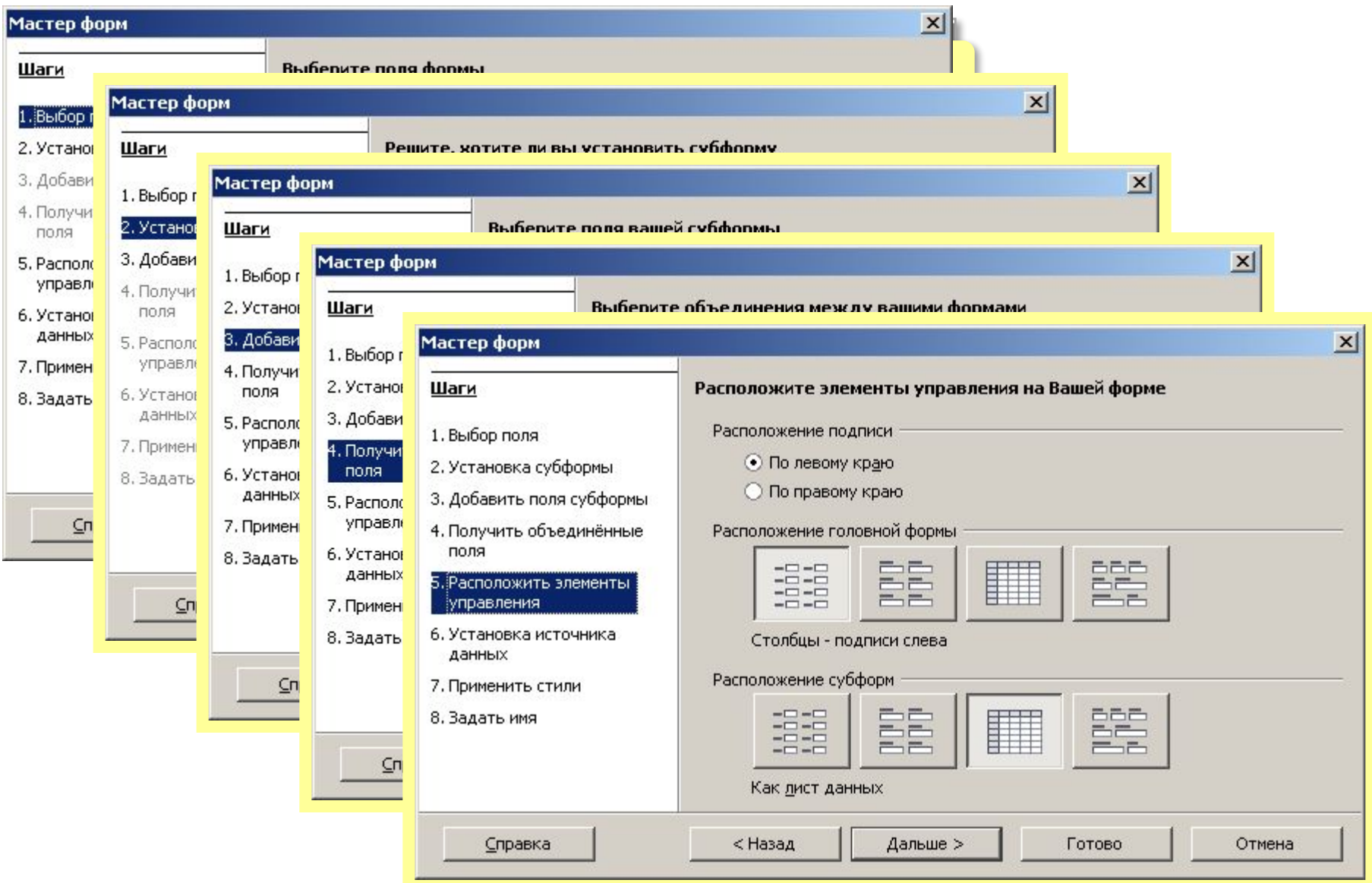

# **Форма с подчинённой**

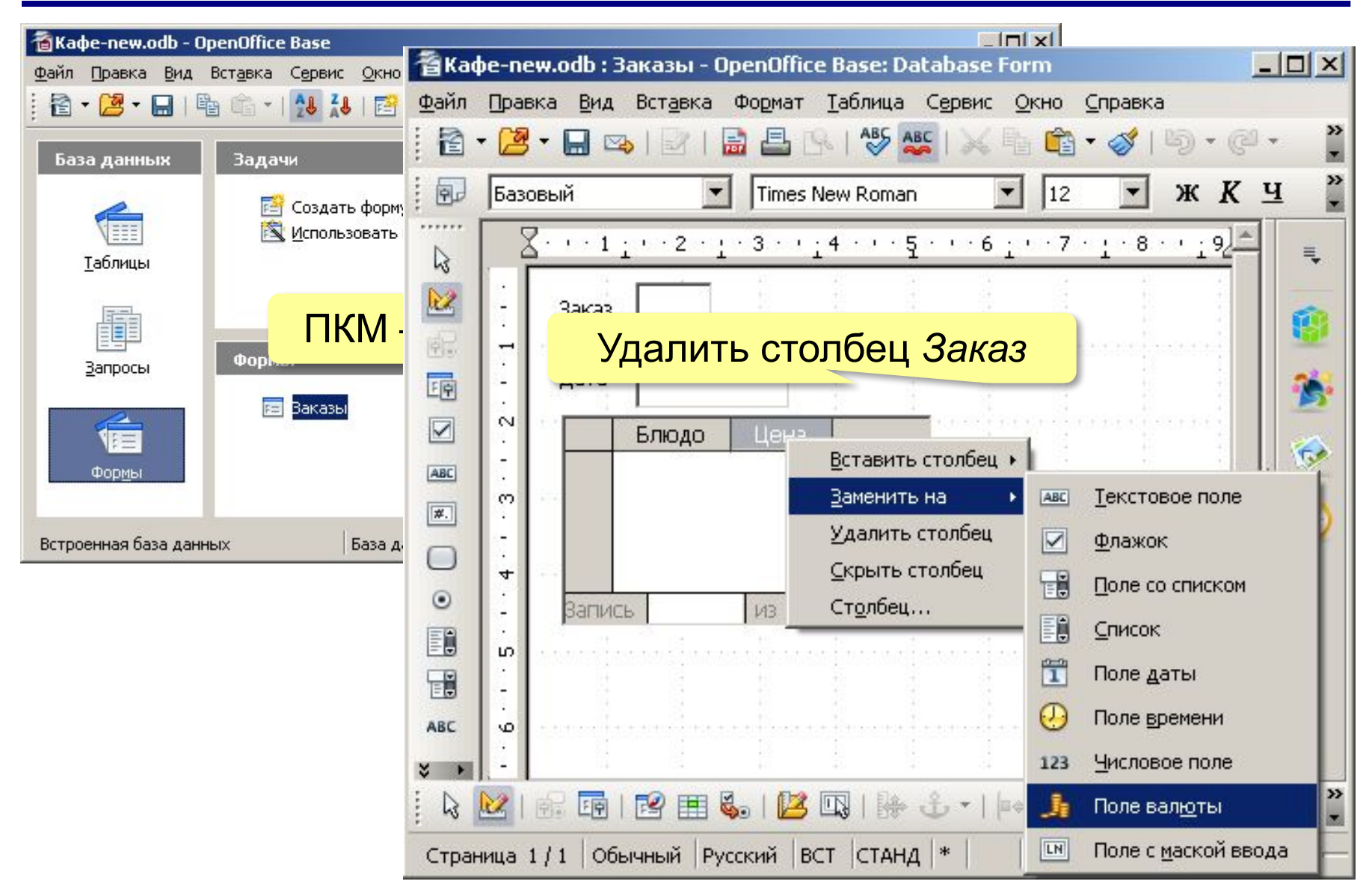

# **Добавление третьей формы**

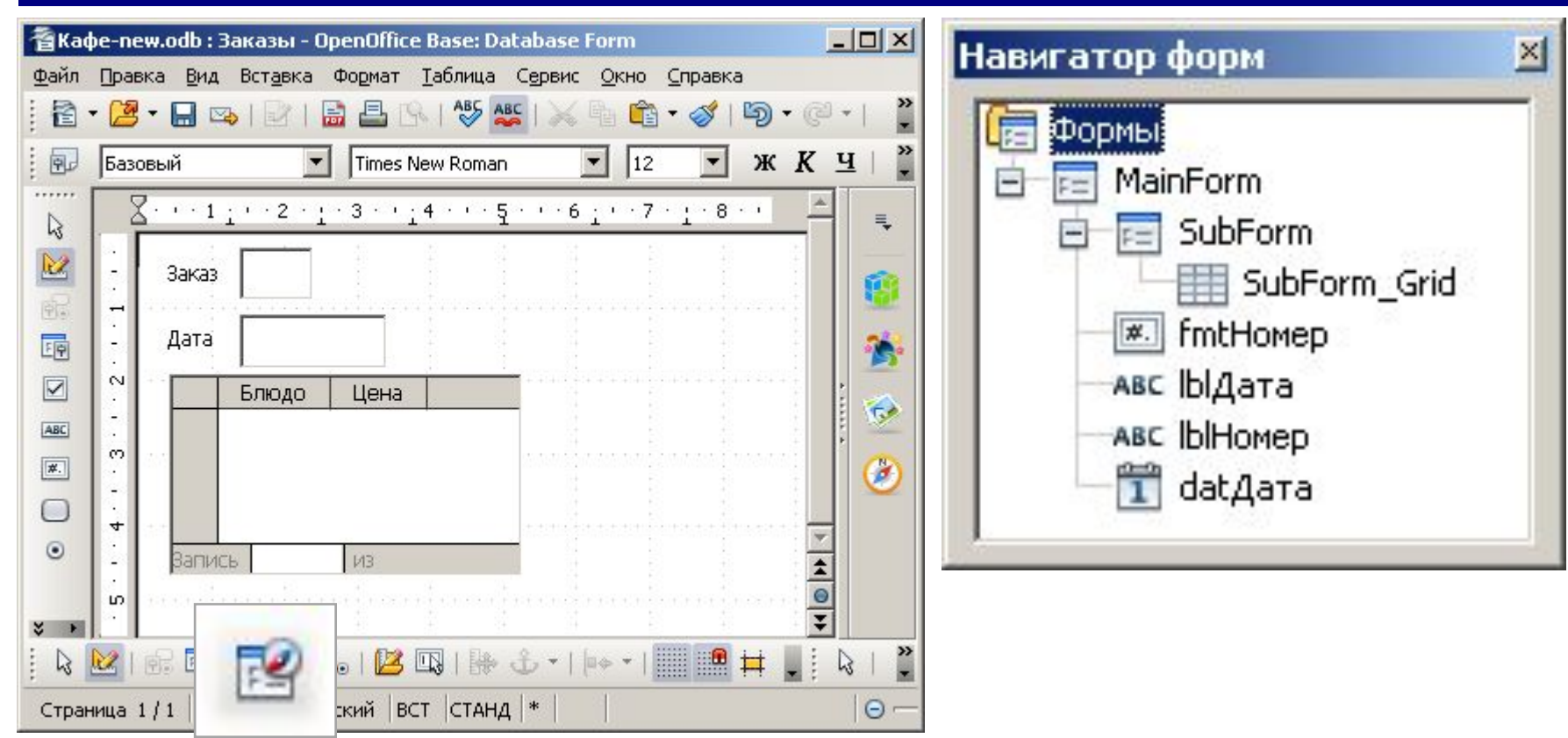

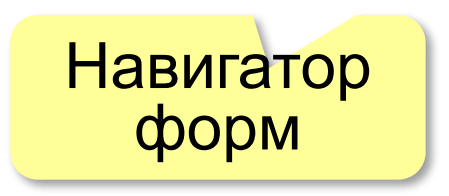

# **Добавление третьей формы**

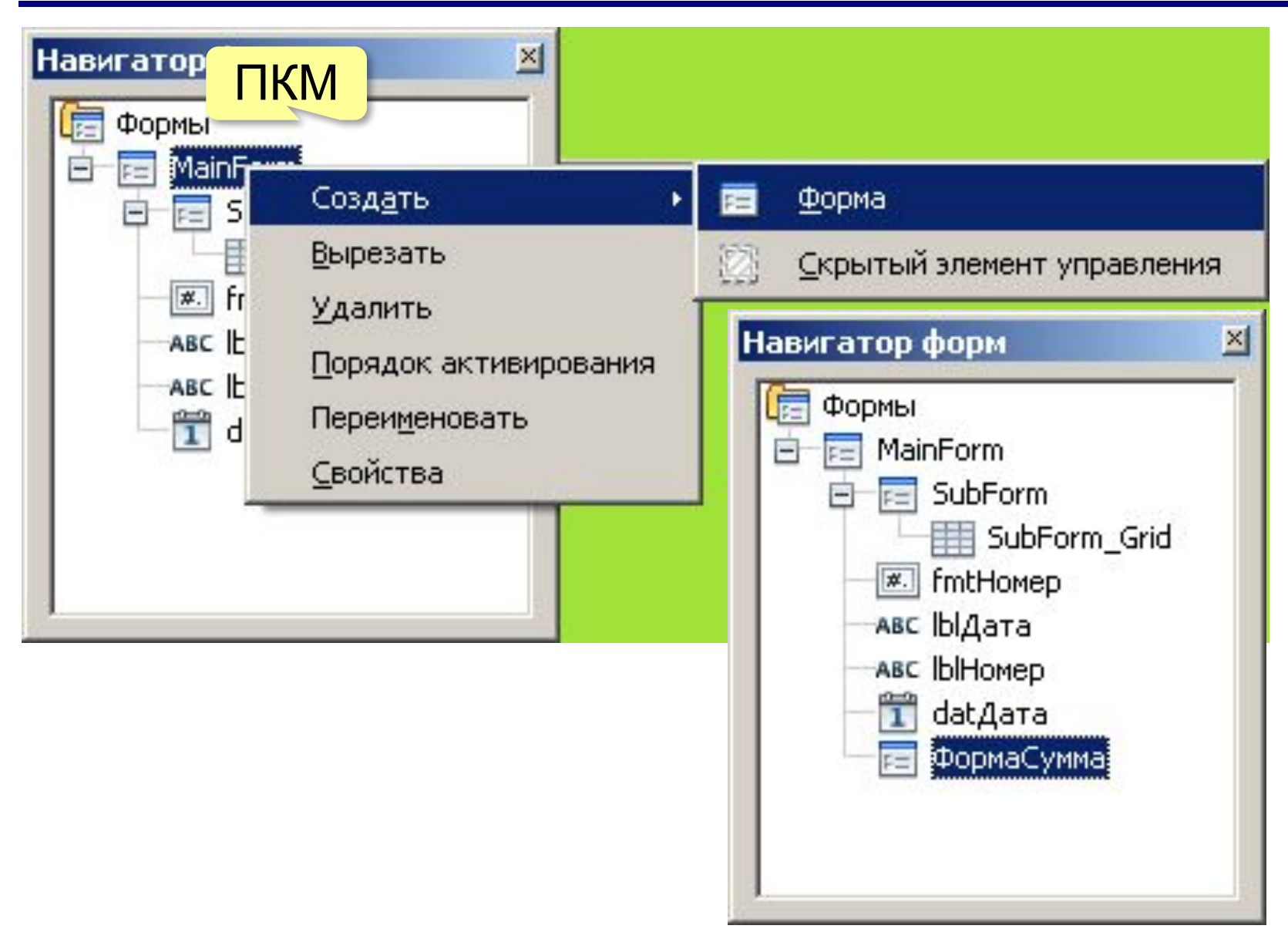

### **Добавление элементов на форму**

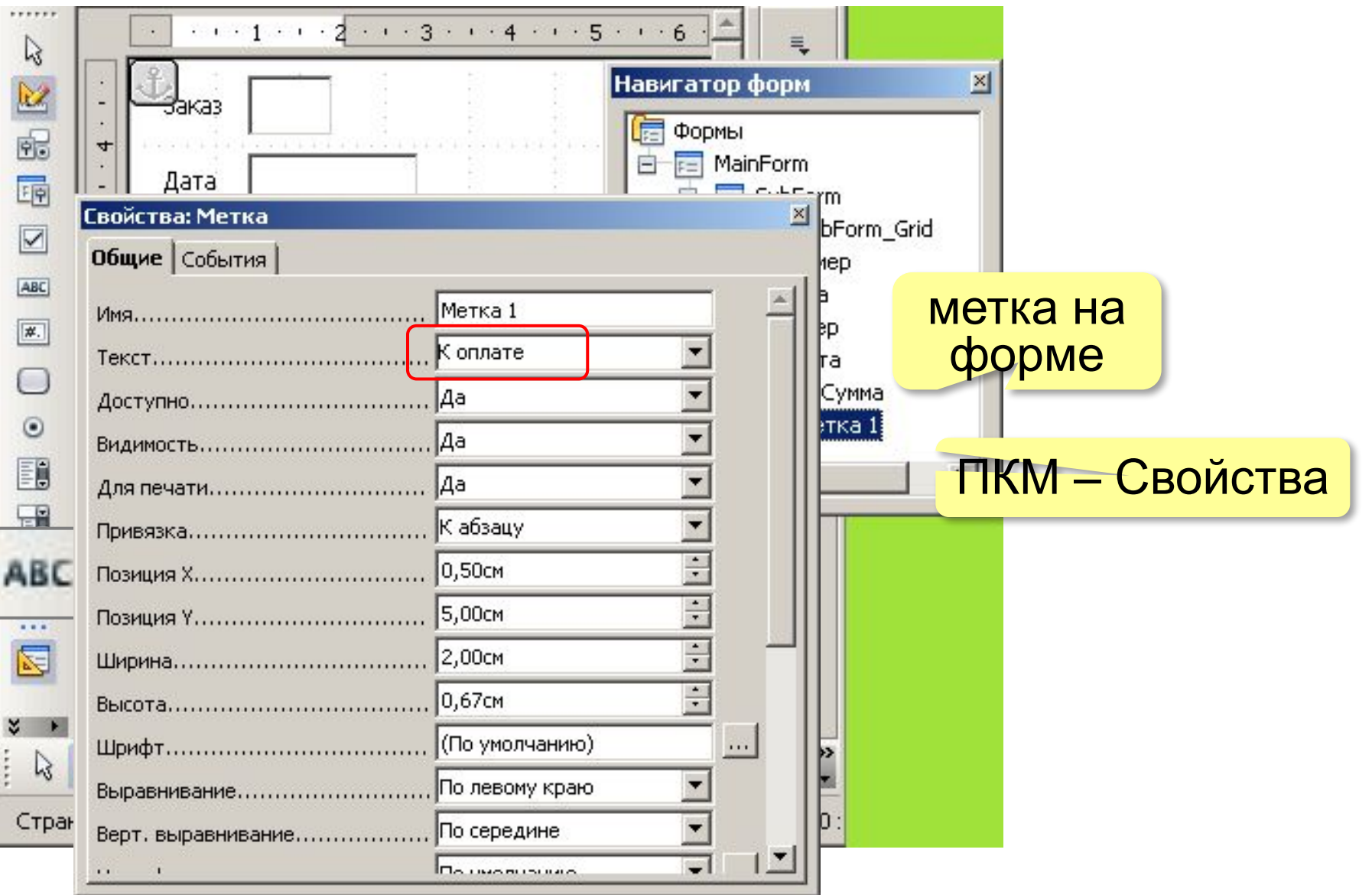

### **Добавление элементов на форму**

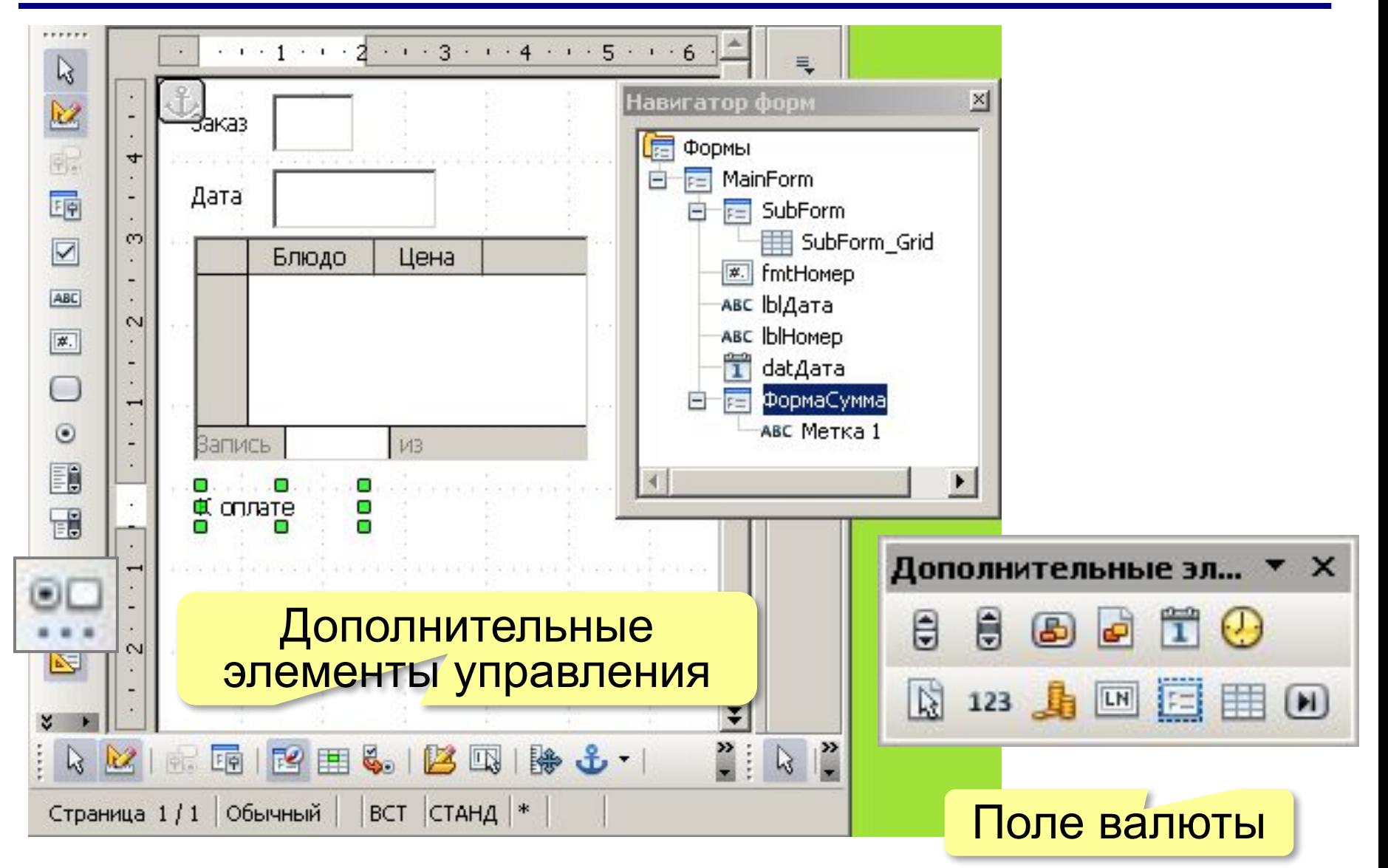

### **Добавление элементов на форму**

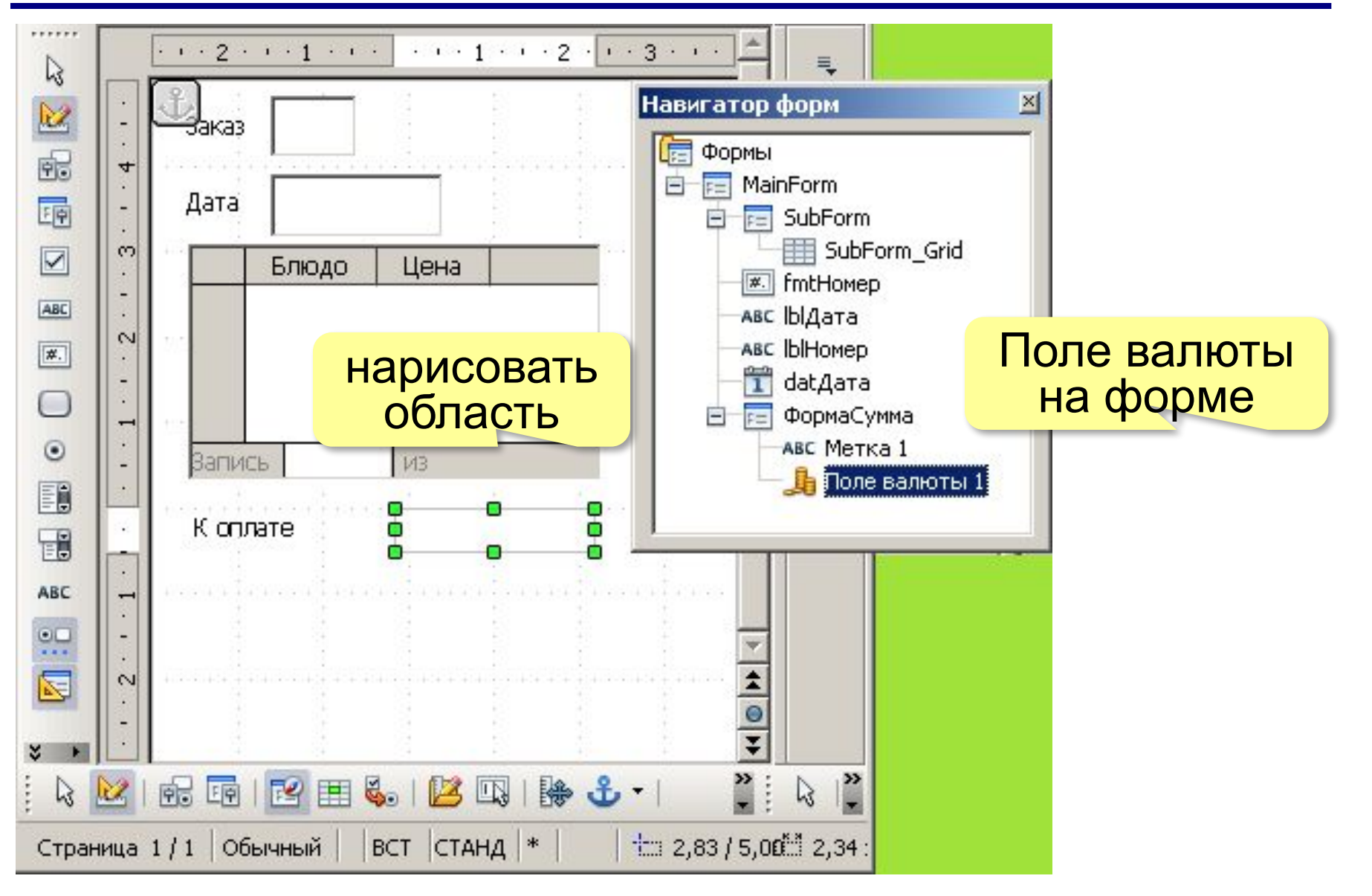

### **Добавление элементов на форму**

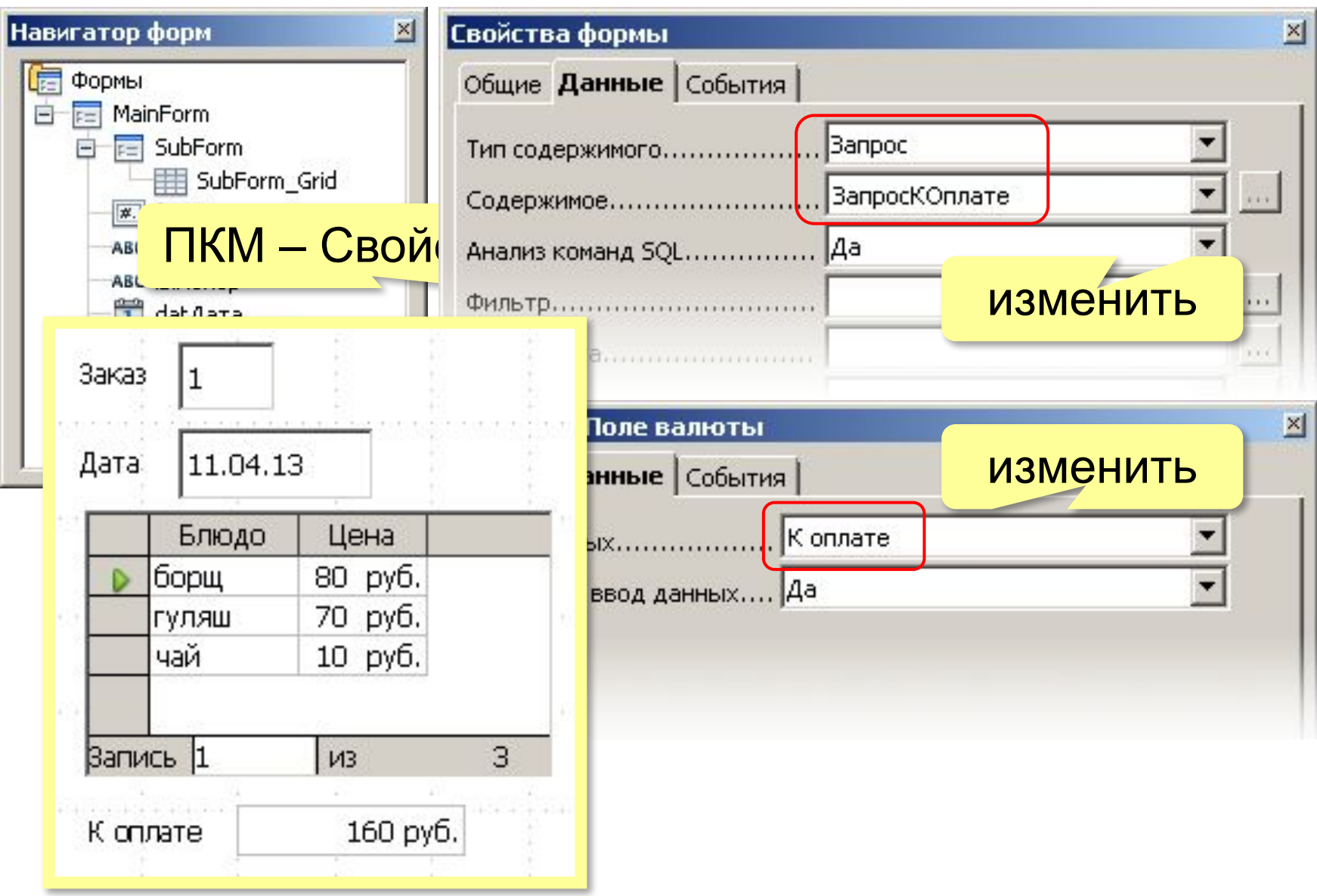

# **Отчёт с группировкой**

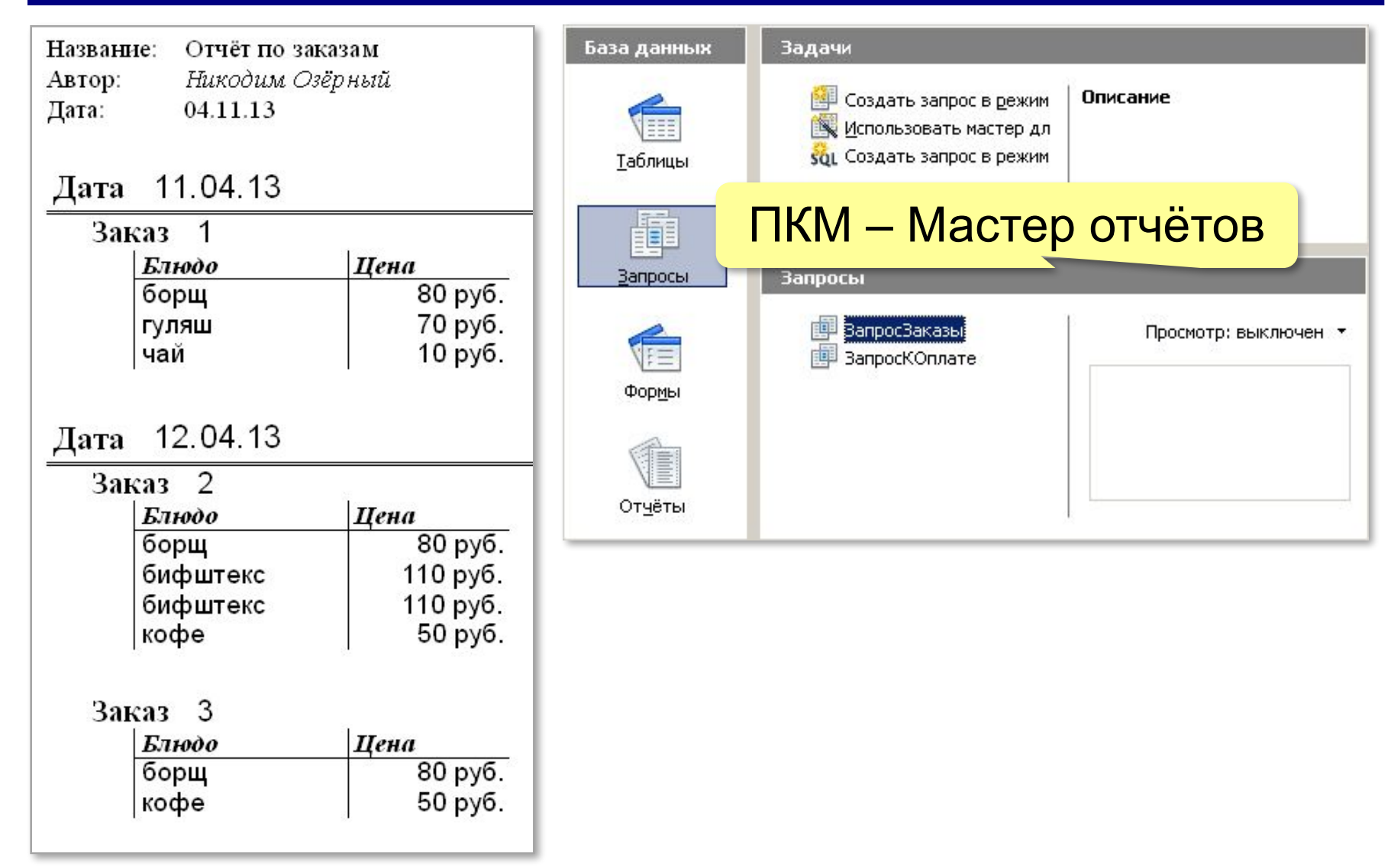

# **Отчёт с группировкой**

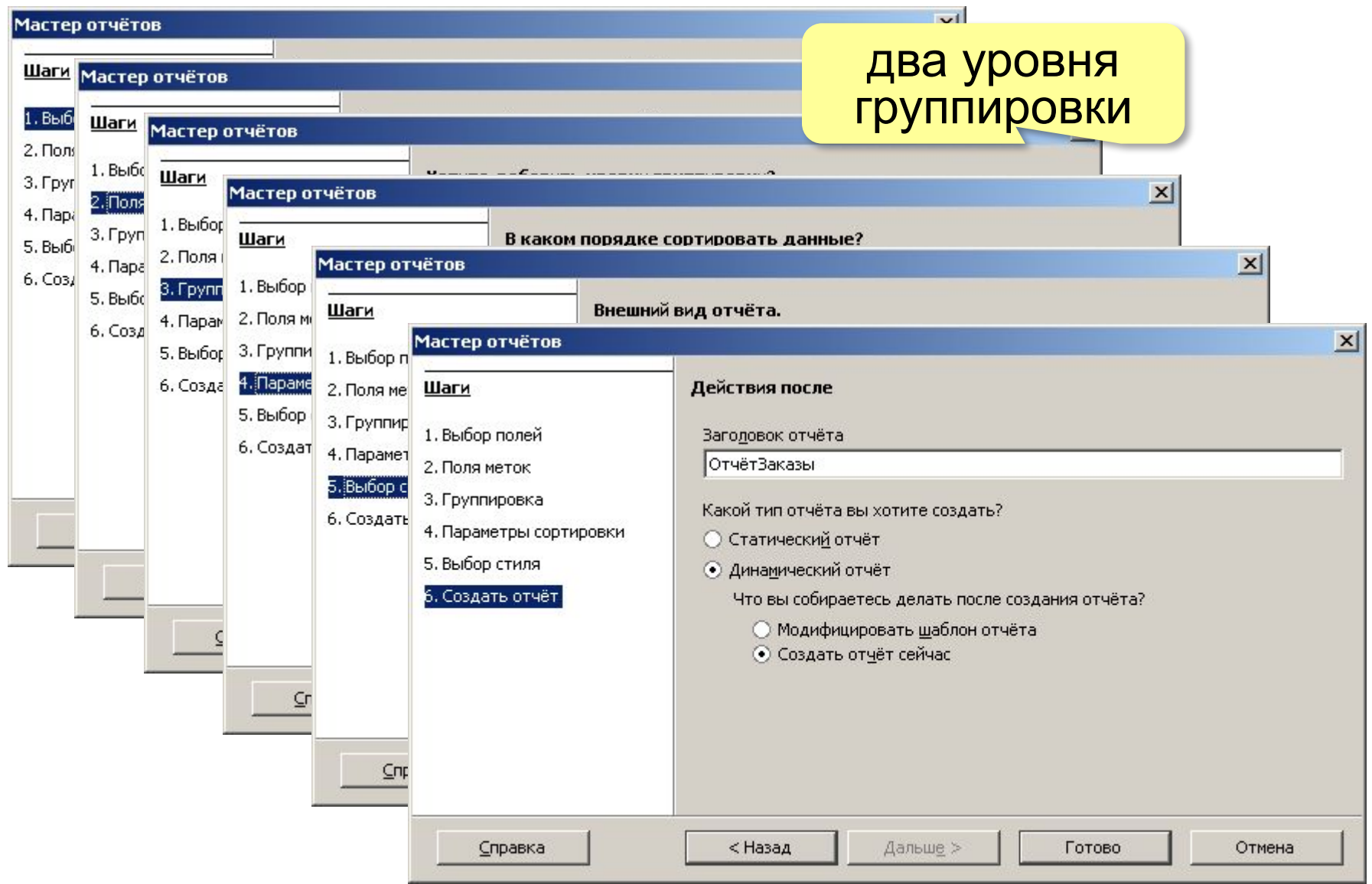

# **Редактирование отчёта**

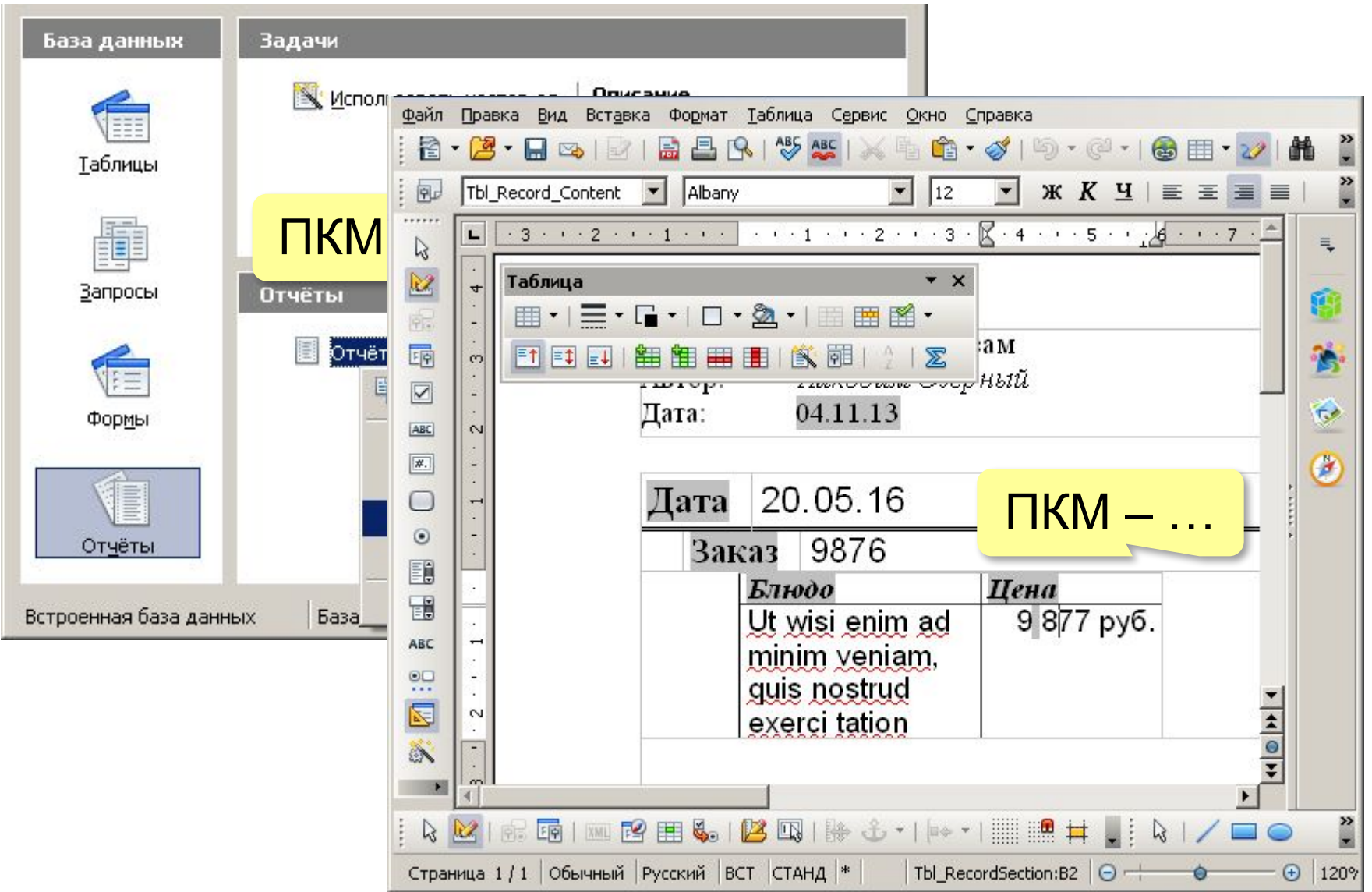

### **Сумма заказа**

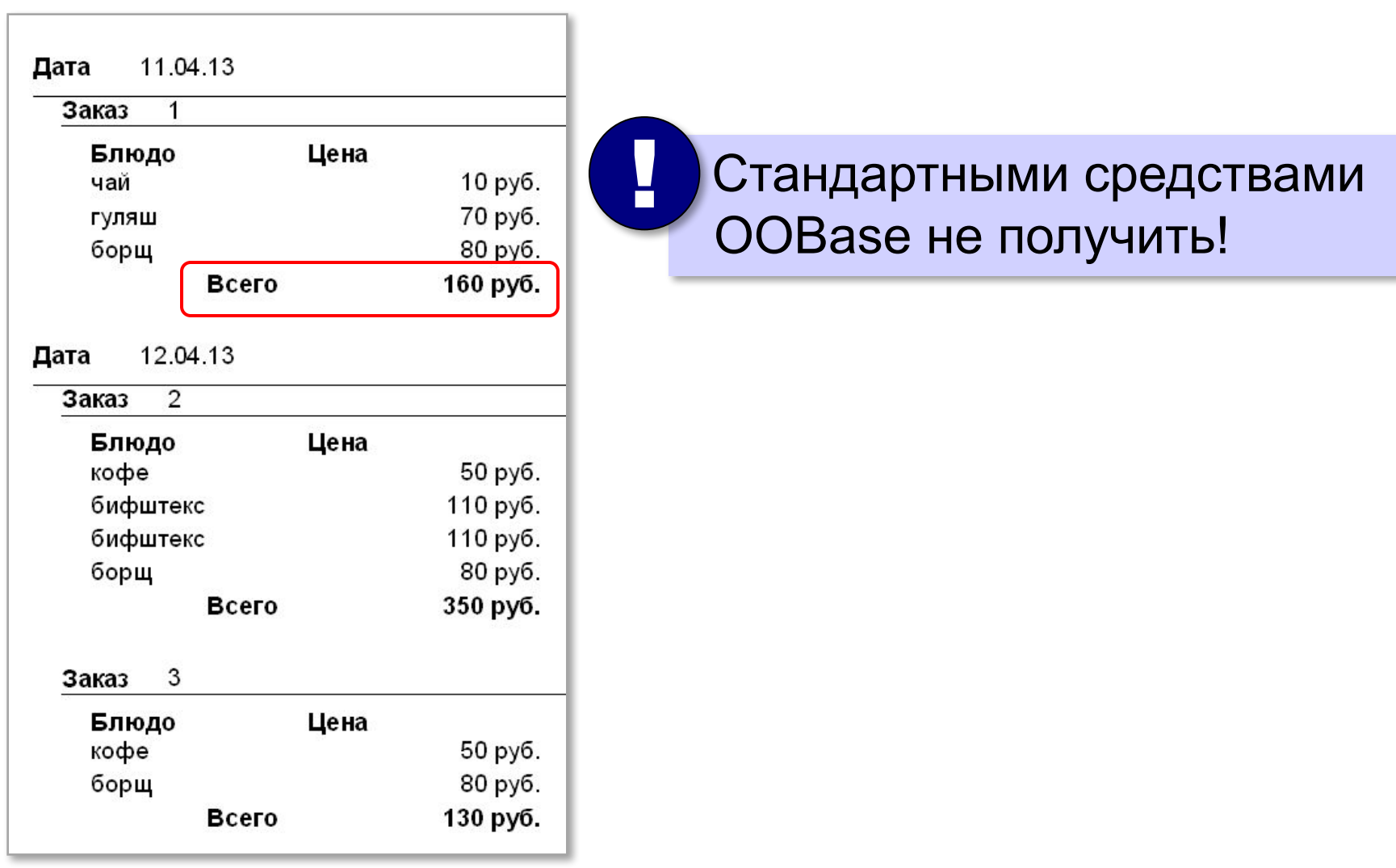

# **Использование Oracle Report Builder**

http://extensions.openoffice.org/en/project/oracle-report-builder

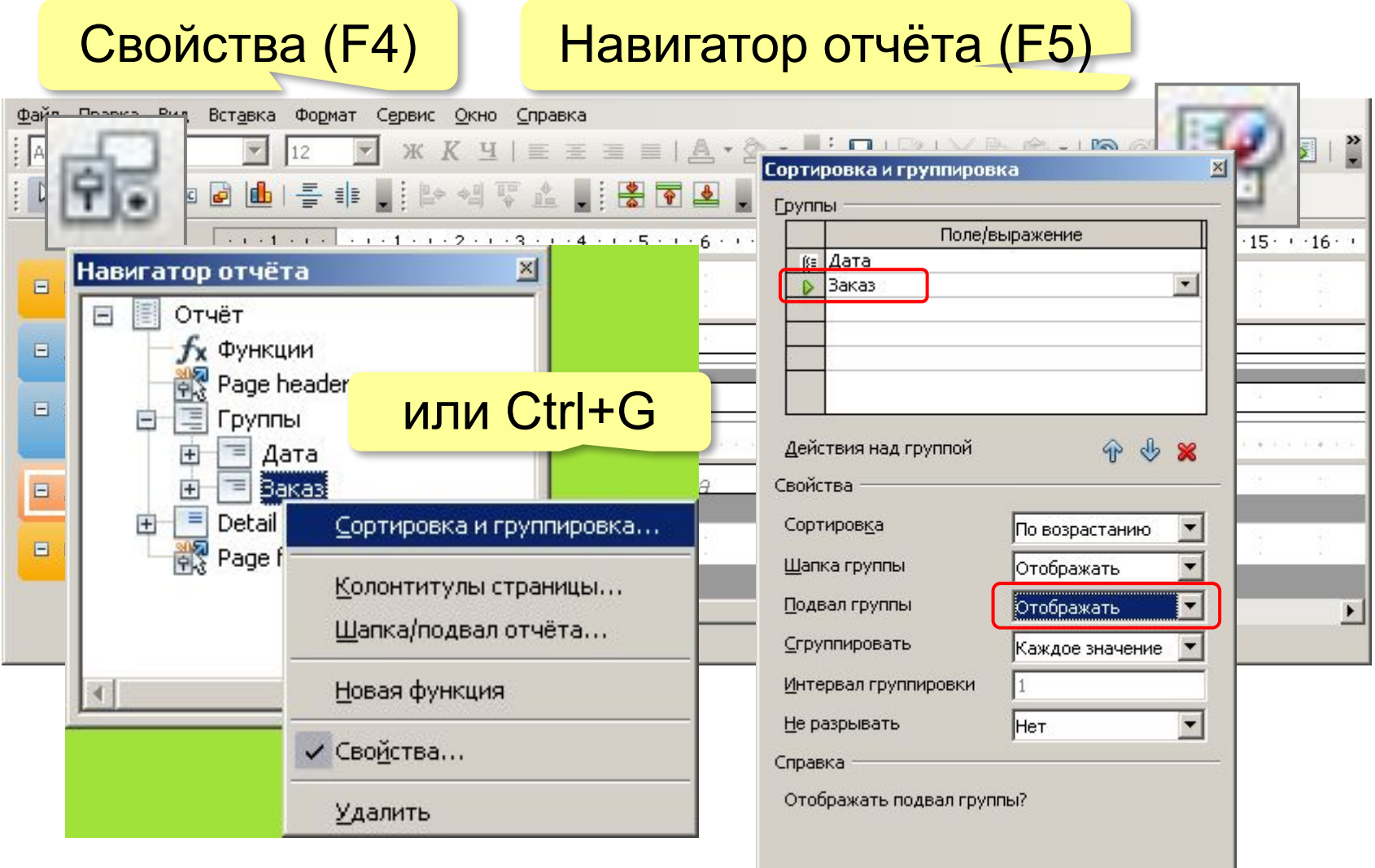

# **Использование Oracle Report Builder**

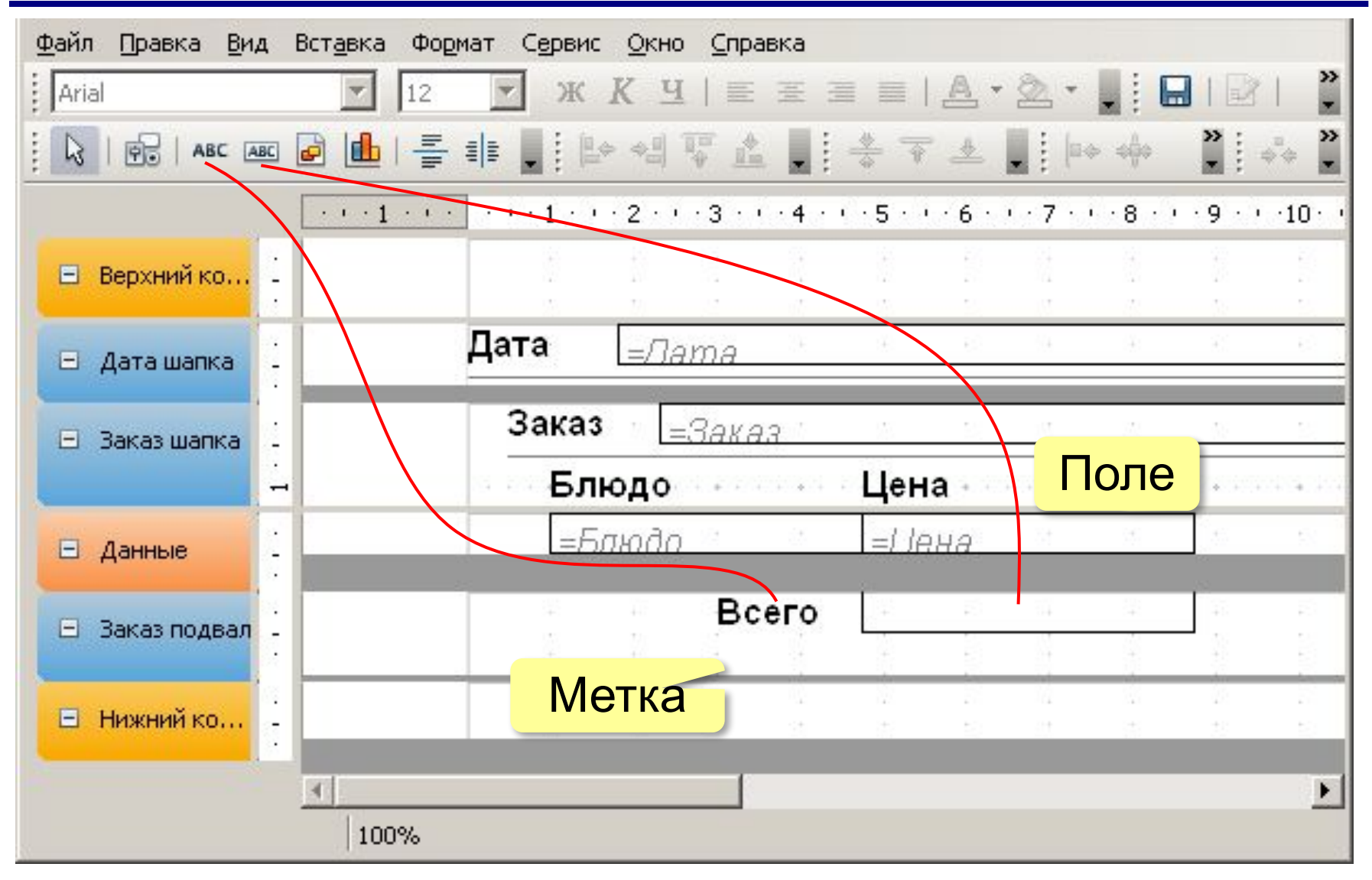

### **Использование Oracle Report Builder**

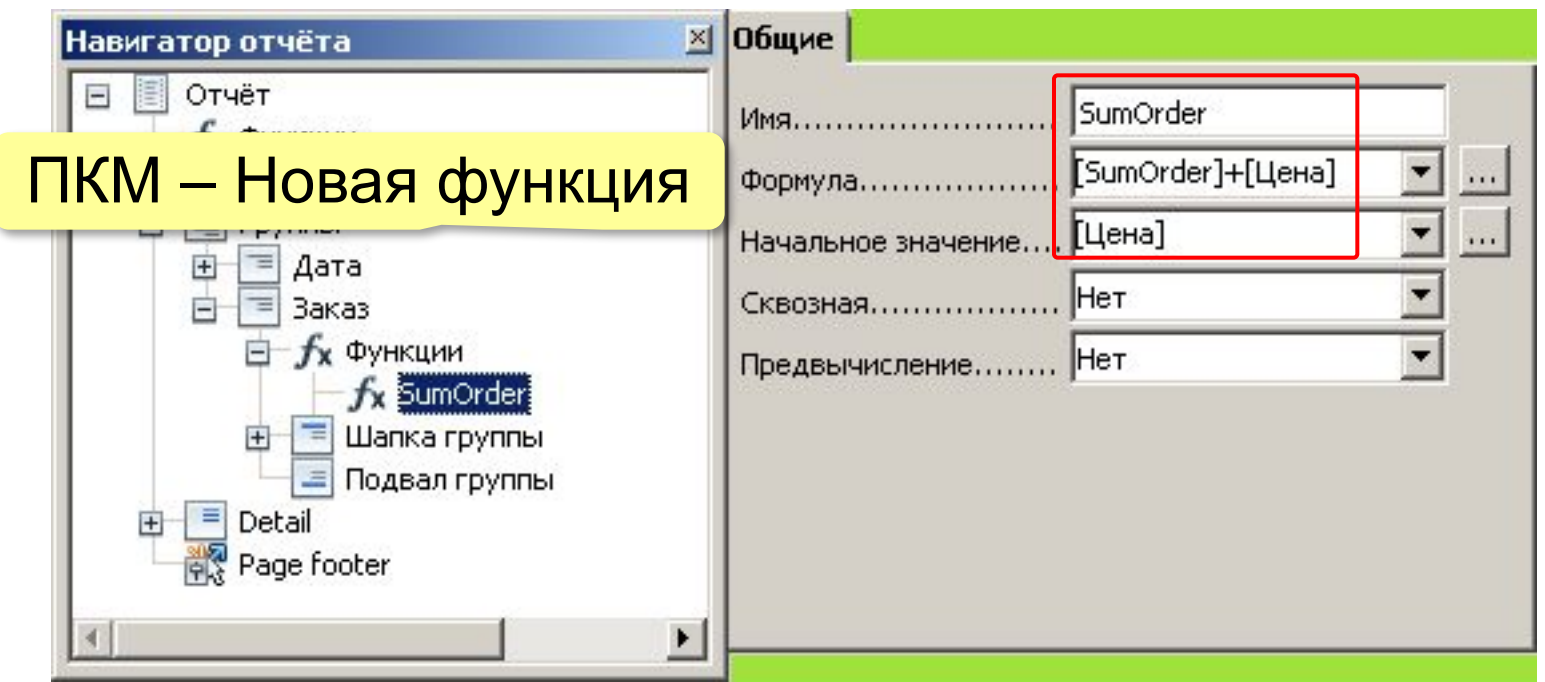

**125**

# **Использование Oracle Report Builder**

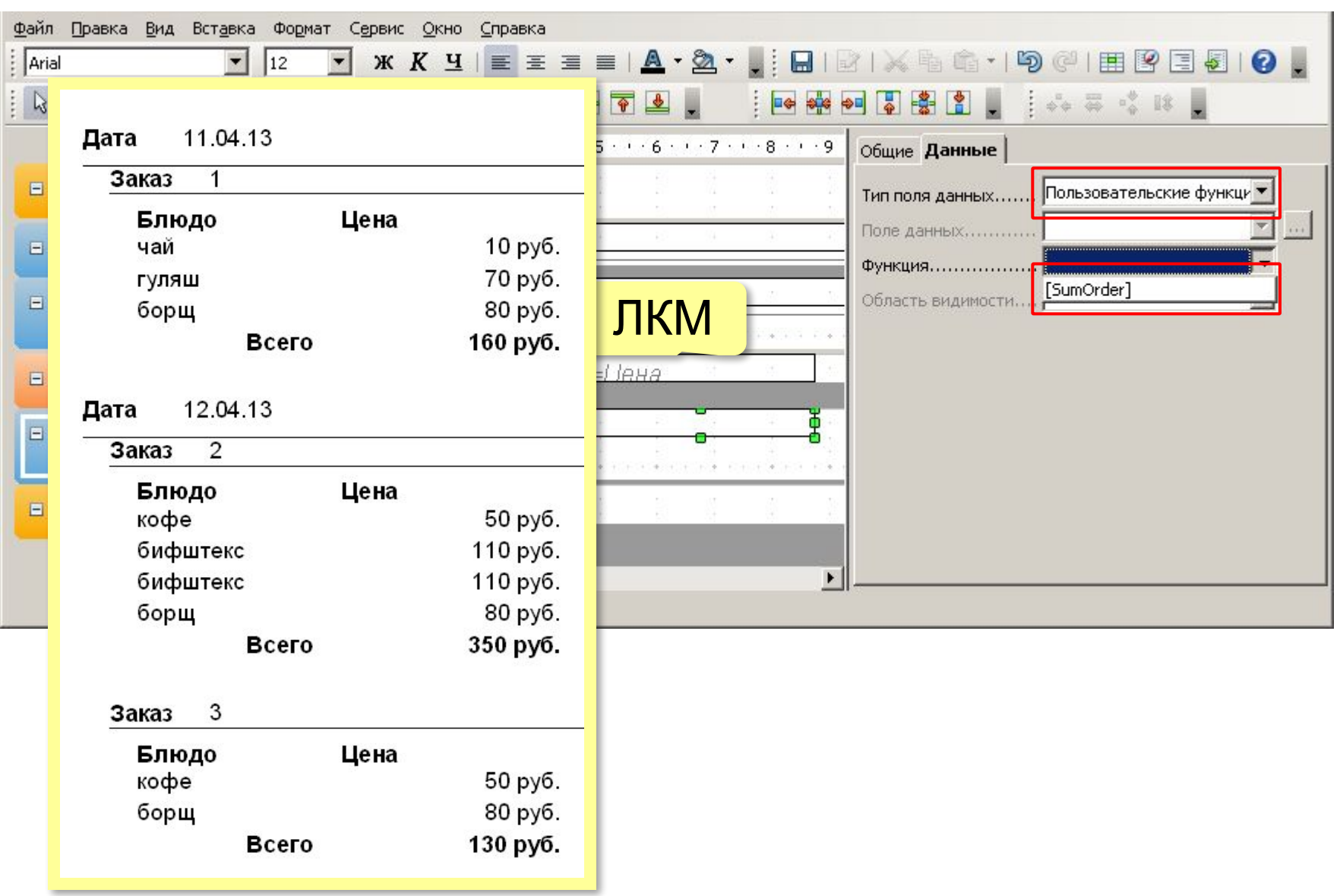

# **Базы данных**

# **§ 22. Нереляционные базы данных**

# **Проблемы реляционных БД**

- ▪данные нужно разбить на множество таблиц
	- ▪человек мыслит не таблицами, а объектами
	- ▪данные об одном объекте разбросаны по нескольким таблицами ⇒ замедление запросов
	- ▪структура хранимых объектов строго определена и не может меняться
	- ▪как хранить объекты с разными свойствами?
	- как распределить нагрузку между серверами в Интернете? (реляционные БД плохо *масштабируются*)

### **БД «ключ-значение»**

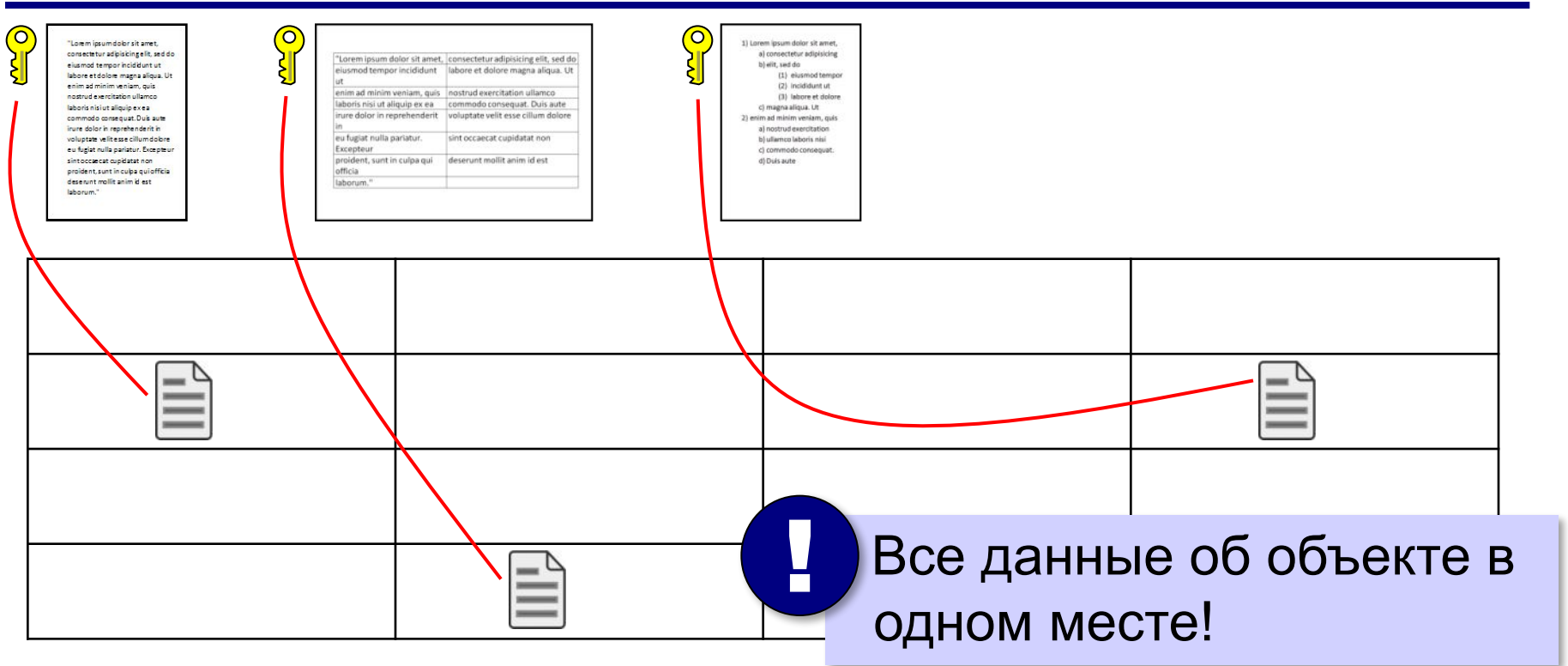

- •добавление записи
- •поиск по ключу
- •удаление записи по ключу
- •изменение записи по ключу

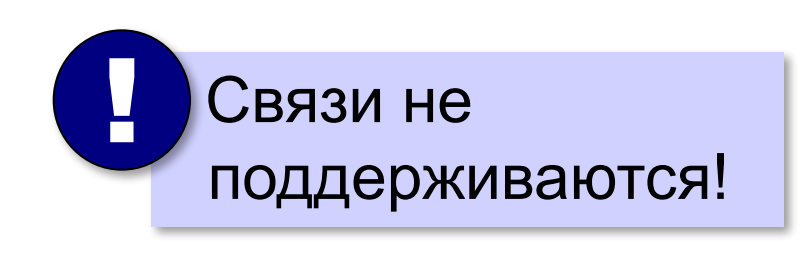

**{**

**}**

### **Документо-ориентированные БД**

# хэш-код

 **ключ: 1231239786234762394769237 автор: «А.С. Пушкин» название: «Евгений Онегин»**

• набор полей произвольный

▪документы в одной базе могут иметь разный набор полей

### **БД «ключ-значение»**

#### ▪близость к человеческому восприятию ▪масштабируемость

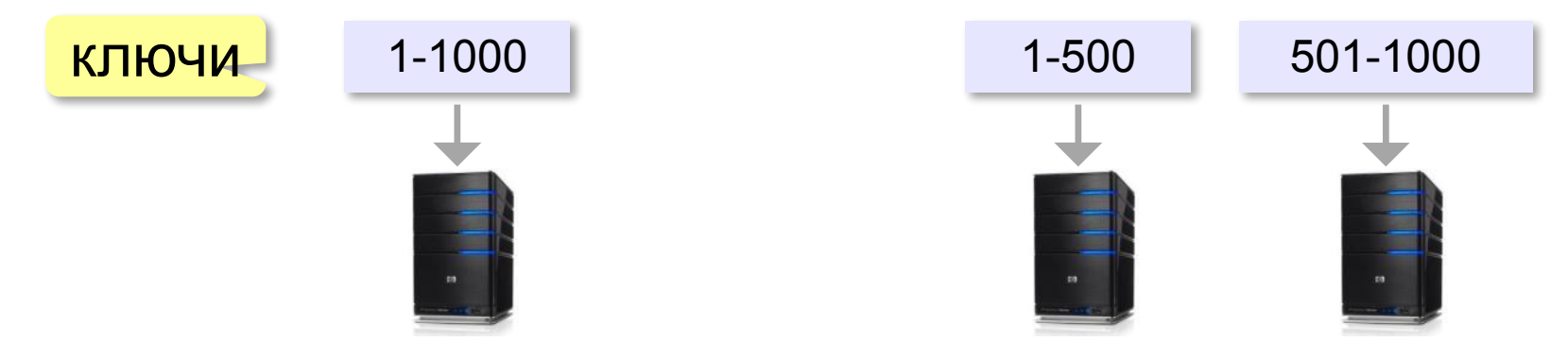

• не поддерживаются связи между объектами • нет стандарта на язык управления данными ▪запросы – только поиск по ключу (сортировка?)

# **Нереляционные БД**

### **NoSQL** = Not Only SQL

система хранения данных

**amazon.com Вда Данных SimpleDB** 

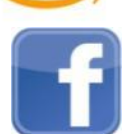

Google

*www.facebook.com* СУБД *Cassandra*

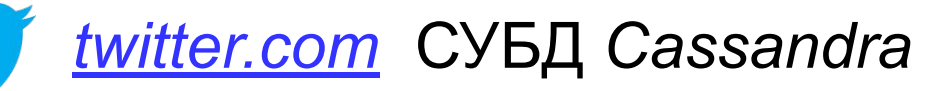

### **Бесплатные СУБД:**

- *•MongoDB* (*www.mongodb.org*)
- *•CouchDB* (*couchdb.apache.org*).

# **Базы данных**

# **§ 23. Экспертные системы**

### **Что такое экспертная система?**

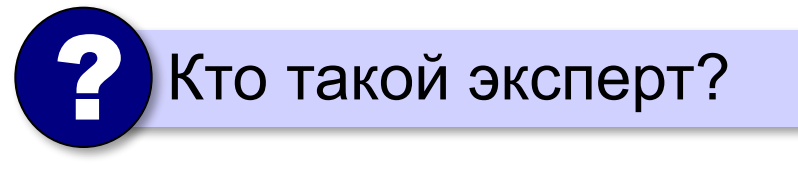

### **Эксперт**

- •обладает глубокими **знаниями**
- •имеет **опыт работы** в своей области
- •может ответить на **вопросы**, на которые нельзя найти ответы в Интернете
- •может предложить решение **плохо поставленных**  задач
- •может примерно оценить **вероятность** своей версии

**Экспертная система** – это компьютерная программа, задача которой – заменить человека-эксперта при выработке рекомендаций для принятия решений в сложной ситуации.

искусственный интеллект

# **Состав экспертной системы**

- •база знаний
- •блок получения решения («решатель»)
- •интерфейс с пользователем

# **База знаний**

### **Факты**

- •у окуня есть жабры
- •Иван отец Марьи
- •Волга впадает в Каспийское море

### **Правила**

- •если  $x$  животное и  $x$  дышит жабрами, то  $x$  рыба;
- •если *x* отец *y*, и *y* отец *z*, то *x* дед *z*;
- •если *x* состоит из атомов углерода и обладает высокой твердостью, то *x* – алмаз.

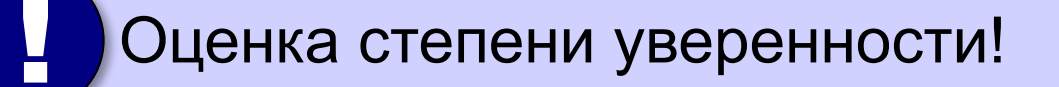

эксперт

инженер по знаниям

### **Экспертная система: пример**

- •есть перья ⇒ **птица**
- •дышит жабрами ⇒ **рыба**
- •кормит детенышей молоком ⇒ **млекопитающее**
- •млекопитающее и ест мясо ⇒ **хищник**

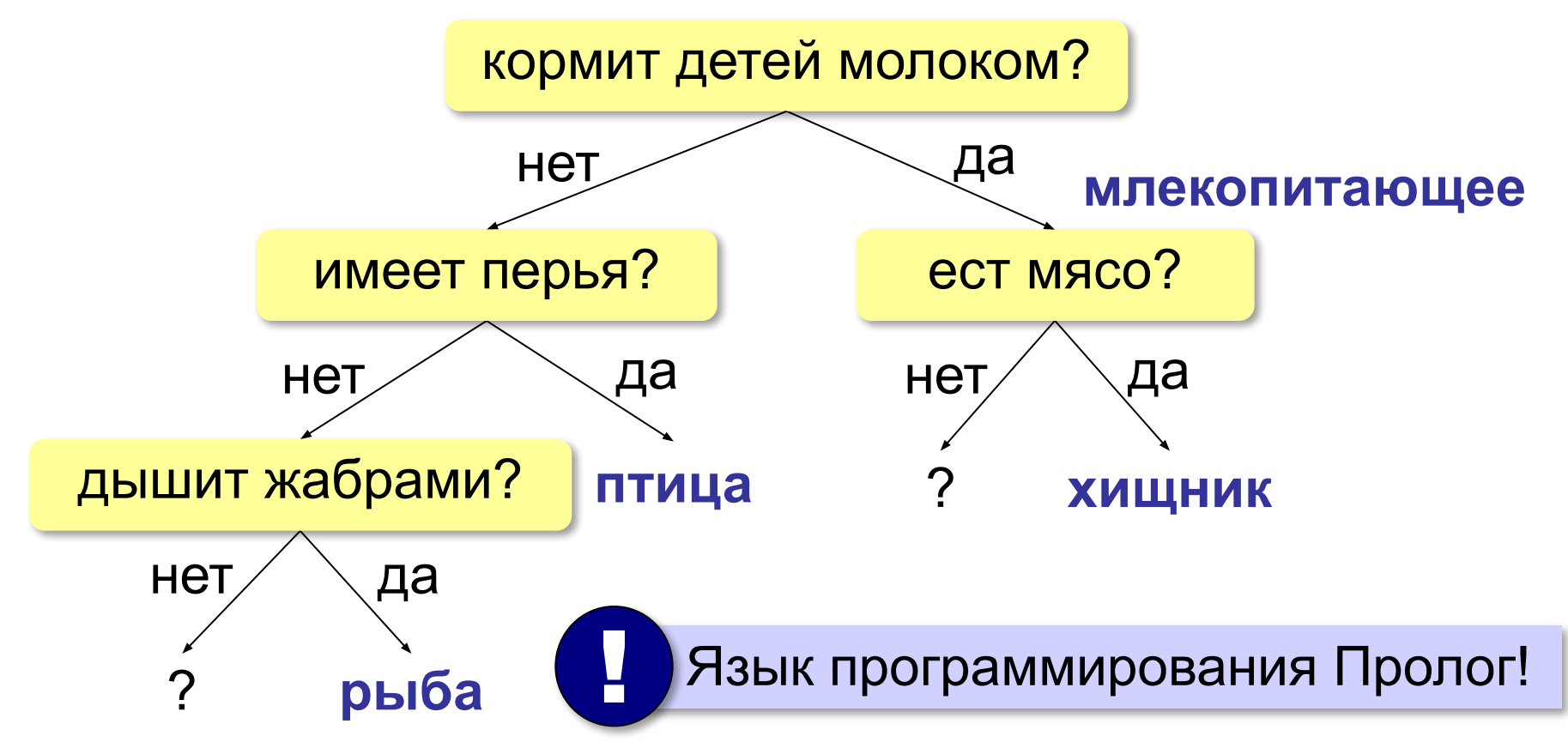

### **Экспертные системы: итоги**

- •ЭС применяется в достаточно узкой области
- •использует базу знаний, которая может расширяться
- •может применяться при неточных и противоречивых данных
- •выдает ответ в виде рекомендации
- •может показать, как получено решение

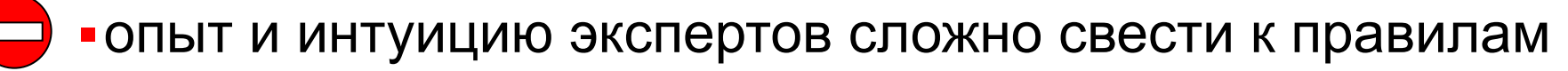

- ▪отладка и проверка ЭС очень сложна, трудно гарантировать правильность выводов
- ▪ЭС неспособны самообучаться, необходима работа инженера по знаниям

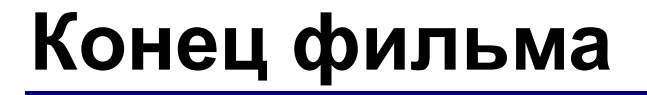

# **ПОЛЯКОВ Константин Юрьевич**

# д.т.н., учитель информатики ГБОУ СОШ № 163, г. Санкт-Петербург kpolyakov@mail.ru

# **ЕРЕМИН Евгений Александрович**

к.ф.-м.н., доцент кафедры мультимедийной дидактики и ИТО ПГГПУ, г. Пермь eremin@pspu.ac.ru

# **Источники иллюстраций**

- 1. server.tkat.ru
- 2. ru.wikipedia.org
- 3. иллюстрации художников издательства «Бином»
- 4. авторские материалы